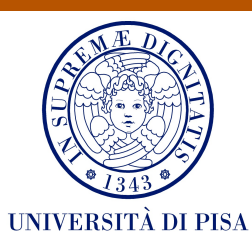

# Universit`a degli Studi di Pisa

FACOLTÀ DI INGEGNERIA Corso di Laurea Magistrale in Ingegneria Elettrica

Tesi di laurea magistrale

# Analisi tecnico-economica e tecnica di gestione di hub energetici ibridi situati offshore

Candidato: Simone Ballarè Matricola 438343

Relatore: Ing. Stefano Barsali

Correlatori: Ing. Giulia Franceschi Ing. Roberto Suffredini

Alla mia famiglia

# Indice

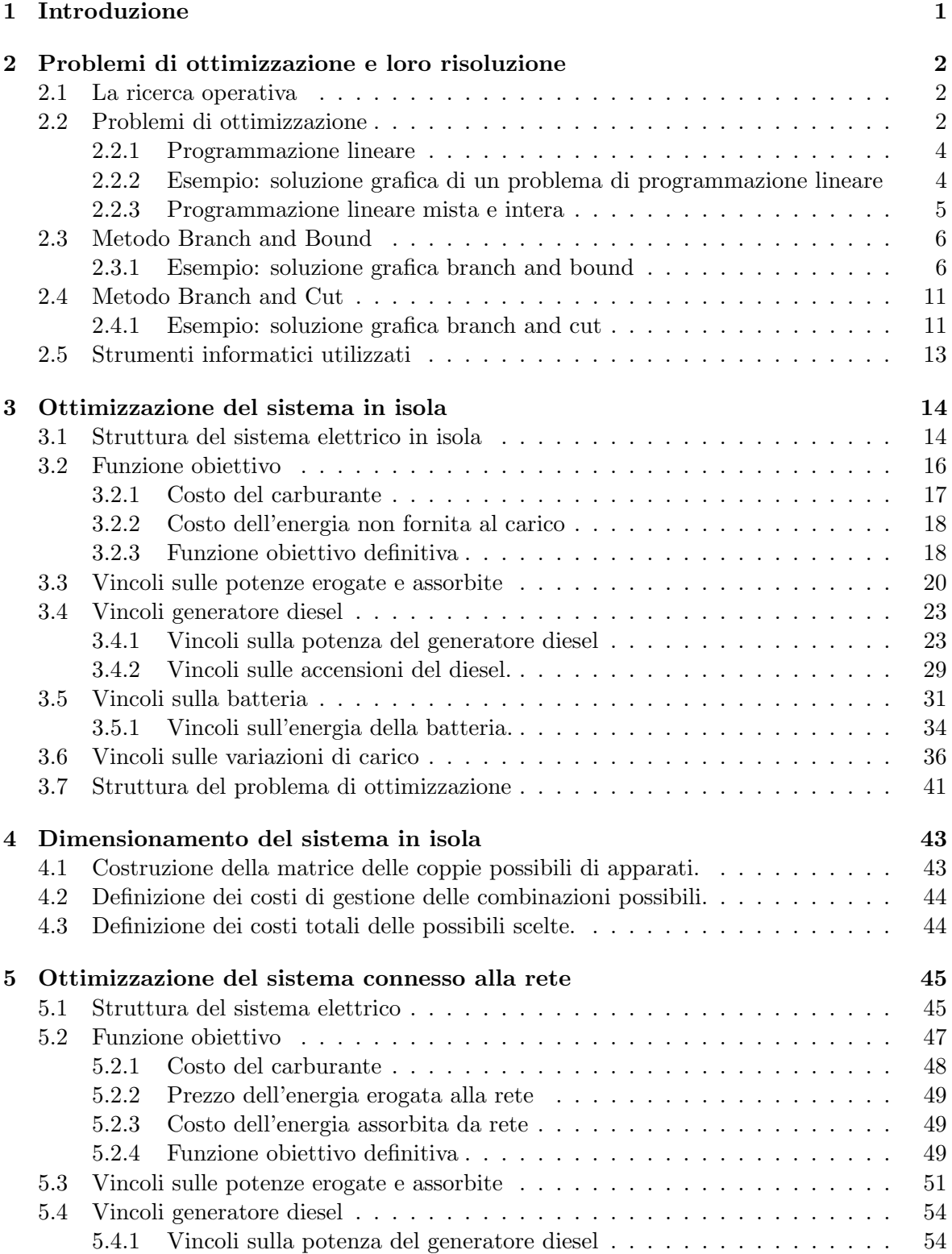

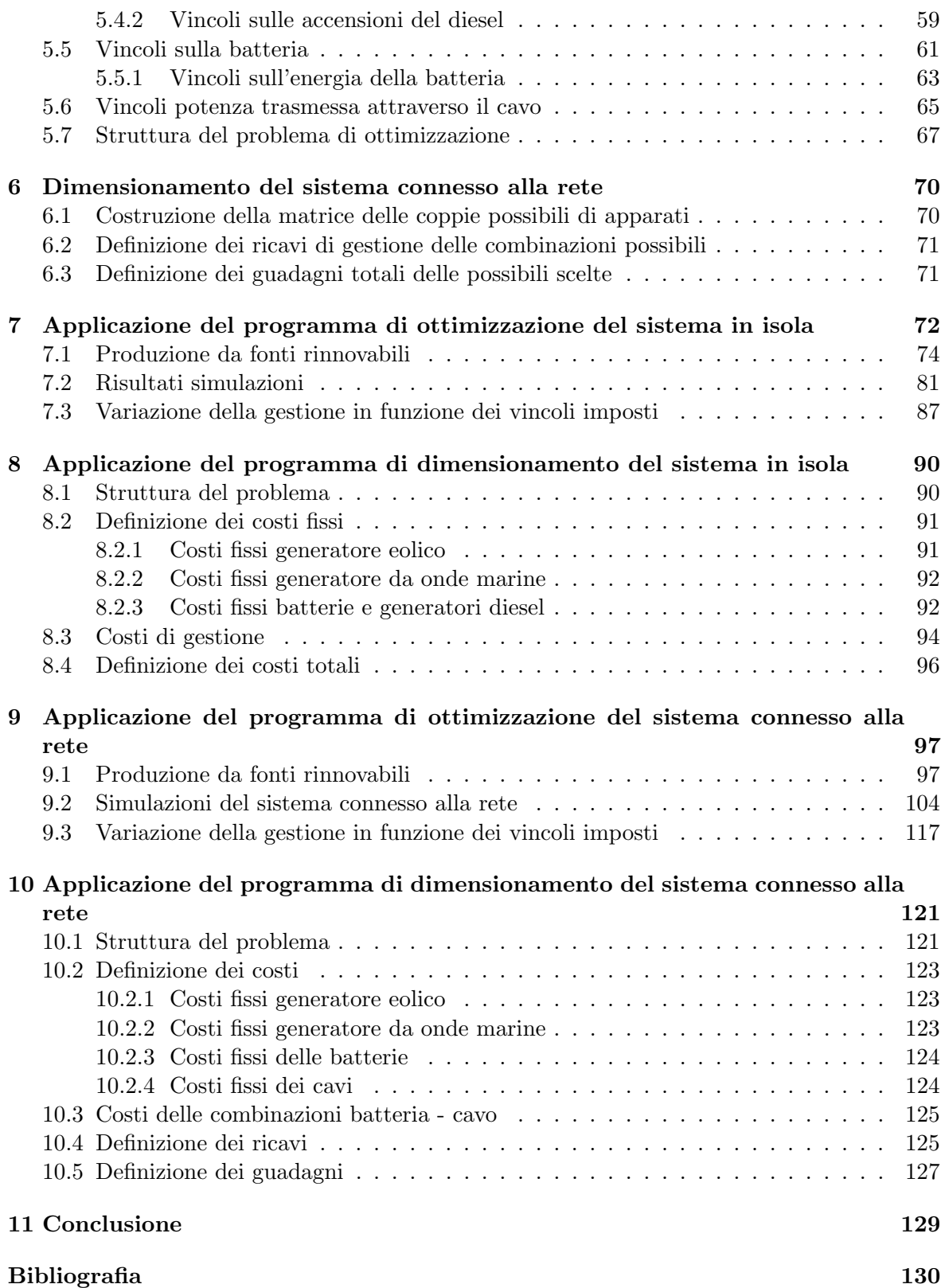

# Capitolo 1

# Introduzione

Il settore della produzione di energia elettrica ha assistito negli ultimi tempi a profondi mutamenti; la crescente richiesta di energia e l'attenzione agli effetti ambientali delle scelte del passato ci pone di fronte a nuove sfide. L'interesse verso la produzione di energia da fonti rinnovabili `e aumentato nel tempo e si sono moltiplicati gli sforzi verso lo sviluppo di tecnologie e metodiche che permettano di aumentare lo sfruttamento di tali risorse. Un esempio di tali sforzi è rappresentato dal progetto di ricerca MERMAID (Innovative Multipurpose offshore platforms: planning, design and operation) cofinanziato dall'Unione Europea nell'ambito del Seventh Framework Programme for Research FP7; lo scopo del progetto è quello di sviluppare l'integrazione fra i sistemi di generazione offshore (eolico, da moto ondoso, da correnti marine, ecc.) ed altri usi del mare, quali ad esempio l'itticoltura. La tesi è stata svolta in collaborazione con Enel Ingegneria e Ricerca che ha principalmente definito gli obiettivi nell'ambito delle applicazioni energetiche offshore. Enel Ingegneria e Ricerca `e un partner del progetto FP7 Mermaid.

In siti offshore il vento ha, generalmente, una velocità superiore rispetto ai siti a terra e con una minore variabilità dovuta all'assenza di elementi che possano creare turbolenze (ostacoli alle correnti eoliche). Le onde marine per loro natura presentano una variabilità limitata dovuta all'inerzia del mezzo di trasmissione e alle intrinseche caratteristiche dell'ambiente marino: è possibile che le onde presenti in un sito siano l'effetto di un fenomeno avvenuto a chilometri di distanza, questo fa sì che si presenti un modo ondoso anche in siti in cui non c'è vento. I benefici nello sfruttamento di siti offshore derivano dalla diversificazione del mix energetico utilizzato nella produzione energetica. Lo sfruttamento di fonti non correlate o poco correlate tra loro permette di diminuire la variabilità della potenza prodotta permettendone una migliore previsione e sfruttamento.

Le fasi di dimensionamento e di gestione dell'impianto ricoprono un ruolo fondamentale in uno scenario di produzione da fonte rinnovabile (soprattutto in un sistema in isola) in quanto da esse dipende la possibilità di sfruttare pienamente l'energia delle fonti e utilizzarle minimizzando le perdite. L'obiettivo del presente lavoro di tesi `e quello di creare strumenti software di supporto al dimensionamento e alla gestione energetica di un sistema di generazione elettrica da fonte eolica e marina di tipo offshore ed operante sia in isola che connesso alla rete prevalente. Gli strumenti sviluppati permettono di definire una strategia di dimensionamento e di gestione ottimale del sistema in fase previsionale andando a minimizzare i costi di gestione (operando in isola) o a massimizzare i ricavi di vendita dell'energia (operando connessi alla rete).

# Capitolo 2

# Problemi di ottimizzazione e loro risoluzione

In questo capitolo sono descritti gli strumenti matematici ed informatici utilizzati nella tesi.

## 2.1 La ricerca operativa

Gli strumenti matematici utilizzati in questa tesi appartengono al campo della ricerca operativa. La ricerca operativa è una branca della matematica applicata che si pone l'obiettivo di analizzare e risolvere problemi decisionali complessi utilizzando modelli matematici avanzati. Generalmente la *ricerca operativa* è utilizzata a supporto di attività decisionali in cui è necessario gestire attività e risorse limitate andando a massimizzare o minimizzare una funzione obiettivo. La ricerca operativa si divide in diverse branche, le principali sono:

- Ottimizzazione: si occupa di creare un modello matematico del problema e trovarne la soluzione ottimale o sub-ottimale.
- Simulazione: si occupa di creare un modello matematico e trovarne delle buone soluzioni attraverso una serie di simulazioni ripetute. E' utilizzato nei casi in cui il calcolo esatto della soluzione ottimale risulti impossibile o richieda un tempo di calcolo eccessivo.
- Processi stocastici: si occupa di creare modelli probabilistici con lo scopo di determinare il comportamento di un sistema.

Ai fini di questa tesi ci siamo interessati ai problemi di ottimizzazione.

## 2.2 Problemi di ottimizzazione

I problemi di ottimizzazione possono essere formalizzati nella forma di una funzione da massimizzare o minimizzare e di una serie di vincoli che le variabili devono rispettare. La struttura generica di questo tipo di problemi è la seguente (nel caso di n variabili e m vincoli).

$$
min\ F(x_1,\ldots,x_n) \tag{2.1}
$$

$$
\begin{cases} c_1(x_1,\ldots,x_n) \leq b_1 \\ \vdots \\ c_m(x_1,\ldots,x_n) \leq b_m \end{cases} \tag{2.2}
$$

In cui la 2.1 è la funzione obiettivo, mentre la 2.2 costituisce i vincoli del problema. La funzione obiettivo e i vincoli possono essere lineari; in questo caso si parla di programmazione lineare. Nel caso di funzione obiettivo o vincoli non lineari si parla di programmazione non lineare.

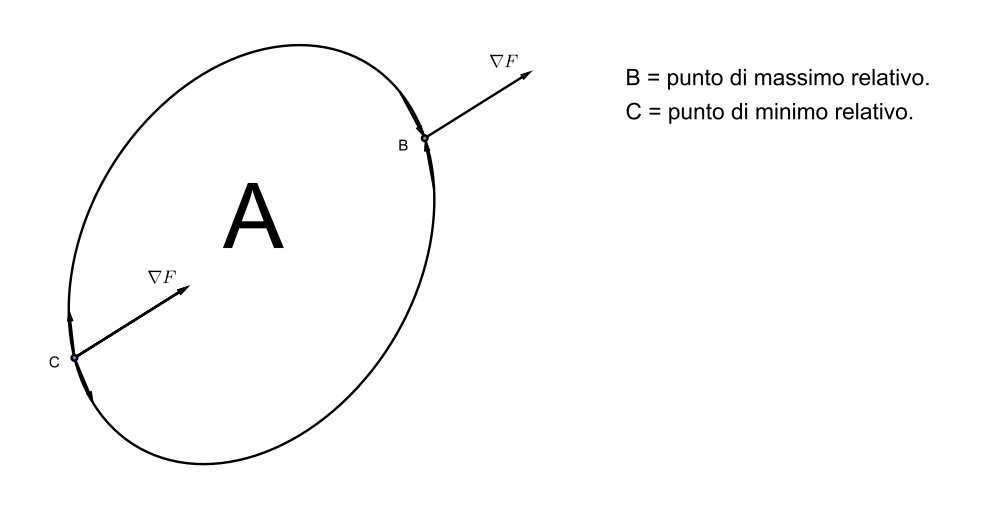

Figura 2.1: Visualizzazione grafica di un problema di ottimizzazione.

La struttura del problema solitamente viene descritta utilizzando una formulazione geometrica. In questo caso il problema viene formulato come la massimizzazione o minimizzazione di una funzione obiettivo all'interno di una regione poliedrale ammissibile definita da una matrice di vincoli. La struttura del problema diviene quindi la seguente.

$$
min \langle cx \rangle \tag{2.3}
$$

$$
\begin{cases} Ax \le b \\ x \le 0 \end{cases} \tag{2.4}
$$

In cui la matrice A indica lo spazio delle soluzione ammesse. Ogni riga della matrice A indica un vincolo e costituisce un iperpiano che definisce un semispazio contenente le soluzioni ammissibili del problema.

Per il teorema di Waiestrass se  $\hat{A}$  è un insieme chiuso e limitato e la funzione obiettivo è continua allora esistono un massimo e un minimo interni all'insieme ammissibile. Se il punto di massimo  $\bar{x}$  è interno ad A e la funzione è derivabile allora  $\nabla F(\bar{x}) = 0$ , gli autovalori della matrice Hessiana definiscono il punto  $\bar{x}$ :

- autovalori  $> 0 \Rightarrow \bar{x}$  è un punto di minimo relativo.
- autovalori  $\lt 0 \Rightarrow \bar{x}$  è un punto di massimo relativo.
- autovalori in parte positivi e in parte negativi  $\Rightarrow \bar{x}$  è un punto di sella.

Se l'Hessiana della funzione è nulla, il problema richiede uno studio più approfondito in quanto non ci si può esprimere su che tipo di punto possa essere  $\bar{x}$ .

Se non vi sono punti critici della funzione contenuti all'interno dello spazio delle soluzioni ammissibili allora i valori di massimo e minimo risiedono sulla frontiera dello spazio A. Se il problema è in 2D può essere risolto graficamente considerando la frontiera dello spazio  $A$ e valutando la direzione verso cui aumenta (nel caso di massimizzazione) o diminuisce (nel caso di minimizzazione) il gradiente della funzione F. Nella figura 2.1 le frecce sulla frontiera dello spazio A indicano la direzione di crescita o decrescita della funzione sulla frontiera.

In caso di programmazione lineare il problema assume la forma seguente.

$$
min \sum_{i=1}^{n} c_i x_i \tag{2.5}
$$

 $\sqrt{ }$  $\int$  $\overline{\mathcal{L}}$  $\sum_{i=1}^{n} a_{1,i} x_i \leq b_1$ . . . $\sum_{i=1}^n a_{m,i} x_i \leq b_m$ (2.6)

#### 2.2.1 Programmazione lineare

La programmazione lineare (LP) si occupa di risolvere problemi di ottimo vincolato nei quali la funzione obiettivo e i vincoli sono costituiti da combinazioni lineari delle incognite. Molti problemi di programmazione non lineare possono essere risolti in modo soddisfacente approssimandoli con problemi di tipo lineare.

La struttura di un problema di ottimizzazione lineare è del tutto simile a quella vista in 2.3 e 2.4.

$$
\min z = c^T x
$$
  

$$
\begin{cases} Ax \le b \\ x \ge 0 \end{cases}
$$
 (2.7)

La funzione  $z$  è la funzione obiettivo. Il vettore  $c$  è il vettore dei coefficienti della funzione obiettivo, il vettore  $\mathbf x$  è il vettore delle incognite, la matrice  $\mathbf A$  è la matrice dei coefficienti  $a_{ij}$ del sistema di vincoli, il vettore **b** è il vettore dei termini noti.

Le ipotesi alla base della programmazione lineare sono le seguenti.

- Proporzionalità: se  $a_{ij}$  è il contributo alla relazione vincolare i-esima della j-esima incognita considerata unitaria, allora il contributo di questa incognita dovrà essere  $a_{ij}x_j$  se l'incognita assume valore  $x_j$ . Lo stesso vale per la funzione obiettivo.
- Additività: il contributo complessivo apportato da tutte le variabili ad un vincolo è uguale alla somma dei singoli contributi di ogni variabile. In altri termini, i contributi  $a_{i1}x_1 + \cdots + a_{in}x_n$  non interferiscono l'uno con l'altro. Lo stesso vale per la funzione obiettivo.
- $\bullet$  *Divisibilità*: le incognite possono assumere qualunque valore reale nel rispetto dei vincoli. Se le incognite,tutte o in parte, sono vincolate ad assumere valori interi l'ipotesi di *divisibilità* non sussiste e il problema non è più di programmazione lineare.
- Mancanza di aleatorietà nel fenomeno: questa è un ipotesi comune a tutti i metodi deterministici.

La soluzione dei problemi di programmazione lineare può essere trovata utilizzando il metodo del simplesso; questo metodo permette di determinare il tipo di poliedro che definisce lo spazio delle soluzioni ammissibili e, se esiste, trova la soluzione ottimale finita che è un vertice del poliedro.

#### 2.2.2 Esempio: soluzione grafica di un problema di programmazione lineare

Si riporta un semplice esempio grafico per chiarire l'idea che è dietro ai metodi risolutivi dei problemi di programmazione lineare.

Si voglia risolvere il seguente problema.

$$
\begin{aligned}\n\max z &= 8x_1 + 5x_2\\
\begin{cases}\nx_1 + x_2 & \le 6\\
9x_1 + 5x_2 & \le 45\\
x_1, x_2 & \ge 0\n\end{cases}\n\end{aligned} \tag{2.8}
$$

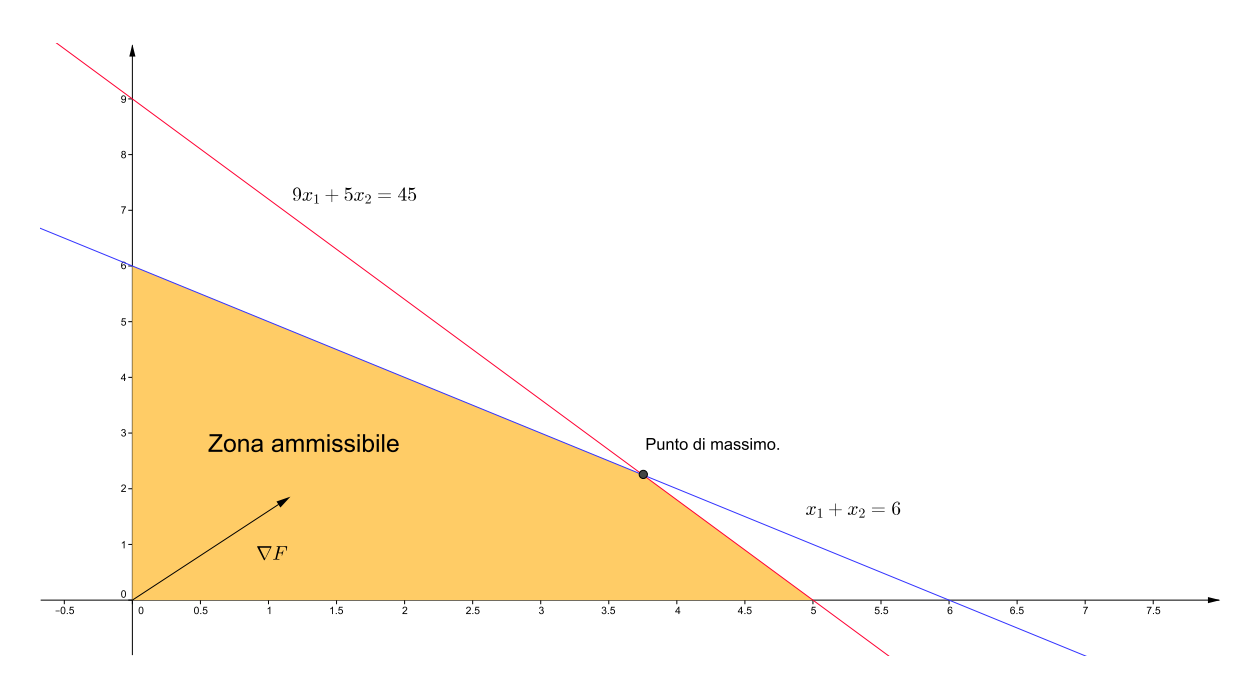

Figura 2.2: Soluzione grafica del problema di programmazione lineare.

Si pu`o notare come i due vincoli generino uno spazio contenente l'insieme delle soluzioni ammissibili del problema, su ogni bordo si avrà il valore massimo della funzione nel rispetto del vincolo, la funzione cresce nella direzione del gradiente, quindi nel vertice si avrà il valore massimo della funzione nel rispetto di entrambi i vincoli. La soluzione del problema è data dai seguenti valori delle incognite e della funzione obiettivo.

$$
x_1 = \frac{15}{4}
$$
  
\n
$$
x_2 = \frac{9}{4}
$$
  
\n
$$
z = 41.25
$$
\n(2.9)

#### 2.2.3 Programmazione lineare mista e intera

Un problema di programmazione lineare mista e intera (MILP) è un problema di ottimizzazione in cui tutte o alcune delle incognite sono vincolate ad assumere valori interi. Il problema assume la forma seguente.

$$
\min z = c^T x
$$
  

$$
\begin{cases} Ax \leq b \\ x_i \in \mathbb{Z} \text{ con } i \in I \end{cases}
$$
 (2.10)

Quindi alcune incognite sono vincolate ad assumere solo valori interi, mentre le altre potranno assumere tutti i valori reali. Per vincolare alcune incognite ad assumere valori binari è sufficiente vincolarle ad essere intere e comprese tra 0 e 1. Il vincolo assume la forma  $0 \leq$  $x_i \leq 1; x_i \in I$ 

I temi trattati in questa tesi sono riconducibili a problemi di programmazione lineare mista e intera. La programmazione lineare mista e intera permette di risolvere una grande variet`a di problemi di ottimizzazione. E' evidente che le funzioni trattate dai problemi di programmazione integrale mista e intera non sono continue, quindi la risoluzione di questo tipo di problemi comporta delle difficolt`a aggiuntive. Sono stati sviluppati numerosi algoritmi risolutivi ognuno dei quali ottimizzato per un certo tipo di problemi. In seguito saranno descritti i metodi risolutivi utilizzati in questa tesi.

## 2.3 Metodo Branch and Bound

Il metodo branch and bound `e un metodo di risoluzione per i problemi MILP. L'idea che sta dietro a questo metodo è quella di scomporre il problema originale in sotto-problemi più semplici effettuando una partizione ricorsiva della regione ammissibile. Ogni sotto-problema si presenta nella forma di un problema di programmazione lineare, risolvibile con il metodo del simplesso.

Considerato un problema di programmazione lineare mista e intera.

$$
z = min\{c(x) : x \in X\}
$$
\n
$$
(2.11)
$$

Si procede con la suddivisione (branching).

Sia

.

$$
X = X_1 \cup X_2 \cup \cdots \cup X_k
$$

una partizione di X in k sottoinsiemi, tale per cui

$$
X_i \cap X_j = \emptyset \ e \ z_i = min\{c(x) : x \in X_i\} \ per \ i = \{1, \ldots, k\}
$$

. Chiaramente si ha che

$$
z = min{c(x) : x \in X} = min{z_1, \ldots, z_k}
$$

Si applica poi la tecnica di *bounding* per ogni sotto-problema  $z_i = min\{c(x) : x \in X_i\}$ :

- Modo esplicito: determinare una soluzione ottima del sotto-problema, oppure
- Modo esplicito: dimostrare che  $X_i = \emptyset$ , oppure
- Modo implicito: dimostrare che  $z_i \geq z' \equiv$  migliore soluzione ammissibile trovata in precedenza.

Se un sotto-problema non è risolto, vengono generati nuovi sotto-problemi mediante suddivisione. Questo dà vita ad un albero decisionale nel quale, partendo dal problema generale, si va via via a fissare una incognita e si risolvono i sotto-problemi ricercando i valori delle altre incognite che rispettano i vincoli. Nel caso in cui la soluzione trovata in un nodo sia peggiore di un'altra trovata in precedenza, quel ramo dell'albero viene tagliato e non se ne analizzano i sotto-problemi in quanto anche essi daranno soluzioni peggiori di quelle trovate in precedenza. Nella figura 2.3 si può notare come ogni nodo dell'albero decisionale è caratterizzato da una riduzione dello spazio ammissibile.

#### 2.3.1 Esempio: soluzione grafica branch and bound

Si presenta un semplice problema risolto per via grafica in modo da andare a chiarire i principi che regolano l'algoritmo risolutivo del metodo di branch and bound. Si consideri nuovamente il problema presentato nella sotto sezione 2.2.2 a cui si aggiunga il vincolo di appartenenza delle incognite ai numeri interi. La formulazione del problema diviene la seguente:

$$
\max z = 8x_1 + 5x_2
$$
  
\n
$$
\begin{cases}\nx_1 + x_2 \le 6 \\
9x_1 + 5x_2 \le 45 \\
x_1, x_2 \ge 0 \\
x_1, x_2 \in \mathbb{Z}\n\end{cases}
$$
\n(2.12)

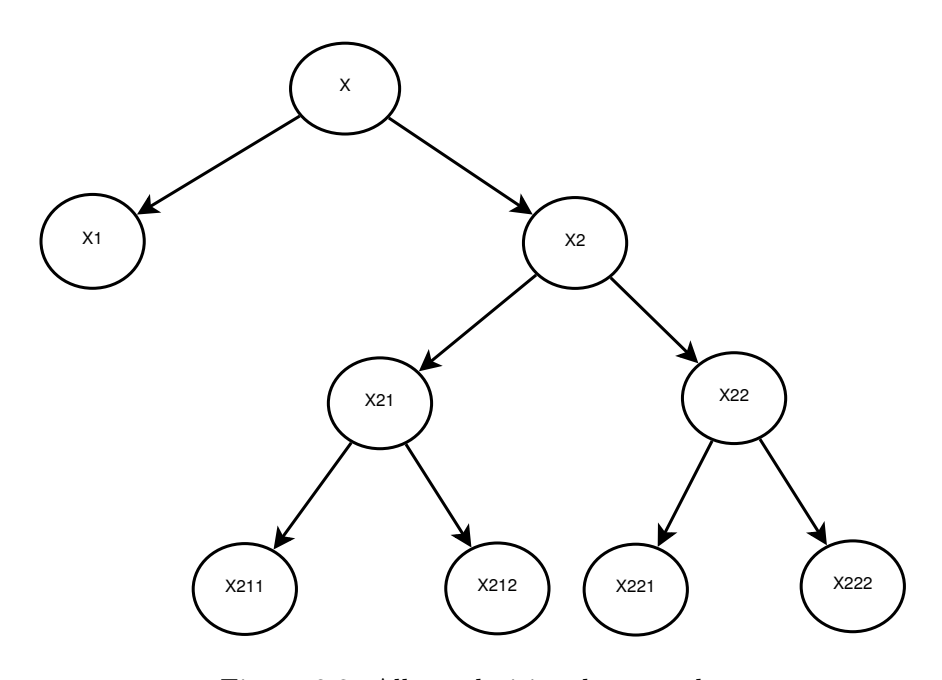

Figura 2.3: Albero decisionale generale.

Le soluzioni trovate in 2.2.2 non sono accettabili in questo caso, in quanto non rispettano l'ultimo vincolo. La regione ammissibile viene divisa in due sotto-regioni tali per cui

 $x_1 \leq |\overline{x_1}|$  o  $x_1 \geq |\overline{x_1}| + 1$ 

quindi nell'esempio:

$$
x_1 \le 3 \, o \, x_1 \ge 3 + 1 = 4
$$

Si ricordi che la soluzione di ogni sotto-regione sarà sempre peggiore della soluzione della regione che l'ha generata.

Si ottengono due sotto-problemi. Problema  $S_1$ :

$$
max z = 8x_1 + 5x_2
$$
  
\n
$$
\begin{cases}\nx_1 + x_2 \le 6 \\
9x_1 + 5x_2 \le 45 \\
x_1, x_2 \ge 0 \\
x_1 \le 3 \\
x_1, x_2 \in \mathbb{Z}\n\end{cases}
$$
\n(2.13)

Problema  $S_2$ :

$$
max z = 8x_1 + 5x_2
$$
  
\n
$$
\begin{cases}\nx_1 + x_2 \le 6 \\
9x_1 + 5x_2 \le 45 \\
x_1, x_2 \ge 0 \\
x_1 \ge 4 \\
x_1, x_2 \in \mathbb{Z}\n\end{cases}
$$
\n(2.14)

La soluzioni dei problemi $\mathcal{S}_1$ e $\mathcal{S}_2$ sono le seguenti. Per  $S_1$ :

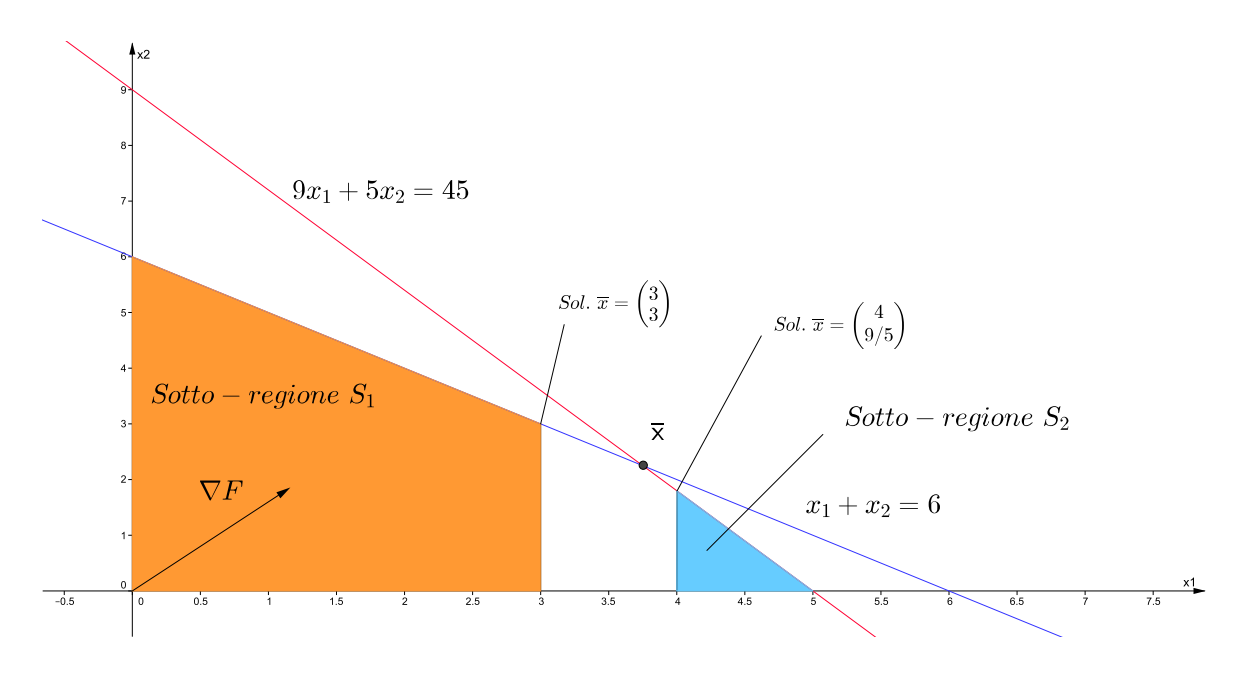

Figura 2.4: Divisione della regione ammissibile in sotto-regioni.

Per  $S_2$ :

$$
x_1 = 4 \quad x_2 = \frac{9}{5} \quad z_2 = 41
$$

La soluzione del problema  $S_2$  non rispetta l'ultimo vincolo,  $x_2$  non è intero, mentre la soluzione di  $S_1$  è una soluzione ammissibile. Poiché  $z_2 > z_1$  la sotto-regione  $X_2$  può contenere una soluzione ammissibile migliore della soluzione di  $S<sub>1</sub>$ . Si procede dividendo ulteriormente  $S_2$  imponendo:

$$
x_2 \le |\overline{x_2}| = 1
$$
  $\sigma x_2 \ge |\overline{x_2}| + 1 = 2$ 

Si ottengono due ulteriori sotto-problemi.

Problema  $S_3$ :

$$
max z = 8x_1 + 5x_2
$$
  
\n
$$
\begin{cases}\nx_1 + x_2 \le 6 \\
9x_1 + 5x_2 \le 45 \\
x_1, x_2 \ge 0 \\
x_1 \ge 4 \\
x_2 \le 1 \\
x_1, x_2 \in \mathbb{Z}\n\end{cases}
$$
\n(2.15)

Problema S4:

 $max z = 8x_1 + 5x_2$  $\sqrt{ }$  $\begin{array}{c} \hline \end{array}$  $\begin{array}{|c|c|} \hline \rule{0pt}{12pt} \rule{0pt}{2pt} \rule{0pt}{2$  $x_1 + x_2 \leq 6$  $9x_1 + 5x_2 \leq 45$  $x_1, x_2 \ge 0$  $x_1 \geq 4$  $x_2 \geq 2$  $x_1, x_2 \in \mathbb{Z}$ (2.16)

La regione  $S_4$ , ottenuta imponendo  $x_2 \geq |x_2| + 1 = 2$ , è uno spazio delle incognite inammissibile non garantendo il rispetto dei vincoli. La soluzione del problema  ${\cal S}_3$ vale

$$
x_1 = \frac{40}{9}
$$
  $x_2 = 1$   $z_3 = \frac{365}{9}$ 

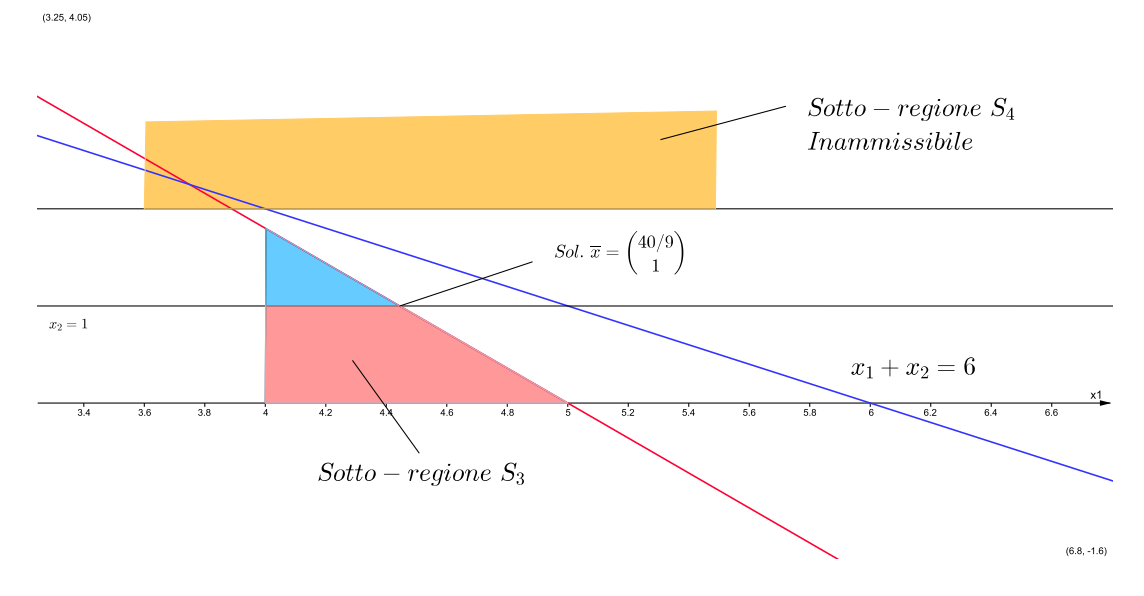

Figura 2.5: Seconda divisione della regione ammissibile.

. Si procede dividendo la regione $\mathcal{S}_3$  imponendo:

 $x_1 \leq |\overline{x_1}| = 4$  o  $x_1 \geq |\overline{x_1}| + 1 = 5$ 

Si ottengono due ulteriori sotto-problemi. Problema  $S_5$ :

$$
max z = 8x_1 + 5x_2
$$
  
\n
$$
\begin{cases}\nx_1 + x_2 \le 6 \\
9x_1 + 5x_2 \le 45 \\
x_1, x_2 \ge 0 \\
x_1 \ge 4 \\
x_2 \le 1 \\
x_1 \le 4 \\
x_1, x_2 \in \mathbb{Z}\n\end{cases}
$$
\n(2.17)

Problema  $S_6$ :

$$
max z = 8x_1 + 5x_2
$$
  
\n
$$
\begin{cases}\nx_1 + x_2 \le 6 \\
9x_1 + 5x_2 \le 45 \\
x_1, x_2 \ge 0 \\
x_1 \ge 4 \\
x_2 \le 1 \\
x_1 \ge 5 \\
x_1, x_2 \in \mathbb{Z}\n\end{cases}
$$
\n(2.18)

Si nota dalla figura 2.6 come lo spazio  $S_5$  sia costituito da un segmento, mentre lo spazio  $S_6$  da un punto che, dunque, è l'unica soluzione ammissibile per lo spazio  $S_6$ .

La soluzione del problema  $S_5$  è:

$$
x_1 = 4 \quad x_2 = 1 \quad z = 37
$$

La soluzione del problema  $S_6$  è:

$$
x_1 = 5 \quad x_2 = 0 \quad z = 40
$$

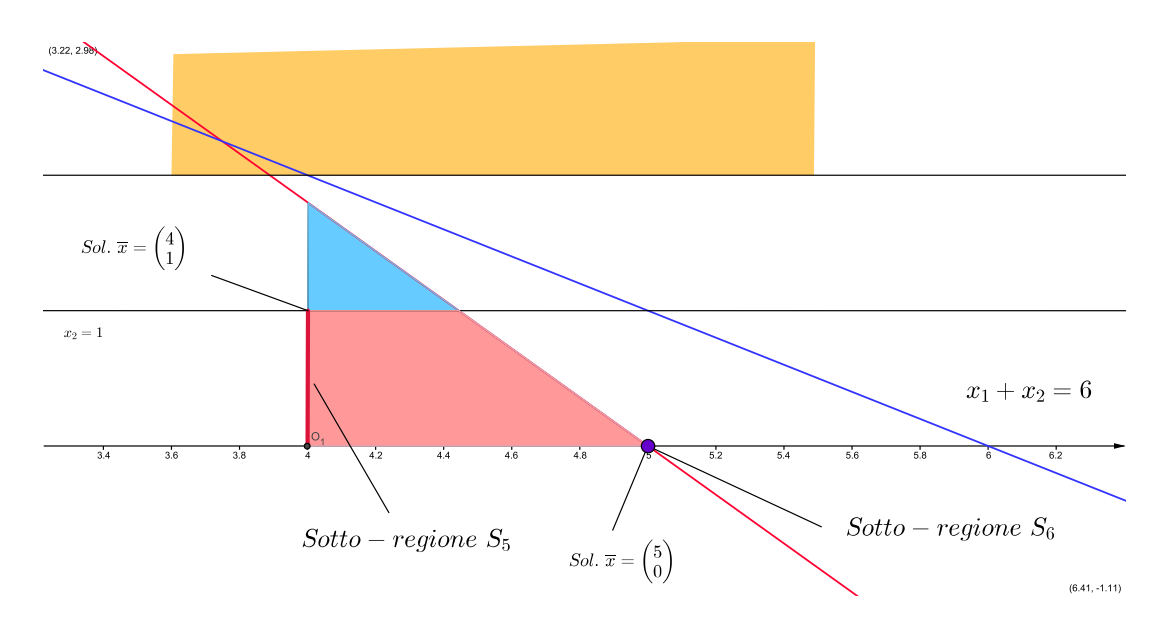

Figura 2.6: Terza divisione della regione ammissibile.

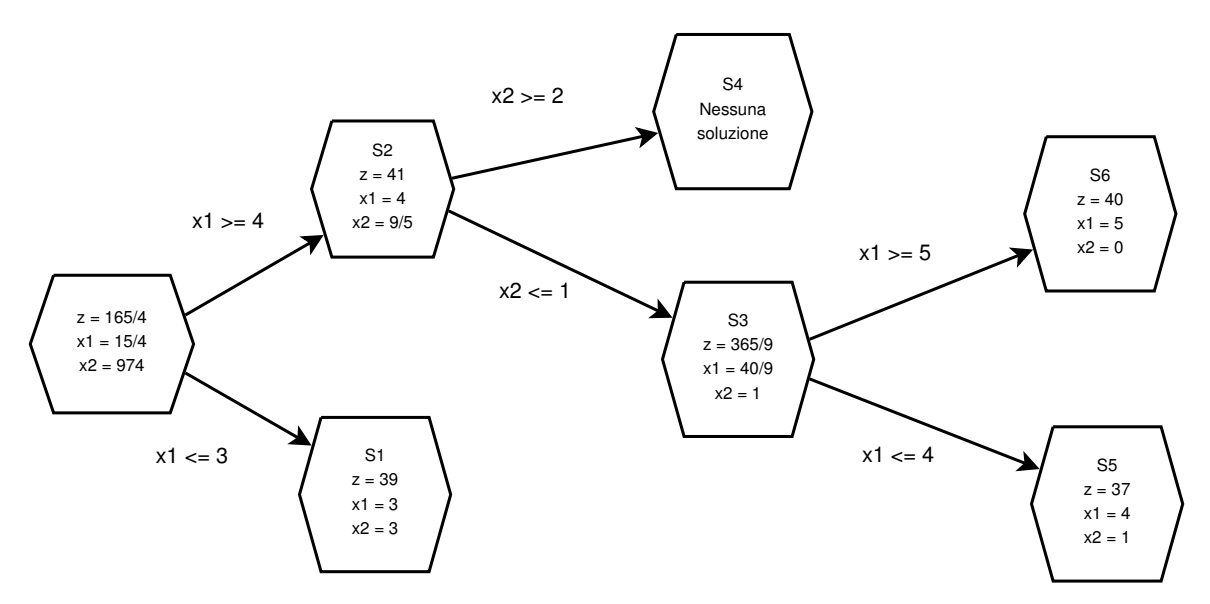

Figura 2.7: Albero decisionale dell'esempio numerico.

La soluzione dello spazio  $S_6$  è quella dal valore più elevato tra quelle ammissibili trovate; questa sarà la soluzione ottimale del problema. Il metodo *branch and bound* è un metodo esatto, ovvero restituisce sempre la soluzione ottimale del problema, a patto che essa esista. L'albero decisionale relativo al problema è presentato in figura 2.7.

Non tutti i nodi devono necessariamente generare dei figli; i motivi per tagliare un ramo dell'albero decisionale possono essere diversi:

- $\bullet$  i vincoli iniziali più quelli nuovi sulle radici sono incompatibili;
- la soluzione è intera e non è necessario scomporre ulteriormente l'insieme;
- la soluzione ottima del nodo è peggiore di una soluzione trovata precedentemente (criterio di bounding). Un nodo non può contenere una soluzione migliore di quelle trovate lungo i rami che dal problema originale hanno portato al nodo in questione.

## 2.4 Metodo Branch and Cut

Il metodo branch and cut nasce dall'unione del metodo branch and bound e del metodo cutting planes. Il metodo branch and cut consiste nel risolvere il problema trascurando il vincolo di interezza delle variabili e una volta trovata la soluzione ottimale, eliminare alcune parti della regione ammissibile riducendola in modo da contenere tutti i punti interi della precedente ma non i valori non interi della soluzione trovata. Il metodo branch and cut procede alternando operazioni di branch (divisione in sotto-problemi) ed operazioni di cut (introduzione di nuovi vincoli che riducono lo spazio delle soluzioni ammissibili).

#### 2.4.1 Esempio: soluzione grafica branch and cut

Si presenta ora un semplice esempio grafico di problema risolto con il metodo branch and cut, in modo da chiarire la procedura che esso segue per giungere alla soluzione ottimale. Si consideri il problema 2.19.

$$
\min z = -6x_1 - 5x_2
$$
\n
$$
\begin{cases}\n3x_1 + x_2 \le 11 \\
-x_1 + 2x_2 \le 5 \\
x_1, x_2 \ge 0 \\
x_1, x_2 \in \mathbb{Z}\n\end{cases}
$$
\n(2.19)

Togliendo il vincolo di interezza delle incognite si ottiene la soluzione:

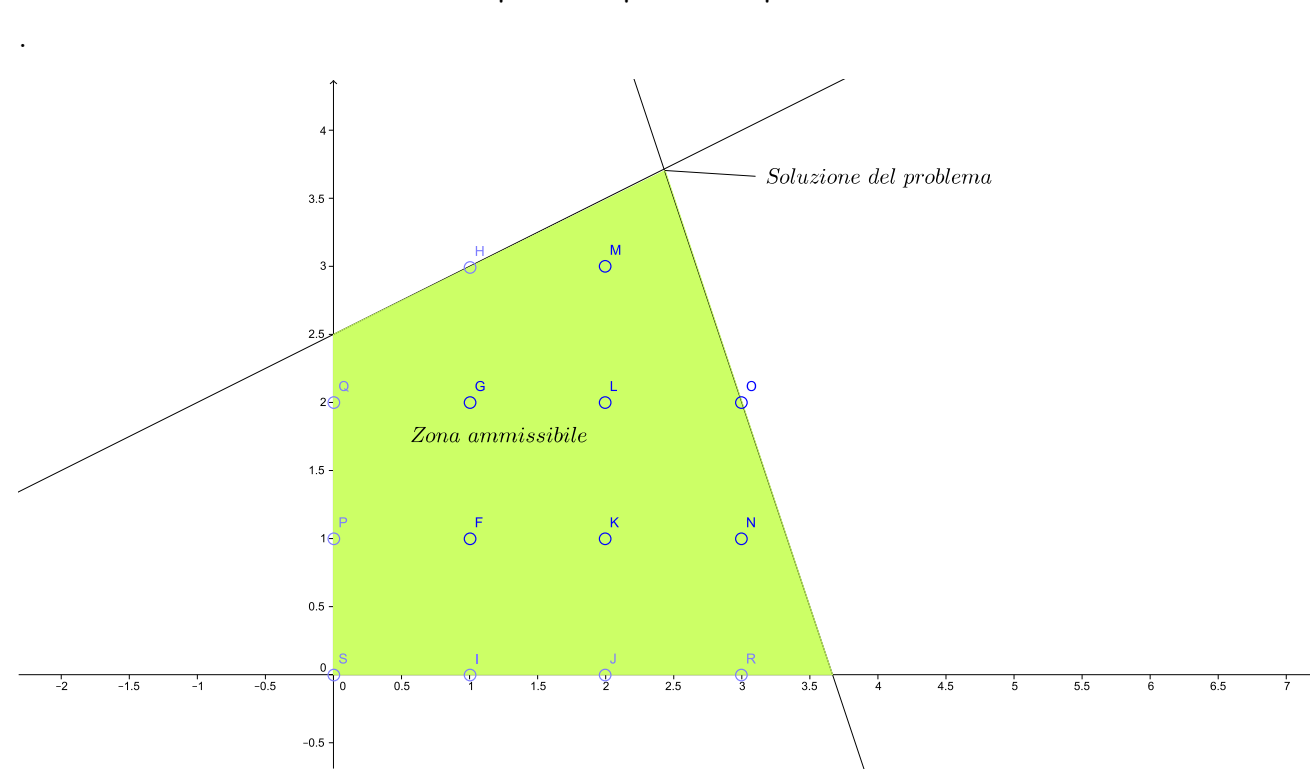

 $x_1 = \frac{6}{7}$  $\frac{6}{7}$   $x_2 = \frac{15}{7}$  $rac{15}{7}$   $z = -\frac{33}{7}$ 7

Figura 2.8: Regione ammissibile del problema 2.19

A questo punto si pu`o scegliere se introdurre un nuovo vincolo in modo da tagliare la regione ammissibile inglobando tutte le soluzioni intere della regione originale, ma eliminando le parti frazionarie della soluzione; oppure si pu`o procedere dividendo in due sotto-problemi

come nel metodo branch and bound. Dividiamo il problema in due sotto-problemi imponendo un nuovo vincolo su  $x_1$ .

Sotto-problema  $S_1$ :

$$
\min z = -6x_1 - 5x_2
$$
\n
$$
\begin{cases}\n3x_1 + x_2 \le 11 \\
-x_1 + 2x_2 \le 5 \\
x_1, x_2 \ge 0 \\
x_1 \ge 3 \\
x_1, x_2 \in \mathbb{N}\n\end{cases}
$$
\n(2.20)

Sotto-problema  $S_2$ :

$$
\min z = -6x_1 - 5x_2
$$
\n
$$
\begin{cases}\n3x_1 + x_2 \le 11 \\
-x_1 + 2x_2 \le 5 \\
x_1, x_2 \ge 0 \\
x_1 \le 2 \\
x_1, x_2 \in \mathbb{N}\n\end{cases}
$$
\n(2.21)

La soluzione del problema  $S_1$  è:

$$
x_1 = 3 \quad x_2 = 2 \quad z = -28
$$

. La soluzione del problema  $S_2$  è:

$$
x_1 = 2 \quad x_2 = 3.5 \quad z = -29.5
$$

. La soluzione del problema  $S_1$  è una soluzione ammissibile in quanto rispetta tutti i vincoli del problema, è interessante analizzare meglio il problema  $S_2$  in quanto presenta una soluzione migliore del problema  $S_1$  pur non rispettando il vincolo di interezza delle incognite. Si applica il metodo di *cut* al problema  $S_2$  introducendo un nuovo vincolo per questo problema:  $2x_1 +$  $x_2 \leq 7$ ; questo vincolo è rispettato da tutte le soluzioni intere del problema  $S_2$  mentre non viene rispettato dal punto (2, 3.5), che risulta quindi tagliato fuori dalle soluzioni ammissibili. Il nuovo problema  $S_3$  assume la forma:

$$
\min z = -6x_1 - 5x_2
$$
\n
$$
\begin{cases}\n3x_1 + x_2 \le 11 \\
-x_1 + 2x_2 \le 5 \\
x_1, x_2 \ge 0 \\
x_1 \le 2 \\
2x_1 + x_2 \le 7 \\
x_1, x_2 \in \mathbb{N}\n\end{cases}
$$
\n(2.22)

La soluzione del problema  $S_3$  è:

$$
x_1 = 1.8
$$
  $x_2 = 3.4$   $z = -27.8$ 

Il valore della funzione per il problema  $S_3$  è peggiore di quello del problema  $S_1$ , quindi la soluzione del problema  $S_1$  è la soluzione ottimale del problema. Continuare a dividere o tagliare il problema  $S_3$  porterebbe sicuramente a soluzioni peggiori di quella trovata.

L'albero decisionale di questo problema è presentato in figura 2.9.

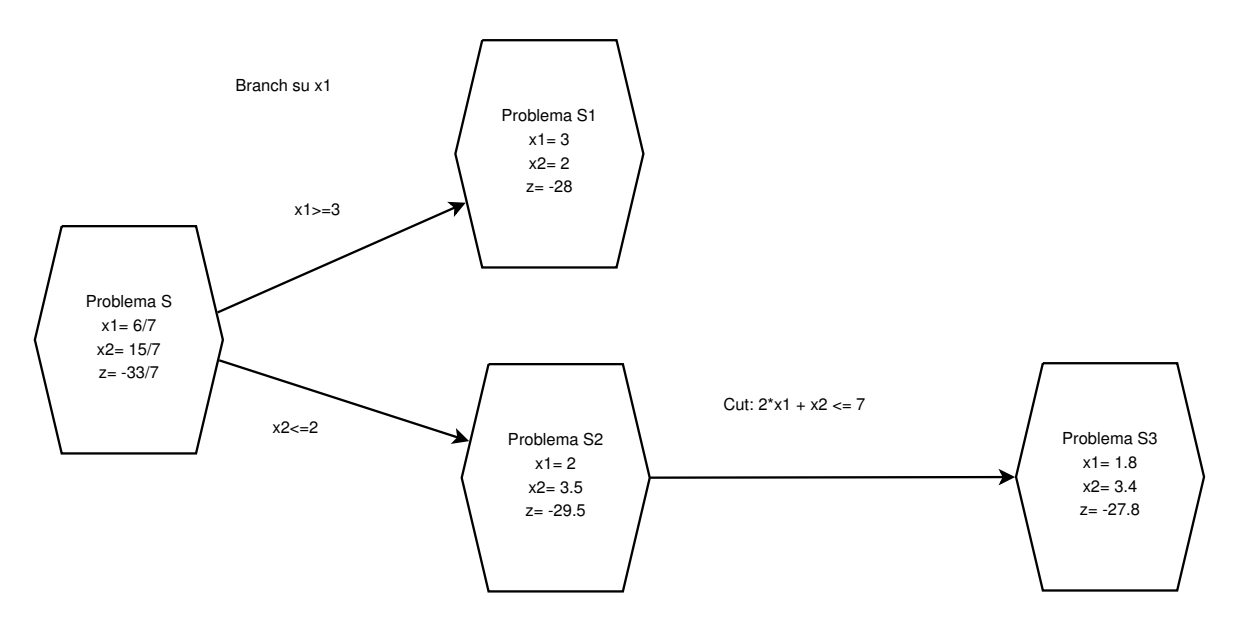

Figura 2.9: Albero decisionale del problema dell'esempio di branch and cut

## 2.5 Strumenti informatici utilizzati

I problemi affrontati in questa tesi sono stati risolti con l'ausilio di programmi informatici appositamente progettati. I programmi sono stati scritti in linguaggio Matlab; si appoggiano dunque al software commerciale Matlab (Prodotto da MathWorks) per funzionare.

Poich´e Matlab non implementa metodi risolutivi di problemi di programmazione lineare mista e intera `e stato necessario installare in matlab un toolbox di terze parti. E' stato utilizzato l'OPTimization Interface Toolbox (OPTI), nella versione academic. L'OPTI è un toolbox open source che racchiude in sé una serie di risolutori per le varie tipologie di problemi di ottimizzazione. L'OPTI pu`o facilmente essere installato in Matlab (in ambiente Microsoft Windows) lanciando uno script di installazione e seguendo le istruzioni che appaiono sullo workspace.

# Capitolo 3

# Ottimizzazione del sistema in isola

In questo capitolo vengono descritti i passaggi che hanno condotto alla definizione dell'algoritmo di ottimizzazione della gestione del sistema elettrico in analisi nella configurazione in isola. Si tratta di un problema di ottimizzazione; quindi è necessario definire un modello matematico del sistema che costituisca un problema di programmazione matematica di tipo integrale misto ed intero. Questo permette di risolvere il problema con gli opportuni strumenti informatici e matematici e di ottenere la soluzione ottimale del problema, ovvero la soluzione che minimizza i costi di gestione del sistema in isola soddisfacendo la richiesta del carico.

## 3.1 Struttura del sistema elettrico in isola

Il sistema elettrico considerato in questa tesi è costituito da un isola offshore alimentata da un parco eolico, da un parco di generatori da onde e da un generatore diesel; sull'isola si trova un sistema di accumulo elettrico. Oltre ai generatori, sull'isola troviamo un carico costituito da un sistema per l'itticoltura. Si considera un modello sbarra del sistema come in figura 3.1, andando ad analizzare gli scambi di potenza tra gli elementi che costituiscono il sistema. Le potenze prodotte dal parco eolico e dai generatori marini sono considerate come un carico negativo, ovvero come curve di carico che diminuiscono la potenza necessaria per soddisfare il carico. Quindi il carico che il diesel e l'accumulo (da qui in poi definito batteria) dovranno andare a coprire è dato dalla differenza tra il carico dovuto alle attività di itticoltura e le potenze generate da eolico e onde. Il generatore diesel e la batteria sono invece considerati come generatori, quindi con potenza positiva se erogata e negativa se assorbita (per la batteria). Si è considerata anche la possibilità di poter avere energia non fornita al carico o fornita in più rispetto alla curva di carico. E' considerata anche la possibilità di tagliare parte della potenza generata se questa supera il carico e la batteria risulta già carica, non offrendo la possibilità di accettare la potenza in eccesso.

Il problema è costituito da una funzione costo da minimizzare e da una serie di vincoli che modellano gli elementi del sistema. Una volta definita la funzione obiettivo e i vincoli del problema, questo si presenter`a nella forma

$$
min z = cT x
$$
  
\n
$$
Ax \le b
$$
  
\n
$$
LB \le x \le UB
$$
  
\n
$$
x_i \in \mathbb{Z} \text{ per } i \in I
$$
\n(3.1)

con

- c vettore dei coefficienti della funzione obiettivo.
- x vettore delle incognite.

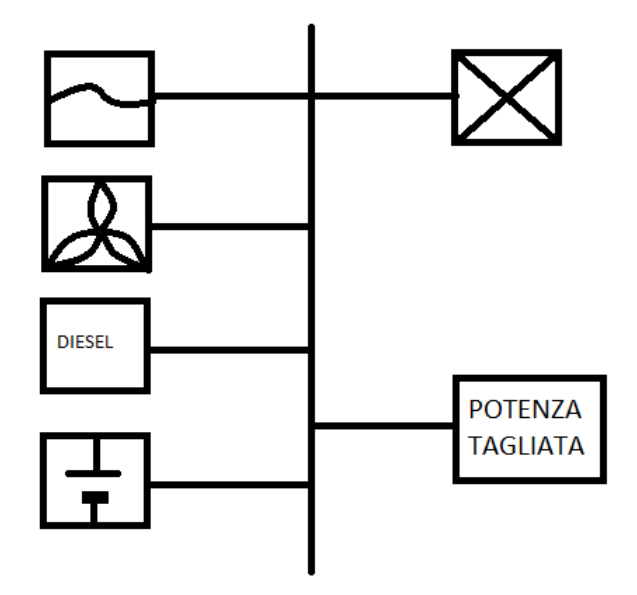

Figura 3.1: Modello sbarra del sistema in isola.

A matrice dei vincoli del problema.

b matrice dei termini noti dei vincoli del problema.

LB limite inferiore delle incognite del problema.

UB limite superiore delle incognite del problema.

i indice delle incognite vincolate ad assumere valori interi (binarie in questo problema).

L'ottimizzazione del sistema è stata effettuata su un periodo di tempo (che può essere definito prima di lanciare il programma) diviso in intervalli di uguale lunghezza. In ogni intervallo si considerano le potenze generate e assorbite come costanti.

Il vettore delle incognite è costituito dalla potenza erogata dal generatore diesel in ogni intervallo di tempo, dalla potenza erogata e assorbita dalla batteria, dalla potenza tagliata, dalle potenze non fornite al carico o fornite in più rispetto alla curva di carico in ogni intervallo di tempo e da una serie di incognite binarie necessarie al soddisfacimento di alcuni vincoli. Consideriamo un numero totale di intervalli pari a T.

Potenza erogata dal generatore diesel:

$$
\overline{P_d} = \begin{bmatrix} P_{d1} \\ \vdots \\ P_{dT} \end{bmatrix} \tag{3.2}
$$

Potenza di scarica della batteria:

$$
\overline{P_{bs}} = \begin{bmatrix} P_{bs1} \\ \vdots \\ P_{bsT} \end{bmatrix} \tag{3.3}
$$

Potenza di carica della batteria:

$$
\overline{P_{bc}} = \begin{bmatrix} P_{bc1} \\ \vdots \\ P_{bcT} \end{bmatrix} \tag{3.4}
$$

Potenza tagliata:

$$
\overline{P_t} = \begin{bmatrix} P_{t1} \\ \vdots \\ P_{tT} \end{bmatrix} \tag{3.5}
$$

Potenza fornita in più al carico:

$$
\overline{P_{cip}} = \begin{bmatrix} P_{cip1} \\ \vdots \\ P_{cipT} \end{bmatrix} \tag{3.6}
$$

Potenza non fornita al carico:

$$
\overline{P_{cnf}} = \begin{bmatrix} P_{cnf1} \\ \vdots \\ P_{cnfT} \end{bmatrix}
$$
\n(3.7)

Variabili binarie:

$$
\begin{bmatrix}\n a_1 \\
 \vdots \\
 a_T \\
 b_1 \\
 \vdots \\
 b_T \\
 c_1 \\
 c_1 \\
 d_1 \\
 \vdots \\
 c_T \\
 d_T \\
 e_1 \\
 e_1 \\
 \vdots \\
 e_T \\
 s_{a1} \\
 s_{a1} \\
 \vdots \\
 s_{aT} \\
 s_{s1} \\
 \vdots \\
 s_{sT}\n\end{bmatrix}
$$
\n(3.8)

Il significato delle variabili binarie sarà espresso nel seguito della trattazione.

Incolonnando i vettori appena presentati si ottiene il vettore x delle incognite del problema.

## 3.2 Funzione obiettivo

La funzione obiettivo da minimizzare è data dal costo di gestione del sistema nel periodo di tempo considerato.

$$
z = \sum_{t=1}^{T} (c_d P_{d,t} + c_b P_{bs,t} + c_c P_{cnf,t} + c_a s_{a,t}) \Delta T
$$
\n(3.9)

in cui

- $c_d$  è il costo del carburante del generatore diesel,
- $c_b$  è il costo di gestione della batteria,
- $\bullet$   $c_c$  è il costo dell'energia non fornita al carico,
- $c_a$  è il costo di accensione del diesel,
- $\Delta$  T è la lunghezza di ogni singolo intervallo di tempo.

#### 3.2.1 Costo del carburante

I costi relativi alla potenza del generatore diesel non sono costanti ma variano a seconda della potenza erogata, per tenere conto di questo senza rientrare nel caso di programmazione non lineare la curva di consumo specifico del diesel `e stata divisa in tre parti, ad ognuna delle quali è stato associato un costo differente. Il valore del costo specifico è ricavabile dalla curva di consumo specifico moltiplicata per il costo del carburante. Nel caso si fosse considerato un problema di tipo non lineare avremmo dovuto necessariamente considerare una funzione continua per la potenza del generatore diesel, non potendo considerare un vincolo di minimo tecnico.

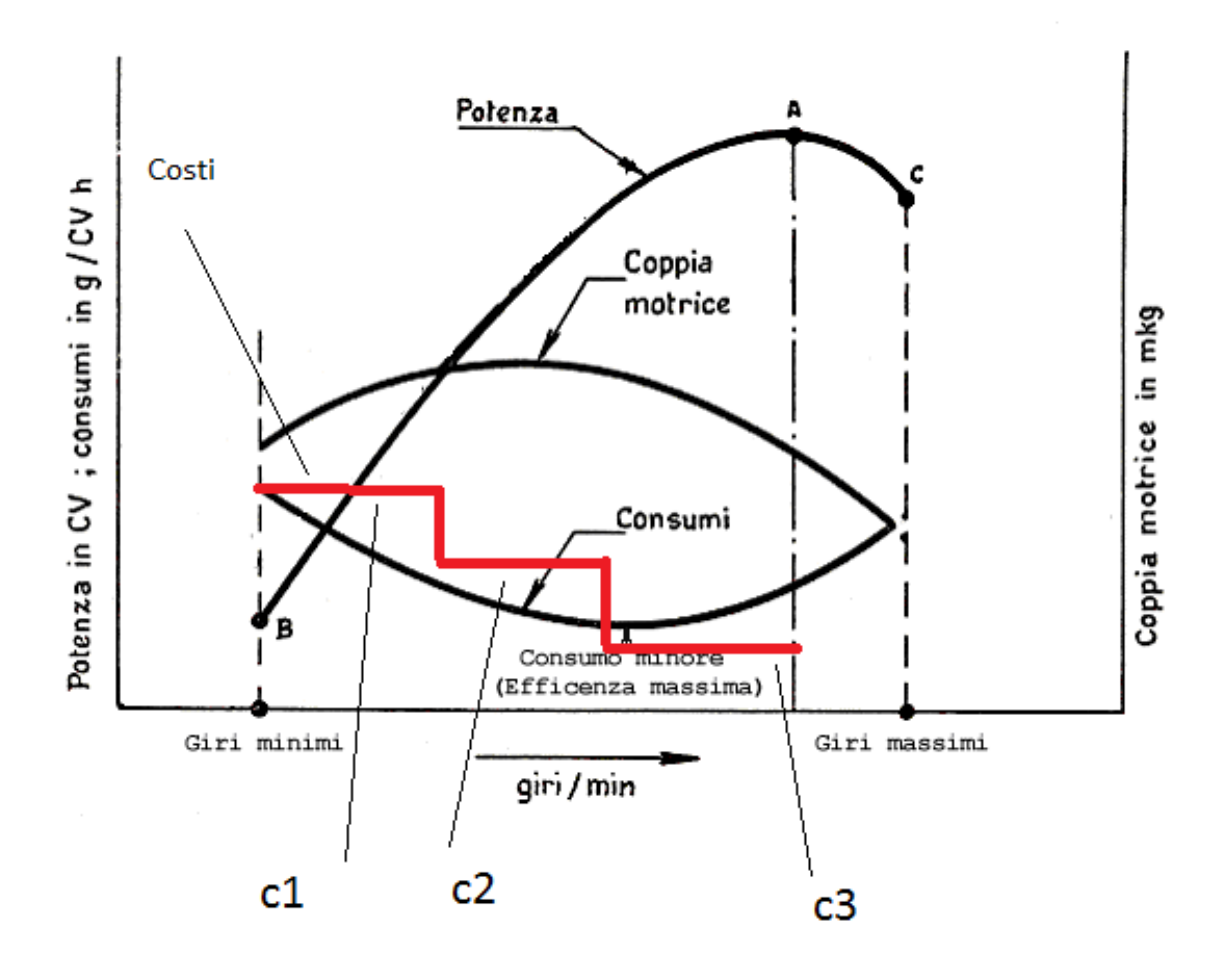

Figura 3.2: Curva consumo specifico di un generico motore diesel

E' stato associato un costo differente ad ogni intervallo di potenza come in figura 3.2. Anche la potenza erogata dal generatore diesel è stata divisa in tre parti  $(P_1, P_2, P_3)$ , ad ognuna delle quali è associato il proprio costo. L'intervallo di potenza  $P_2$  potrà accedersi solo quando  $P_1$  è completamente attivo, e lo stesso per  $P_3$  e  $P_2$ . La definizione dei costi  $c_1, c_2, c_3$ deve essere tale da garantire che quando si attivano gli intervalli di potenza successivi a P<sup>1</sup> il costo totale considerato nella funzione obiettivo sia il costo dato dall'erogazione di una potenza pari a  $P_{1max} + P_2$  o  $P_{1max} + P_{2max} + P_3$ . Al costo  $c_1$  è stato dato l'effettivo valore del costo specifico nell'intervallo  $P_{1min} \leq P_d \leq P_{1max}$  (con  $P_{1min}$  pari al minimo tecnico del diesel). Per valutare i valori di  $c_2$  e  $c_3$  si è proceduto nel modo seguente.

$$
c_1 P_{1max} + c_2 \hat{P}_2 = c(\hat{P}_2)\hat{P}_2 \tag{3.10}
$$

$$
c_2 = \frac{c(\hat{P})\hat{P} - c_1 P_{1max}}{\hat{P}_2}
$$
\n(3.11)

Nell'equazione 3.10 il valore  $\hat{P_2}$  è il valore medio di potenza compreso tra  $P_{1max}$  e  $P_{2max}$ ; il valore  $c(\hat{P})$  è il reale costo specifico calcolato in  $\hat{P}_2$ .

$$
c_1 P_{1max} + c_2 P_{2max} + c_3 \hat{P}_3 = c(\hat{P}_2)\hat{P}_2
$$
\n(3.12)

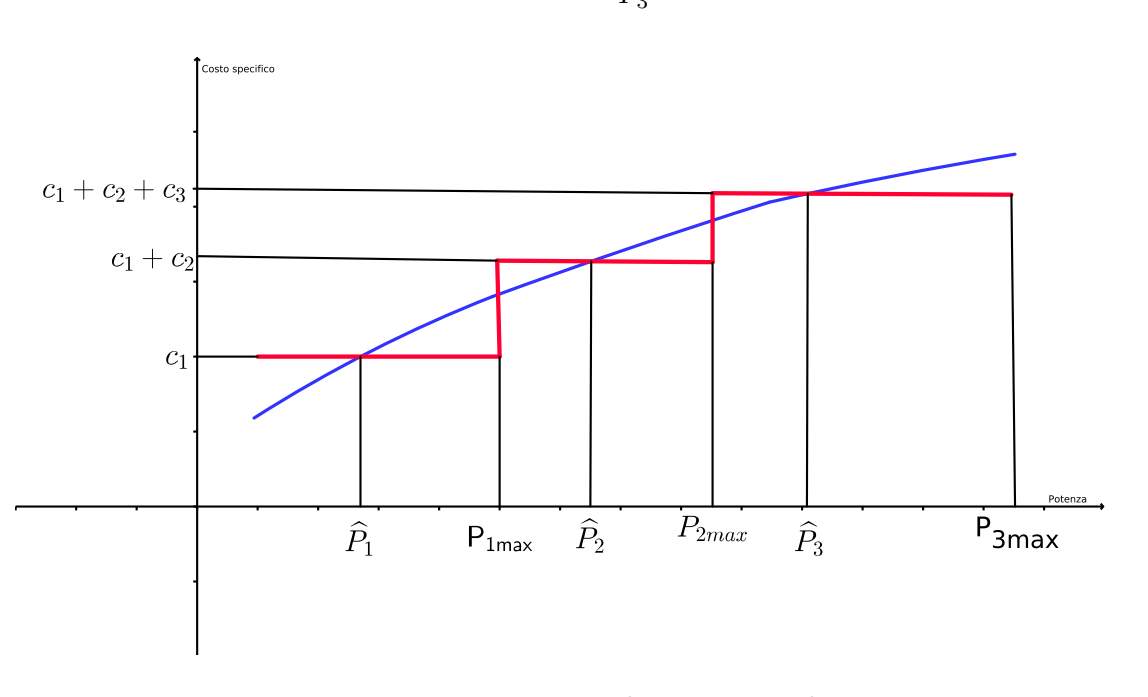

$$
c_3 = \frac{c(\hat{P}_3)\hat{P}_3 - c_1 P_{1max} - c_2 P_{2max}}{\hat{P}_3}
$$
\n(3.13)

Figura 3.3: Divisione curva di potenza e relativi costi

#### 3.2.2 Costo dell'energia non fornita al carico

Il costo dell'energia non fornita al carico è definito considerando i ricavi delle attività produttive nel tempo di simulazione e dividendo per il totale dell'energia necessaria a generarli. Si considera quindi un costo medio per unità di energia.

$$
c_c = \frac{Ricavi\ totali}{\sum_{i=1}^{T} P_{c,i} * \Delta T}
$$
\n(3.14)

#### 3.2.3 Funzione obiettivo definitiva

Alla luce delle operazioni effettuate nella definizione dei costi, la funzione obiettivo da minimizzare diventa la 3.15.

$$
z = \sum_{t=1}^{T} (c_1 P_{1,t} + c_2 P_{2,t} + c_3 P_{3,t} + c_b P_{bs,t} + c_c P_{cnf,t} + c_a s_{a,t}) \Delta T
$$
(3.15)

Il vettore  ${\bf x}$  delle incognite è un vettore 15T  $\ge$  1.

$$
x = \begin{bmatrix} \frac{\overline{P_1}}{\overline{P_2}} \\ \frac{\overline{P_2}}{\overline{P_{bs}}} \\ \frac{\overline{P_{bc}}}{\overline{P_{t}}} \\ \frac{\overline{P_{cip}}}{\overline{a}} \\ \frac{\overline{a}}{\overline{b}} \\ \frac{\overline{c}}{\overline{a}} \\ \frac{\overline{c}}{\overline{s_a}} \\ \frac{\overline{s_a}}{\overline{s_s}} \end{bmatrix}
$$
\n(3.16)

Il vettore dei coefficienti della funzione obiettivo è data dalla 3.17, è un vettore in cui ogni termine è costituito da un vettore  $T \times 1$ .

f = ∆T C<sup>1</sup> C<sup>2</sup> C<sup>3</sup> Cb 0 0 0 Cc 0 0 0 0 0 Csa 0 T (3.17) C<sup>1</sup> = c1 . . . c1 (3.18) C<sup>2</sup> = c2 . . . c2 (3.19) C<sup>3</sup> = c3 . . . c3 (3.20) cb 

$$
\overline{C_b} = \begin{pmatrix} 0 \\ \vdots \\ c_b \end{pmatrix} \tag{3.21}
$$

$$
\overline{C_c} = \begin{pmatrix} c_c \\ \vdots \\ c_c \end{pmatrix} \tag{3.22}
$$

$$
\overline{C_{sa}} = \begin{pmatrix} c_{sa} \\ \vdots \\ c_{sa} \end{pmatrix}
$$
 (3.23)

### 3.3 Vincoli sulle potenze erogate e assorbite

Il primo vincolo imposto al problema è che in ogni intervallo le potenze erogate e le potenze assorbite assumano lo stesso valore, ovvero vi sia equilibrio tra produzione e carico.In ogni intervallo di tempo deve essere garantita l'equazione 3.25.

$$
P_{1,t} + P_{2,t} + P_{3,t} + P_{bs,t} - P_{bc,t} = P_{c,t} - P_{e,t} - P_{o,t} + P_{t,t} + P_{cip,t} - P_{cnf,t}
$$
(3.24)

$$
P_{1,t} + P_{2,t} + P_{3,t} + P_{bs,t} - P_{bc,t} - P_{t,t} - P_{cip,t} + P_{cnf,t} = P_{c,t} - P_{e,t} - P_{o,t}
$$
(3.25)

 $P_e$  e  $P_o$  sono rispettivamente la potenza generata dal parco eolico e la potenza generata dai generatori marini. Come definito precedentemente queste potenze appaiono come un carico negativo. La potenza tagliata  $(P_{t,t})$  la potenza non fornita al carico  $(P_{cnf,t})$  e la potenza fornita in più  $(P_{cip,t})$  appaiono al primo membro come incognite del problema, per questo hanno subito un cambiamento di segno nel passaggio dal secondo membro al primo.

Poiché il risolutore utilizzato per i problemi di programmazione lineare mista e intera richiede che i vincoli siano espressi in forma di disequazioni si `e provveduto a portare l'equazione 3.25 in forma di disequazioni.

$$
A_1 \Rightarrow P_{1,t} + P_{2,t} + P_{3,t} + P_{bs,t} - P_{bc,t} - P_{t,t} - P_{cip,t} + P_{cnf,t} \le P_{c,t} - P_{e,t} - P_{o,t}
$$
  
\n
$$
A_2 \Rightarrow -P_{1,t} - P_{2,t} - P_{3,t} - P_{bs,t} + P_{bc,t} + P_{t,t} + P_{cip,t} - P_{cnf,t} \le -P_{c,t} + P_{e,t} + P_{o,t}
$$
 (3.26)

In forma matriciale i vincoli sono espressi da 2 macro righe composte da matrici diagonali.

$$
A_1 = \begin{pmatrix} 1 & \cdots & 0 \\ \vdots & \ddots & \vdots \\ 0 & \cdots & 1 \\ 1 & \cdots & 0 \\ \vdots & \ddots & \vdots \\ 0 & \cdots & 1 \\ \vdots & \ddots & \vdots \\ 0 & \cdots & 1 \\ \vdots & \ddots & \vdots \\ 0 & \cdots & -1 \\ \vdots & \ddots & \vdots \\ 0 & \cdots & -1 \\ \vdots & \ddots & \vdots \\ 0 & \cdots & -1 \\ \vdots & \ddots & \vdots \\ 0 & \cdots & -1 \\ \vdots & \ddots & \vdots \\ 0 & \cdots & -1 \\ \vdots & \ddots & \vdots \\ 0 & \cdots & 1 \\ \vdots & \ddots & \vdots \\ 0 & \cdots & 1 \\ \end{pmatrix}
$$

(3.27)

$$
A_2 = \begin{bmatrix}\n-1 & \cdots & 0 \\
\vdots & \ddots & \vdots \\
0 & \cdots & -1 \\
-1 & \cdots & 0 \\
\vdots & \ddots & \vdots \\
0 & \cdots & -1 \\
-1 & \cdots & 0 \\
\vdots & \ddots & \vdots \\
0 & \cdots & -1 \\
-1 & \cdots & 0 \\
\vdots & \ddots & \vdots \\
0 & \cdots & 1 \\
1 & \cdots & 0 \\
\vdots & \ddots & \vdots \\
0 & \cdots & 1 \\
\vdots & \ddots & \vdots \\
0 & \cdots & 1 \\
\vdots & \ddots & \vdots \\
0 & \cdots & 1 \\
\vdots & \ddots & \vdots \\
0 & \cdots & -1 \\
\vdots & \ddots & \vdots \\
0 & \cdots & -1 \\
\vdots & \ddots & \vdots \\
0 & \cdots & -1 \\
\vdots & \ddots & \vdots \\
0 & \cdots & 0 \\
\vdots & \vdots & \ddots & \vdots \\
0 & \cdots & 0 \\
\vdots & \vdots & \ddots & \vdots \\
0 & \cdots & 0 \\
\vdots & \vdots & \ddots & \vdots \\
0 & \cdots & 0 \\
\vdots & \vdots & \ddots & \vdots \\
0 & \cdots & 0 \\
\vdots & \vdots & \ddots & \vdots \\
0 & \cdots & 0 \\
\vdots & \vdots & \ddots & \vdots \\
0 & \cdots & 0 \\
\vdots & \vdots & \ddots & \vdots \\
0 & \cdots & 0 \\
\vdots & \vdots & \ddots & \vdots \\
0 & \cdots & 0 \\
\vdots & \vdots & \ddots & \vdots \\
0 & \cdots & 0 \\
\vdots & \vdots & \ddots & \vdots \\
0 & \cdots & 0 \\
\vdots & \vdots & \ddots & \vdots \\
0 & \cdots & 0 \\
\vdots & \vdots & \ddots & \vdots \\
0 & \cdots & 0 \\
\vdots & \vdots & \ddots & \vdots \\
0 & \cdots & 0 \\
\vdots & \vdots & \ddots & \vdots \\
0 & \cdots & 0 \\
\vdots & \vdots & \ddots & \vdots \\
0 & \cdots & 0 \\
\vdots & \vdots & \ddots & \vdots \\
0 & \cdots & 0 \\
\vdots & \vdots & \ddots & \vdots \\
0 & \cdots & 0 \\
\vdots & \vdots & \ddots & \vdots \\
0 & \cdots & 0 \\
\vdots & \vdots & \ddots & \vdots \\
0 &
$$

(3.28)

I vettori dei termini noti relativi a questo vincolo sono:

$$
b_1 = \begin{bmatrix} 1 & \cdots & 0 \\ \vdots & \ddots & \vdots \\ 0 & \cdots & 1 \end{bmatrix} \begin{pmatrix} -1 & \cdots & 0 \\ \vdots & \ddots & \vdots \\ 0 & \cdots & -1 \end{pmatrix} \begin{pmatrix} -1 & \cdots & 0 \\ \vdots & \ddots & \vdots \\ 0 & \cdots & -1 \end{pmatrix} * \begin{bmatrix} P_{c1} \\ P_{e1} \\ \vdots \\ P_{c1} \\ P_{c1} \\ \vdots \\ P_{o1} \\ \vdots \\ P_{oT} \end{bmatrix}
$$
(3.29)

$$
b_2 = \begin{bmatrix} \begin{pmatrix} -1 & \cdots & 0 \\ \vdots & \ddots & \vdots \\ 0 & \cdots & -1 \end{pmatrix} & \begin{pmatrix} 1 & \cdots & 0 \\ \vdots & \ddots & \vdots \\ 0 & \cdots & 1 \end{pmatrix} & \begin{pmatrix} 1 & \cdots & 0 \\ \vdots & \ddots & \vdots \\ 0 & \cdots & 1 \end{pmatrix} \end{bmatrix} * \begin{bmatrix} P_{c1} \\ P_{e1} \\ \vdots \\ P_{eT} \\ P_{c1} \\ \vdots \\ P_{oT} \end{bmatrix}
$$
(3.30)

#### 3.4 Vincoli generatore diesel

Si definiscono i vincoli a cui devono sottostare le variabili legate al generatore diesel.

#### 3.4.1 Vincoli sulla potenza del generatore diesel

La potenza del generatore diesel deve essere compresa tra un valore di minimo tecnico ed un valore massimo che il generatore può erogare.

$$
P_{d,minimo} \le P_d \le P_{d,max} \tag{3.31}
$$

Il valore massimo della potenza erogabile dal diesel `e diviso per 3, ottenendo i valori massimi dei tre intervalli di potenza  $P_1$ ,  $P_2$ ,  $P_3$ .

$$
P_{1max} = P_{2max} = P_{3max} = \frac{P_{dmax}}{3}
$$
 (3.32)

Il valore di minimo tecnico si applica all'intervallo di potenza P1.

$$
P_{1min} = P_{minimo} \tag{3.33}
$$

Oltre ad essere compresi tra un valore minimo ed un valore massimo i tre intervalli di potenza devono anche accendersi in modo sequenziale e non casuale. L'intervallo  $P_2$  può accendersi solo se  $P_1$  è già al suo valore massimo, allo stesso modo  $P_3$  può accendersi solo se  $P_1$  e  $P_2$  hanno raggiunto i rispettivi valori massimi. Per garantire questo vincolo sono introdotte tre variabili binarie, ognuna delle quali indica lo stato di acceso o spento per i tre intervalli di potenza. La variabile  $a$  è associata allo stato di  $P_1$ , la variabile b allo stato di  $P_2$  e la variabile c allo stato di  $P_3$ . Le variabili binarie assumeranno valore 1 se il rispettivo intervallo di potenza è attivo, asumeranno valore 0 se il rispettivo intervallo di potenza è spento.

Il vincolo su  $P_1$  per ogni intervallo di tempo è dato da:

$$
a_t P_{1min} \le P_{1,t} \le a_t P_{1max} \tag{3.34}
$$

$$
a_t(P_{1min} - P_{1max}) \le P_{1,t} - a_t P_{1max} \le 0 \tag{3.35}
$$

E' introdotto un termine aggiuntivo in cui compare b, necessario per garantire che  $P_1$ abbia raggiunto il suo valore massimo quando  $P_2$  si attiva.

$$
b_t(P_{1max} - P_{1min}) + a_t(P_{1min} - P_{1max}) \le P_{1,t} - a_t P_{1max} \le 0
$$
\n(3.36)

$$
\begin{cases}\n b_t (P_{1max} - P_{1min} + a_t (P_{1min} - P_{1max}) - P_{1,t} + a_t P_{1max} \le 0 \\
 P_{1,t} - a_t P_{1max} \le 0\n\end{cases}
$$
\n(3.37)

Si ottengono i vincoli di  $\mathcal{P}_1$  per ogni intervallo di tempo espressi dalle equazioni 3.38 e 3.39.

$$
A_3 \Rightarrow -P_{1,t} + P_{1min} a_t + (P_{1max} - P_{1min}) b_t \le 0 \tag{3.38}
$$

$$
A_4 \Rightarrow P_{1,t} - P_{1max} a_t \le 0 \tag{3.39}
$$

L'espressione dei vincoli in forma matriciale è descritta nelle equazioni 3.40 e 3.41

$$
A_{3} = \begin{bmatrix}\n & \begin{pmatrix}\n -1 & \cdots & 0 \\
 \vdots & \ddots & \vdots \\
 0 & \cdots & -1\n \end{pmatrix} \\
 & \begin{pmatrix}\n 0 \\
 0 \\
 0 \\
 0\n \end{pmatrix} \\
 A_{3} = \begin{bmatrix}\n P_{1min} & 0 \\
 0 \\
 0 \\
 \vdots & \ddots & \vdots \\
 0 & \cdots & P_{1min}\n \end{bmatrix} \\
 & \begin{pmatrix}\n P_{1min} & \cdots & 0 \\
 \vdots & \ddots & \vdots \\
 0 & \cdots & P_{1min}\n \end{pmatrix} \\
 & \begin{pmatrix}\n 0 \\
 0 \\
 0 \\
 0\n \end{pmatrix} \\
 & \begin{pmatrix}\n 0 \\
 0 \\
 0 \\
 0\n \end{pmatrix} \\
 & \begin{pmatrix}\n 0 \\
 0 \\
 0 \\
 0\n \end{pmatrix} \\
 & \begin{pmatrix}\n 1 & \cdots & 0 \\
 0 & \cdots & 1\n \end{pmatrix} \\
 A_{4} = \begin{bmatrix}\n -P_{1max} & \cdots & 0 \\
 P_{1max} & \cdots & 0 \\
 0 & 0 \\
 0 & 0 \\
 0 & \cdots & P_{1max}\n \end{bmatrix} \\
 & \begin{pmatrix}\n -P_{1max} & \cdots & 0 \\
 0 & 0 \\
 0 & 0 \\
 0 & 0 \\
 0 & 0 \\
 0 & 0\n \end{pmatrix} \\
 & \begin{pmatrix}\n 0 \\
 0 \\
 0 \\
 0 \\
 0 \\
 0\n \end{pmatrix} \\
 & \begin{pmatrix}\n 0 \\
 0 \\
 0 \\
 0 \\
 0 \\
 0\n \end{pmatrix}\n \end{bmatrix} (3.41)
$$

I termini noti relativi a questi vincoli sono espressi in forma matriciale dalle 3.42 e 3.43.

$$
b_3 = \begin{bmatrix} 0 \\ \vdots \\ 0 \end{bmatrix} \tag{3.42}
$$

$$
b_4 = \begin{bmatrix} 0 \\ \vdots \\ 0 \end{bmatrix} \tag{3.43}
$$

L'intervallo di potenza  $P_2$  deve essere compreso tra 0 e il valore  $P_{2max}$ .

$$
0 \le P_{2,t} \le b_t P_{2max} \tag{3.44}
$$

$$
-b_t P_{2max} \le P_{2,t} - b_t P_{2max} \le 0 \tag{3.45}
$$

Come per  $\mathcal{P}_1$ viene introdotto un termine in cui compare  $c$ a garanzia del fatto che  $\mathcal{P}_2$ abbia raggiunto il suo valore massimo quando  $\mathcal{P}_3$ si attiva.

$$
c_t P_{2max} - b_t P_{2max} \le P_{2,t} - b_t P_{2max} \le 0
$$
\n(3.46)

$$
\begin{cases} c_t P_{2max} - b_t P_{2max} - P_{2,t} + b_t P_{2max} \le 0\\ P_{2,t} - b_t P_{2max} \le 0 \end{cases}
$$
 (3.47)

Si ottengono i vincoli di  $\mathcal{P}_2$  per ogni intervallo di tempo espressi dalle equazioni  $3.48$ e 3.49.

$$
A_5 \Rightarrow -P_{2,t} + P_{2max}c_t \le 0\tag{3.48}
$$

$$
A_6 \Rightarrow P_{2,t} - P_{2max} b_t \le 0 \tag{3.49}
$$

L'espressione dei vincoli in forma matriciale è descritta nelle equazioni 3.50 e 3.51

A<sup>5</sup> = ∅ −1 . . . 0 . . . . . . . . . 0 . . . −1 ∅ ∅ ∅ ∅ ∅ ∅ ∅ ∅ P2max . . . 0 . . . . . . . . . 0 . . . P2max ∅ ∅ ∅ ∅ T (3.50)

A<sup>6</sup> = ∅ 1 . . . 0 . . . . . . . . . 0 . . . 1 ∅ ∅ ∅ ∅ ∅ ∅ ∅ −P2max . . . 0 . . . . . . . . . 0 . . . −P2max ∅ ∅ ∅ ∅ ∅ T (3.51)

I termini noti relativi a questi vincoli sono espressi in forma matriciale dalle 3.52 e 3.53.

$$
b_5 = \begin{bmatrix} 0 \\ \vdots \\ 0 \end{bmatrix}
$$
\n
$$
b_6 = \begin{bmatrix} 0 \\ \vdots \\ 0 \end{bmatrix}
$$
\n(3.52)\n
$$
(3.53)
$$

Anche l'intervallo di potenza $P_3$  deve essere compreso tra $0$ e il valore  $P_{3max}.$ 

$$
0 \le P_{3,t} \le c_t P_{3max} \tag{3.54}
$$

$$
-P_{3max}c_t \le P_{3,t} - P_{3max}c_t \le 0
$$
\n(3.55)

$$
\begin{cases}\n-P_{3max}c_t - P_{3,t} + P_{3max}c_t \le 0 \\
P_{3,t} - P_{3max}c_t \le 0\n\end{cases}
$$
\n(3.56)

I vincoli per l'intervallo di potenza P<sup>3</sup> sono espressi nelle equazioni 3.57 e 3.58.

$$
A_7 \Rightarrow -P_{3,t} \le 0 \tag{3.57}
$$

$$
A_8 \Rightarrow P_{3,t} - P_{3max} c_t \le 0 \tag{3.58}
$$

L'espressione dei vincoli in forma matriciale è descritta nelle equazioni 3.59 e 3.60.

A<sup>7</sup> = ∅ ∅ −1 . . . 0 . . . . . . . . . 0 . . . −1 ∅ ∅ ∅ ∅ ∅ ∅ ∅ ∅ ∅ ∅ ∅ ∅ T (3.59) A<sup>8</sup> = ∅ ∅ 1 . . . 0 . . . . . . . . . 0 . . . 1 ∅ ∅ ∅ ∅ ∅ ∅ ∅ −P3max . . . 0 . . . . . . . . . 0 . . . −P3max ∅ ∅ ∅ ∅ T (3.60)

I termini noti relativi a questi vincoli sono espressi in forma matriciale dalle 3.61 e 3.62.

$$
b_7 = \begin{bmatrix} 0 \\ \vdots \\ 0 \end{bmatrix}
$$
\n
$$
b_8 = \begin{bmatrix} 0 \\ \vdots \\ 0 \end{bmatrix}
$$
\n(3.61)\n
$$
(3.62)
$$

Sono introdotti dei vincoli sulle incognite a, b, c in modo da garantire che gli intervalli di potenza con cui è stato modellato il generatore diesel non si accendano in modo casuale, ma sequenziale.

$$
A_9 \Rightarrow -a_t + b_t \le 0 \tag{3.63}
$$

$$
A_{10} \Rightarrow -b_t + c_t \le 0 \tag{3.64}
$$

L'espressione dei vincoli 3.63 e 3.64 in forma matriciale è espressa dalle 3.65 e 3.66.

$$
A_{9} = \begin{bmatrix}\n(0) & 0 & 0 \\
(0) & (0) & (0) & (0) \\
(0) & (0) & (0) & (0) \\
(0) & (0) & (0) & (0) \\
\vdots & \ddots & \vdots & \vdots & (3.65)\n\end{bmatrix}
$$
\n
$$
A_{10} = \begin{bmatrix}\n(0) & 0 & 0 & 0 \\
(0) & 0 & 0 & 0 \\
(0) & 0 & 0 & 0 \\
(0) & (0) & (0) & (0) \\
(0) & (0) & (0) & (0) \\
(0) & (0) & (0) & (0) \\
(0) & (0) & (0) & (0) \\
(0) & (0) & (0) & (0) \\
(0) & (0) & (0) & (0) & (3.66)\n\end{bmatrix}
$$
\n
$$
A_{10} = \begin{bmatrix}\n(1 & \dots & 0) \\
(-1 & \dots & 0) \\
(1 & \dots & 0) \\
(1 & \dots & 0) \\
(1 & \dots & 1) \\
(0 & \dots & 1) \\
(0 & \dots & 1)\n\end{bmatrix}
$$
\n
$$
(3.66)
$$

I termini noti delle 3.63 e 3.64 sono espressi dalle 3.67 e 3.68.

$$
b_9 = \begin{bmatrix} 0 \\ \vdots \\ 0 \end{bmatrix} \tag{3.67}
$$

$$
b_{10} = \begin{bmatrix} 0 \\ \vdots \\ 0 \end{bmatrix} \tag{3.68}
$$

#### 3.4.2 Vincoli sulle accensioni del diesel.

E' introdotta la possibilità di dare un costo all'accensione del diesel. Per farlo vengono introdotte due variabili che tengano conto del numero di accensioni e di spegnimenti del generatore diesel nel periodo di tempo considerato nella simulazione:  $s_a$  e  $s_s$ .

I vincoli su queste variabili sono dati dalla 3.69.

$$
\begin{cases}\na_t - a_{t-1} = s_{a,t} - s_{s,t} \\
s_{a,t} + s_{s,t} \le 1 \\
s_a, \ s_b \text{ inarie}\n\end{cases} \tag{3.69}
$$

Il vincolo nel primo intervallo di tempo deve tenere conto dello stato iniziale del generatore diesel, mentre per gli intervalli successivi deve tenere conto dello stato nell'intervallo precedente. L'uguaglianza deve essere portata in forma di disuguaglianze. Lo stato del diesel è dato dal valore di  $a$ , nel passaggio  $0 \rightarrow 1$  si ha un accensione, nel passaggio  $1 \rightarrow 0$  si ha uno spegnimento.

$$
A_{11} \Rightarrow \begin{cases} a_1 - s_{a,1} + s_{s,1} \le a_{inizio} \\ a_t - a_{t-1} - s_{a,t} + s_{a,t} \le 0 \end{cases}
$$
 (3.70)

$$
A_{12} \Rightarrow \begin{cases} -a_1 + s_{a,1} - s_{s,1} \le -a_{inizio} \\ -a_t + a_{t-1} + s_{a,t} - s_{a,t} \le 0 \end{cases}
$$
 (3.71)

$$
A_{13} \Rightarrow s_{a,t} + s_{s,t} \le 1 \tag{3.72}
$$

In forma matriciale i vincoli 3.70, 3.71, 3.72 sono espressi dalle 3.73, 3.74, 3.75.

A<sup>11</sup> = ∅ ∅ ∅ ∅ ∅ ∅ ∅ ∅ 1 0 . . . 0 <sup>−</sup>1 1 . . . . . . . . . . . . . . . 0 0 . . . −1 1 ∅ ∅ ∅ ∅ −1 . . . 0 . . . . . . . . . 0 . . . −1 1 . . . 0 . . . . . . . . . 0 . . . 1 T (3.73)

$$
A_{12} = \begin{pmatrix}\n(0) & 0 & 0 & 0 \\
(0) & 0 & 0 & 0 \\
(0) & 0 & 0 & 0 \\
(0) & 0 & 0 & 0 \\
(0) & 0 & 0 & 0 \\
(0) & 0 & 0 & 0 \\
(0) & 0 & 0 & 0 \\
(0) & 0 & 0 & 0 \\
(0) & 0 & 0 & 0 \\
(0) & 0 & 0 & 0 \\
(0) & 0 & 0 & -1\n\end{pmatrix}
$$
\n(3.74)\n
$$
A_{12} = \begin{pmatrix}\n(1) & \cdots & 0 & 0 \\
(1) & \cdots & 0 & 0 \\
(0) & 0 & 0 & 0 \\
\vdots & \ddots & \vdots & \vdots \\
(0) & \cdots & -1 & 0 & 0 \\
(0) & 0 & 0 & 0 \\
(0) & 0 & 0 & 0 \\
(0) & 0 & 0 & 0 \\
(0) & 0 & 0 & 0 \\
(0) & 0 & 0 & 0 \\
(0) & 0 & 0 & 0 \\
(0) & 0 & 0 & 0 \\
(0) & 0 & 0 & 0 \\
(0) & 0 & 0 & 0 \\
(0) & 0 & 0 & 0 \\
(0) & 0 & 0 & 0 \\
(0) & 0 & 0 & 0 \\
(0) & 0 & 0 & 0 \\
(0) & 0 & 0 & 0 \\
(0) & 0 & 0 & 0 \\
(0) & 0 & 0 & 0 \\
(0) & 0 & 0 & 0 \\
(0) & 0 & 0 & 0 \\
(0) & 0 & 0 & 0 \\
(0) & 0 & 0 & 0 \\
(0) & 0 & 0 & 0 \\
(0) & 0 & 0 & 0 \\
(0) & 0 & 0 & 0 \\
(0) & 0 & 0 & 0 \\
(0) & 0 & 0 & 0 \\
(0) & 0 & 0 & 0 \\
(0) & 0 & 0 & 0 \\
(0) & 0 & 0 & 0 \\
(0) & 0 & 0 & 0 \\
(0) & 0 & 0 & 0 \\
(0) & 0 & 0 & 0 \\
(0) & 0 & 0 & 0 \\
(0) & 0 & 0 & 0 \\
(0) & 0 & 0 & 0 \\
(0) & 0 & 0 & 0 \\
(0) & 0 & 0 & 0 \\
(0) & 0 & 0 & 0 \\
(0) & 0 & 0 & 0 \\
$$

I termini noti dei vincoli 3.70, 3.71, 3.72 sono espressi in forma matriciale nelle 3.76, 3.77, 3.78.

$$
b_{11} = \begin{bmatrix} a_{start} \\ 0 \\ \vdots \\ 0 \end{bmatrix}
$$
 (3.76)

$$
b_{12} = \begin{bmatrix} -a_{start} \\ 0 \\ \vdots \\ 0 \end{bmatrix}
$$
 (3.77)

$$
b_{13} = \begin{bmatrix} 1 \\ \vdots \\ 1 \end{bmatrix} \tag{3.78}
$$

### 3.5 Vincoli sulla batteria

Si descrivono qui le espressioni matematiche che costituiscono i vincoli sul funzionamento della batteria. Questi sono vincoli sulla potenza e sull'energia della batteria.

#### Vincoli sulla potenza della batteria

La potenza della batteria  $(P_b)$  è divisa in potenza di carica  $(P_{bc})$  e potenza di scarica  $(P_{bs})$ . In ogni intervallo di tempo non possono essere attive entrambe in quanto la batteria o funziona in carica o in scarica. Sia la potenza di carica che la potenza di scarica devono essere comprese tra il valore nullo ed un valore massimo ammissibile dalla batteria.

Si considera la batteria come un generatore, quindi la potenza in fase di scarica ha segno positivo e la potenza in fase di carica ha segno negativo, come espresso nella 3.79.

$$
P_{b,t} = P_{bs,t} - P_{bc,t} \tag{3.79}
$$

Le potenze di scarica e di carica della batteria devono essere comprese in un intervallo di valori ammissibili e non essere contemporanee.

$$
\begin{cases}\n0 \le P_{bs,t} \le d_t P_{b,max} \\
0 \le P_{bc,t} \le (1 - d_t) P_{b,max}\n\end{cases}
$$
\n(3.80)

La variabile  $d$  è una variabile binaria che definisce lo stato di funzionamento della batteria in ogni intervallo di tempo.

$$
\begin{cases}\nd = 1 \to \text{~scarica della batteria} \\
d = 0 \to \text{~carica della batteria}\n\end{cases} \tag{3.81}
$$

I vincoli della batteria sono espressi nelle 3.83, 3.84, 3.85, 3.86.

$$
\begin{cases}\n0 \le P_{bs,t} \\
P_{bs,t} \le P_{b,max}d_t \\
0 \le P_{bc,t} \\
P_{bc,t} \le P_{b,max} - P_{b,max}d_t\n\end{cases}
$$
\n(3.82)

$$
A_{14} \Rightarrow -P_{bs,t} \le 0 \tag{3.83}
$$

$$
A_{15} \Rightarrow P_{bs,t} - P_{b,max}d_t \le 0 \tag{3.84}
$$

$$
A_{16} \Rightarrow -P_{bc,t} \le 0 \tag{3.85}
$$

$$
A_{17} \Rightarrow P_{bc_t} + P_{b,max}d_t \le P_{b,max} \tag{3.86}
$$

I vincoli sono espressi in forma matriciale nelle 3.87, 3.88, 3.89, 3.90.

A<sup>14</sup> = ∅ ∅ ∅ −1 . . . 0 . . . . . . . . . 0 . . . −1 ∅ ∅ ∅ ∅ ∅ ∅ ∅ ∅ ∅ ∅ ∅ T (3.87) A<sup>15</sup> = ∅ ∅ ∅ 1 . . . 0 . . . . . . . . . 0 . . . 1 ∅ ∅ ∅ ∅ ∅ ∅ ∅ −Pb,max . . . 0 . . . . . . . . . 0 . . . −Pb,max ∅ ∅ ∅ T (3.88)
A<sup>16</sup> = ∅ ∅ ∅ −1 . . . 0 . . . . . . . . . 0 . . . −1 ∅ ∅ ∅ ∅ ∅ ∅ ∅ ∅ ∅ ∅ ∅ T (3.89) A<sup>17</sup> = ∅ ∅ ∅ ∅ 1 . . . 0 . . . . . . . . . 0 . . . 1 ∅ ∅ ∅ ∅ ∅ ∅ Pb,max . . . 0 . . . . . . . . . 0 . . . Pb,max ∅ ∅ ∅ T (3.90)

I termini noti relativi a questi vincoli sono espressi in forma matriciale dalle 3.91, 3.92, 3.93, 3.94.

$$
b_{14} = \begin{bmatrix} 0 \\ \vdots \\ 0 \end{bmatrix} \tag{3.91}
$$

$$
b_{15} = \begin{bmatrix} 0 \\ \vdots \\ 0 \end{bmatrix} \tag{3.92}
$$

$$
b_{16} = \begin{bmatrix} 0 \\ \vdots \\ 0 \end{bmatrix} \tag{3.93}
$$

$$
b_{17} = \begin{bmatrix} P_{b,max} \\ \vdots \\ P_{b,max} \end{bmatrix}
$$
 (3.94)

#### 3.5.1 Vincoli sull'energia della batteria.

L'energia immagazzinata nella batteria in un intervallo di tempo porta con sé informazioni sull'energia scaricata o caricata in tutti gli intervalli precedenti a quello considerato.

$$
E_{b,t} = E_{b,start} + \Delta T \left( \sum_{i=1}^{t} \eta_c P_{bc,i} - \sum_{i=1}^{t} \frac{1}{\eta_s} P_{bs,i} \right)
$$
 (3.95)

L'energia immagazzinata nella batteria  $(E_b)$  deve essere compresa tra un valore minimo ed un valore massimo.

$$
E_{b,min} \le E_{b,t} \le E_{b,max} \tag{3.96}
$$

$$
\begin{cases} E_{b,min} \le E_{b,t} \\ E_{b,t} \le E_{b,max} \end{cases} \tag{3.97}
$$

I vincoli sono espressi dalle 3.100, 3.103.

$$
-E_{b,t} \le -E_{b,min} \tag{3.98}
$$

$$
-E_{b,start} + \left(-\sum_{i=1}^{t} \eta_c P_{bc,i} + \sum_{i=1}^{t} \frac{1}{\eta_s} P_{bs,i}\right) \Delta T \le -E_{b,min}
$$
 (3.99)

$$
A_{18} \Rightarrow \left( -\sum_{i=1}^{t} \eta_c P_{bc,i} + \sum_{i=1}^{t} \frac{1}{\eta_s} P_{bs,i} \right) \Delta T \le -E_{b,min} + E_{b,start}
$$
(3.100)

$$
E_{b,t} \le E_{b,max} \tag{3.101}
$$

$$
E_{b,start} + \left(\sum_{i=1}^{t} \eta_c P_{bc,i} - \sum_{i=1}^{t} \frac{1}{\eta_s} P_{bs,i}\right) \Delta T \le E_{b,max}
$$
\n(3.102)

$$
A_{19} \Rightarrow \left(\sum_{i=1}^{t} \eta_c P_{bc,i} - \sum_{i=1}^{t} \frac{1}{\eta_s} P_{bs,i}\right) \Delta T \le E_{b,max} - E_{b,start}
$$
(3.103)

I vincoli sono espressi in forma matriciale nelle 3.104, 3.105.

$$
\Delta T * \left( \begin{bmatrix} \frac{1}{\eta_s} & \cdots & 0 \\ \vdots & \ddots & \vdots \\ \frac{1}{\eta_s} & \cdots & \frac{1}{\eta_s} \end{bmatrix} - \begin{bmatrix} \eta_c & \cdots & 0 \\ \vdots & \ddots & \vdots \\ \eta_c & \cdots & \eta_c \end{bmatrix} \right) * \begin{bmatrix} P_{bs,1} \\ \vdots \\ P_{bs,T} \end{bmatrix} \leq - \begin{bmatrix} E_{b,min} \\ \vdots \\ E_{b,min} \end{bmatrix} + \begin{bmatrix} E_{b,start} \\ \vdots \\ E_{b,start} \end{bmatrix}
$$
(3.104)

$$
\Delta T * \left( - \begin{bmatrix} \frac{1}{\eta_s} & \cdots & 0 \\ \vdots & \ddots & \vdots \\ \frac{1}{\eta_s} & \cdots & \frac{1}{\eta_s} \end{bmatrix} + \begin{bmatrix} \eta_c & \cdots & 0 \\ \vdots & \ddots & \vdots \\ \eta_c & \cdots & \eta_c \end{bmatrix} \right) * \begin{bmatrix} P_{bs,1} \\ \vdots \\ P_{bs,T} \end{bmatrix} \le \begin{bmatrix} E_{b,max} \\ \vdots \\ E_{b,max} \end{bmatrix} - \begin{bmatrix} E_{b, start} \\ \vdots \\ E_{b, start} \end{bmatrix}
$$
(3.105)

Le macro-righe della matrice dei vincoli A relative a questi vincoli sono date dalle 3.106 e 3.107.

$$
A_{18} = \Delta T
$$
\n
$$
\begin{bmatrix}\n(0) \\
(0) \\
(0) \\
(0) \\
\vdots \\
\frac{1}{n_s} & \cdots & 0 \\
-\eta_c & \cdots & 0 \\
\vdots & \ddots & \vdots \\
-\eta_c & \cdots & -\eta_c\n\end{bmatrix}
$$
\n
$$
\begin{bmatrix}\n(0) \\
(0) \\
\vdots & \ddots & \vdots \\
(\eta_c) & \cdots & -\eta_c\n\end{bmatrix}
$$
\n
$$
\begin{bmatrix}\n(0) \\
(0) \\
(0) \\
(0) \\
(0) \\
(0) \\
(0) \\
(0) \\
(0)\n\end{bmatrix}
$$
\n
$$
\begin{bmatrix}\n(0) \\
(0) \\
(0) \\
(0) \\
(0) \\
(0)\n\end{bmatrix}
$$
\n
$$
\begin{bmatrix}\n(0) \\
(0) \\
(0) \\
(0) \\
\vdots & \ddots & \vdots \\
-\eta_s & \cdots & -\eta_s\n\end{bmatrix}
$$
\n
$$
A_{19} = \Delta T
$$
\n
$$
\begin{bmatrix}\n(0) \\
(0) \\
\vdots & \ddots & \vdots \\
\eta_c & \cdots & \eta_c\n\end{bmatrix}
$$
\n
$$
\begin{bmatrix}\n\eta_c & \cdots & 0 \\
\vdots & \ddots & \vdots \\
\eta_c & \cdots & \eta_s\n\end{bmatrix}
$$
\n
$$
\begin{bmatrix}\n\eta_c & \cdots & 0 \\
\vdots & \ddots & \vdots \\
\eta_c & \cdots & \eta_s\n\end{bmatrix}
$$
\n
$$
\begin{bmatrix}\n\eta_c & \cdots & 0 \\
\vdots & \ddots & \vdots \\
\eta_c & \cdots & \eta_s\n\end{bmatrix}
$$
\n
$$
\begin{bmatrix}\n\eta_c & \cdots & 0 \\
\vdots & \ddots & \vdots \\
\eta_c & \cdots & \eta_s\n\end{bmatrix}
$$
\n
$$
\begin{bmatrix}\n\eta_c & \cdots & 0 \\
\vdots & \ddots & \vdots \\
\eta_c & \cdots & \eta_s\n\end{bmatrix}
$$
\n
$$
\begin{bmatrix}\n\eta_c & \cdots & 0 \\
\vdots & \ddots & \vdots \\
\eta_c & \cdots & \eta_s\n\end{bmatrix}
$$
\n
$$
\begin{bmatrix}\n\eta_c & \cdots & 0 \\
\vdots
$$

I termini noti relativi ai vincoli sull'energia della batteria sono espressi dalle 3.108 e 3.109.

$$
b_{18} = \begin{bmatrix} E_{start} - E_{b,min} \\ \vdots \\ E_{start} - E_{b,min} \end{bmatrix}
$$
 (3.108)  

$$
b_{19} = \begin{bmatrix} E_{b,max} - E_{start} \\ \vdots \\ E_{b,max} - E_{start} \end{bmatrix}
$$
 (3.109)

I termini noti 3.108 e 3.109 possono essere modificati per non lasciare che l'energia contenuta nella batteria vari in modo libero, ma assuma un determinato valore in un intervallo di tempo scelto. Ad esempio si pu`o chiedere che alla fine della simulazione il valore dell'energia contenuta nella batteria sia lo stesso dell'inizio della simulazione, o sia pari al valore massimo. Il vincolo da imporre è dato dalla 3.110

$$
E_{b, desiderato} \le E_{b,\hat{T}} \le E_{b, desiderato}
$$
\n(3.110)

$$
E_{b, desiderato} - E_{b, start} \leq \Delta T \left( \sum_{i=1}^{\hat{T}} -\frac{1}{\eta_s} P_{bs,i} + \eta_c P_{bc,i} \right) \leq E_{b, desiderato} - E_{b, start} \tag{3.111}
$$

Per imporre questo vincolo è sufficiente modificare il  $\hat{T}$ -esimo elemento delle 3.108 e 3.109 come mostrato nelle 3.112 e 3.113.

$$
b_{18}(\hat{T}) = E_{b,start} - E_{b,desiderato}
$$
\n(3.112)

$$
b_{19}(\hat{T}) = E_{b, desiderato} - E_{b, start}
$$
\n(3.113)

#### 3.6 Vincoli sulle variazioni di carico

Si ammette che il carico possa avere, nell'arco del periodo di tempo considerato, dell'energia non fornita o dell'energia fornita in più rispetto alla curva di carico. L'input del software per definire queste variazioni è dato da due curve che definiscono il massimo ammissibile di potenza non fornita  $(P_{cnf,max})$  e fornita in più  $(P_{cip,max})$  per ogni intervallo di tempo. I valori delle due curve caratterizzanti le massime variazioni di carico ammissibili devono essere forniti dai responsabili delle attività produttive alimentate sull'isola, in quanto dipendono direttamente dal tipo di attività effettuata e dalle sue caratteristiche.

Anche per questo vincolo è introdotta una variabile binaria  $(e)$  che permette di definire l'impossibilit`a di avere contemporaneamente energia non fornita al carico ed energia fornita in più.

#### Vincoli sulle variazioni di potenza fornita al carico

In ogni intervallo di tempo il vincolo sulle variazioni di potenza fornita al carico è data dalla 3.114.

$$
\begin{cases} 0 \le P_{cnf,t} \le P_{cnf,max,t} * e_t \\ 0 \le P_{cip,t} \le P_{cip,max,t} * (1 - e_t) \end{cases} \tag{3.114}
$$

$$
\begin{cases}\n0 \le P_{cnf,t} \\
P_{cnf,t} \le P_{cnf,max,t} * e_t \\
0 \le P_{cip,t} \\
P_{cip,t} \le P_{cip,max,t} - P_{cip,max,t} * e_t\n\end{cases}
$$
\n(3.115)

I vincoli da imporre alle variabili per ogni intervallo di tempo sono espressi nelle 3.116, 3.117, 3.118, 3.119.

$$
A_{20} \Rightarrow -P_{cnf,t} \le 0 \tag{3.116}
$$

$$
A_{21} \Rightarrow P_{cnf,t} - P_{cnf,max,t} * e_t \le 0 \tag{3.117}
$$

$$
A_{22} \Rightarrow -P_{cip,t} \le 0\tag{3.118}
$$

$$
A_{23} \Rightarrow P_{cip,t} + P_{cip,max,t} * e_t \le P_{cip,max,t}
$$
\n
$$
(3.119)
$$

L'espressione dei vincoli in forma matriciale è data dalle 3.120, 3.121, 3.122, 3.123.

$$
A_{20} = \begin{bmatrix}\n\begin{pmatrix}\n0 \\
0 \\
0 \\
0 \\
0 \\
0 \\
0 \\
0 \\
0 \\
0\n\end{pmatrix} \\
A_{20} = \begin{bmatrix}\n-1 & \cdots & 0 \\
\vdots & \ddots & \vdots \\
-\vdots & \ddots & \vdots \\
0 & \cdots & -1\n\end{bmatrix} \\
\begin{pmatrix}\n0 \\
0 \\
0 \\
0 \\
0 \\
0 \\
0\n\end{pmatrix} \\
\begin{pmatrix}\n0 \\
0 \\
0 \\
0 \\
0 \\
0\n\end{pmatrix} \\
\begin{pmatrix}\n0 \\
0 \\
0 \\
0 \\
0 \\
0\n\end{pmatrix} \\
\begin{pmatrix}\n0 \\
0 \\
0 \\
0 \\
0 \\
0\n\end{pmatrix} \\
\begin{pmatrix}\n0 \\
0 \\
0 \\
0 \\
0 \\
0\n\end{pmatrix} \\
\begin{pmatrix}\n1 & \cdots & 0 \\
\vdots & \ddots & \vdots \\
0 & \cdots & 1\n\end{pmatrix} \\
A_{21} = \begin{bmatrix}\n0 \\
0 \\
0 \\
0 \\
0 \\
0\n\end{bmatrix} \\
\begin{pmatrix}\n1 & \cdots & 0 \\
\vdots & \ddots & \vdots \\
0 & \cdots & 1\n\end{pmatrix} \\
\begin{pmatrix}\n-1 & \cdots & 0 \\
\vdots & \ddots & \vdots \\
0 & \cdots & -P_{cnf,max,T}\n\end{pmatrix} \\
\begin{pmatrix}\n-1 & \cdots & 0 \\
\vdots & \ddots & \vdots \\
0 & \cdots & -P_{cnf,max,T}\n\end{pmatrix} \\
\begin{pmatrix}\n0 & \cdots & 1 \\
0 & \cdots & 0 \\
0 & \cdots & 0 \\
0 & \cdots & 0\n\end{pmatrix} \\
\begin{pmatrix}\n0 & \cdots & 0 \\
0 & \cdots & 0 \\
0 & \cdots & 0 \\
0 & \cdots & 0\n\end{pmatrix}
$$

A<sup>22</sup> = ∅ ∅ ∅ ∅ ∅ ∅ −1 . . . 0 . . . . . . . . . 0 . . . −1 ∅ ∅ ∅ ∅ ∅ ∅ ∅ ∅ T (3.122) A<sup>23</sup> = ∅ ∅ ∅ ∅ ∅ ∅ 1 . . . 0 . . . . . . . . . 0 . . . 1 ∅ ∅ ∅ ∅ ∅ Pcip,max,<sup>1</sup> . . . 0 . . . . . . . . . 0 . . . Pcip,max,T ∅ ∅ T (3.123)

I termini noti dei vincoli sono espressi in forma matriciale dalle 3.124, 3.125, 3.126, 3.127.

$$
b_{20} = \begin{bmatrix} 0 \\ \vdots \\ 0 \end{bmatrix}
$$
\n
$$
b_{21} = \begin{bmatrix} 0 \\ \vdots \\ 0 \end{bmatrix}
$$
\n(3.124)\n
$$
(3.125)
$$

$$
b_{22} = \begin{bmatrix} 0 \\ \vdots \\ 0 \end{bmatrix} \tag{3.126}
$$

$$
b_{23} = \begin{bmatrix} P_{cip,max,1} \\ \vdots \\ P_{cip,max,T} \end{bmatrix}
$$
 (3.127)

#### Vincoli sulle variazioni di energia fornita al carico

Oltre a vincolare le variazioni di potenza ad essere entro i limiti massimi accettabili è necessario vincolare le variazioni di energia accumulate negli intervalli di tempo a rimanere entro un range accettabile. Questo è necessario per evitare che il software possa accumulare molta energia non fornita (fornita in più) allontanandosi eccessivamente dalla curva di carico (ottimale) che caratterizza le attivit`a produttive presenti sull'isola. Questo vincolo permette di definire un valore massimo di scostamento tra l'energia effettivamente fornita al carico e quella ottimale, in modo da poter porre a fine simulazione a zero questo scostamento e quindi fornire al carico tutta l'energia necessaria, anche se la fornitura non è avvenuta seguendo la curva di carico desiderata (ma rimanendo comunque all'interno del range di potenza ammissibile).

$$
|\Delta E_{c,t}| \le \Delta E_{c,max} \tag{3.128}
$$

$$
-\Delta E_{c,max} \le \Delta E_{c,t} \le \Delta E_{c,max} \tag{3.129}
$$

$$
\begin{cases}\n\Delta E_{c,t} \leq \Delta E_{c,max} \\
\Delta E_{c,t} \geq -\Delta E_{c,max}\n\end{cases}
$$
\n(3.130)

L'espressione dei vincoli sulle variazioni di energia fornita al carico è data dalla 3.131 e dalla 3.132.

$$
A_{24} \Rightarrow \Delta E_{c,t} \le \Delta E_{c,max} \tag{3.131}
$$

$$
A_{25} \Rightarrow -\Delta E_{c,t} \le \Delta E_{c,max} \tag{3.132}
$$

L'espressione della  $\Delta E_c$  è data dalla 3.133.

$$
\Delta E_c = \Delta T * \left( \begin{bmatrix} 1 & \cdots & 0 \\ \vdots & \ddots & \vdots \\ 1 & \cdots & 1 \end{bmatrix} * \begin{bmatrix} P_{cip,1} \\ \cdots \\ P_{cip,T} \end{bmatrix} - \begin{bmatrix} 1 & \cdots & 0 \\ \vdots & \ddots & \vdots \\ 1 & \cdots & 1 \end{bmatrix} * \begin{bmatrix} P_{cnf,1} \\ \cdots \\ P_{cnf,T} \end{bmatrix} \right) \tag{3.133}
$$

Il vincolo 3.131 diventa

$$
\Delta T * \left( \begin{bmatrix} 1 & \cdots & 0 \\ \vdots & \ddots & \vdots \\ 1 & \cdots & 1 \end{bmatrix} * \begin{bmatrix} P_{cp,1} \\ \cdots \\ P_{cp,T} \end{bmatrix} - \begin{bmatrix} 1 & \cdots & 0 \\ \vdots & \ddots & \vdots \\ 1 & \cdots & 1 \end{bmatrix} * \begin{bmatrix} P_{cnf,1} \\ \cdots \\ P_{cnf,T} \end{bmatrix} \right) \leq \begin{bmatrix} \Delta E_{c,max} \\ \vdots \\ \Delta E_{c,max} \\ 0 \end{bmatrix}
$$
(3.134)

Il vincolo 3.132 diventa

$$
\Delta T * \left( - \begin{bmatrix} 1 & \cdots & 0 \\ \vdots & \ddots & \vdots \\ 1 & \cdots & 1 \end{bmatrix} * \begin{bmatrix} P_{cip,1} \\ \cdots \\ P_{cip,T} \end{bmatrix} + \begin{bmatrix} 1 & \cdots & 0 \\ \vdots & \ddots & \vdots \\ 1 & \cdots & 1 \end{bmatrix} * \begin{bmatrix} P_{cnf,1} \\ \cdots \\ P_{cnf,T} \end{bmatrix} \right) \le \begin{bmatrix} \Delta E_{c,max} \\ \vdots \\ \Delta E_{c,max} \\ 0 \end{bmatrix}
$$
(3.135)

L'ultimo termine del secondo membro delle disequazioni è zero; questo garantisce che alla fine della simulazione l'energia fornita al carico sia pari al valore dato dalla curva di carico, ovvero al valore ottimale.

L'espressione del vincolo in forma matriciale è dato dalle 3.136 e 3.137.

$$
A_{24} = \begin{pmatrix}\n(0) \\
(0) \\
(0) \\
(0) \\
(0) \\
(0) \\
(0) \\
(1) & \cdots & 0 \\
(2T \cdots 0) \\
(-\Delta T \cdots \Delta T) \\
(0) & (0) \\
(0) & (0) \\
(0) & (0) \\
(0) & (0) \\
(0) & (0) \\
(0) & (0) \\
(0) & (0) \\
(0) & (0) \\
(0) & (0) \\
(0) & (0) \\
(0) & (0) \\
(0) & (0) \\
(0) & (0) \\
(0) & (0) \\
(1) & \cdots & \cdots & \cdots \\
(1) & \cdots & \cdots & \cdots \\
(-\Delta T \cdots 0) & (3.137) \\
(1) & \cdots & \cdots & (3.137) \\
(2T \cdots 0) & (0) \\
(0) & (0) & (0) \\
(0) & (0) & (0) \\
(0) & (0) & (0) \\
(0) & (0) & (0) \\
(0) & (0) & (0) \\
(0) & (0) & (0) \\
(0) & (0) & (0) \\
(0) & (0) & (0) \\
(0) & (0) & (0) \\
(0) & (0) & (0) \\
(0) & (0) & (0) \\
(0) & (0) & (0) \\
(0) & (0) & (0) \\
(0) & (0) & (0) \\
(0) & (0) & (0) \\
(0) & (0) & (0) \\
(0) & (0) & (0) \\
(0) & (0) & (0) \\
(0) & (0) & (0) \\
(0) & (0) & (0) \\
(0) & (0) & (0) \\
(0) & (0) & (0) \\
(0) & (0) & (0) \\
(0) & (0) & (0) \\
(0) & (0) & (0) \\
(0) & (0) & (0) \\
(0) & (0) & (0) \\
(0) & (0) & (0) \\
(0) & (0) & (0) \\
(0) & (0) & (0) \\
(0) & (0) & (0) \\
(0) & (0) & (0) \\
(0) & (0) & (0) \\
(0) & (0) & (0) \\
(0) & (0) & (0) \\
(0) & (0) & (0) \\
(0) & (0) & (0) \\
(0) & (0) & (0) \\
(0) & (0) & (0) \\
(0) & (0) & (0) \\
(0) & (0) &
$$

I termini noti dei vincoli sono espressi in forma matriciale nelle 3.138 3.139.

$$
b_{24} = \begin{bmatrix} \Delta E_{c,max} \\ \vdots \\ \Delta E_{c,max} \\ 0 \end{bmatrix}
$$
 (3.138)  

$$
b_{25} = \begin{bmatrix} \Delta E_{c,max} \\ \vdots \\ \Delta E_{c,max} \\ 0 \end{bmatrix}
$$
 (3.139)

## 3.7 Struttura del problema di ottimizzazione

Dopo aver definito la funzione obiettivo e i vincoli del problema si può creare la struttura del problema nella forma richiesta dal software di risoluzione. La formulazione del problema richiesta è presentata nella 3.140.

$$
min z = cT x
$$
  
\n
$$
Ax \le b
$$
  
\n
$$
LB \le x \le UB
$$
  
\n
$$
x_i \in \mathbb{Z} \text{ per } i \in I
$$
\n(3.140)

La struttura del vettore dei coefficienti della funzione obiettivo e il vettore delle incognite `e stato presentato nella sezione 3.2.

La matrice A dei coefficienti delle disequazioni di vincolo è ottenuta impilando le macro - righe rappresentanti i singoli vincoli.

$$
\begin{bmatrix}\nA_1 \\
A_2 \\
A_3 \\
A_4 \\
A_5 \\
A_6 \\
A_7 \\
A_8 \\
A_9 \\
A_{10} \\
A_{11} \\
A_{12} \\
A_{13} \\
A_{14} \\
A_{15} \\
A_{16} \\
A_{17} \\
A_{18} \\
A_{19} \\
A_{20} \\
A_{21} \\
A_{22} \\
A_{22} \\
A_{23} \\
A_{24} \\
A_{24} \\
A_{25}\n\end{bmatrix}
$$
\n(3.141)

Il vettore dei termini noti b è ottenuto impilando i vettori colonna dei termini noti di ogni vincolo.

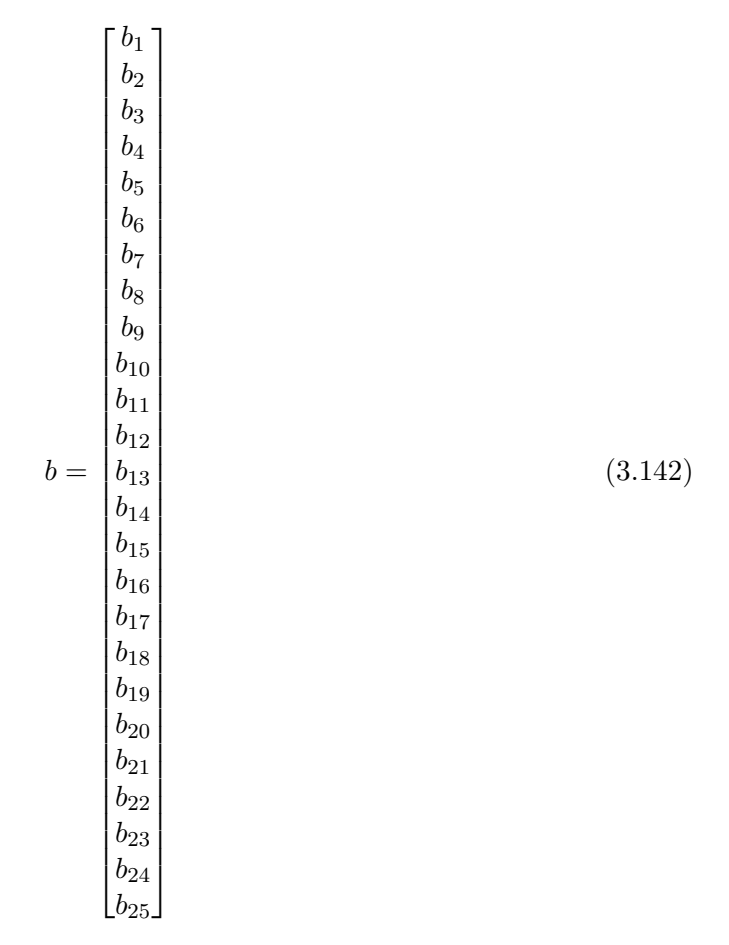

I vettori dei limiti inferiore (LB) e superiore (UB) delle incognite definiscono i valori entro cui devono essere comprese le incognite del problema.

 0 . . LB = (3.143) . 0 P1,max P2,max P3,max Pb,max Pb,max ∞ Pcip,max UB = Pcnf,max (3.144) 1 1 1 1 1 1 1 

## Capitolo 4

# Dimensionamento del sistema in isola

In questo capitolo viene descritto il procedimento seguito nel costruire l'algoritmo di dimensionamento del sistema operante in isola. Lo scopo è quello di scegliere la giusta taglia del generatore diesel e della batteria per l'accumulo elettrico in modo da garantire il minore costo del sistema. La scelta del parco eolico e del parco di generazione da onde marine si considera effettuata in un momento precedente, quindi le potenze generate da questi due componenti sono considerate come termini noti del problema di dimensionamento. Si considera di avere un numero limitato di componenti (diesel, batteria) tra i quali scegliere.

I dati relativi ai generatori diesel necessari al programma sono:

- potenza di minimo tecnico,
- potenza massima del generatore.

I dati relativi alla batteria necessari al programma sono:

- potenza massima della batteria,
- energia massima accumulabile nella batteria,
- rendimento di scarica della batteria,
- rendimento di carica della batteria.
- Il programma di dimensionamento opera in quattro fasi:
- 1. costruzione della matrice delle coppie possibili di apparati,
- 2. definizione dei costi di gestione di tutte le combinazioni,
- 3. definizione dei costi totali di tutte le combinazioni,
- 4. selezione della combinazione che garantisce i costi minori.

## 4.1 Costruzione della matrice delle coppie possibili di apparati.

I dati richiesti sono forniti inserendoli in due matrici, una per il diesel (4.1) e una per la batteria (4.2); ogni riga di queste matrici corrisponde ad un componente.

$$
\begin{bmatrix}\nP_{d_1,min} & P_{d_1,max} \\
\vdots & \vdots \\
P_{d_n,min} & P_{d_n,max}\n\end{bmatrix}
$$
\n(4.1)

$$
\begin{bmatrix}\nP_{b_1,max} & E_{b_1,max} & \eta_{s_1} & \eta_{c_1} \\
\vdots & \vdots & \vdots & \vdots \\
P_{b_n,max} & E_{b_n,max} & \eta_{s_n} & \eta_{c_n}\n\end{bmatrix} \tag{4.2}
$$

Una volta forniti i dati richiesti dei generatori diesel e delle batterie che possono essere utilizzati nella costruzione del sistema, il programma provvede a considerare tutte le possibili combinazioni. I dati dei componenti appartenenti ad ogni combinazione possibile sono inseriti in una matrice andandone a riempire le righe; in questo modo si ottiene una matrice in cui ad ogni riga corrisponde una possibile scelta (4.3).

$$
\begin{bmatrix}\nP_{d_1,min} & P_{d_1,max} & P_{b_1,max} & E_{b_1,max} & \eta_{s_1} & \eta_{c_1} \\
P_{d_1,min} & P_{d_1,max} & P_{b_2,max} & E_{b_2,max} & \eta_{s_2} & \eta_{c_2} \\
\vdots & \vdots & \vdots & \vdots & \vdots \\
P_{d_1,min} & P_{d_1,max} & P_{b_n,max} & E_{b_n,max} & \eta_{s_n} & \eta_{c_n} \\
\vdots & \vdots & \vdots & \vdots & \vdots \\
P_{dn,min} & P_{dn,max} & P_{bn,max} & E_{bn,max} & \eta_{s,n} & \eta_{c,n}\n\end{bmatrix}
$$
\n(4.3)

## 4.2 Definizione dei costi di gestione delle combinazioni possibili.

Dopo aver definito tutte le possibili combinazioni diesel - batteria, viene lanciato il programma scritto per l'ottimizzazione dell'isola richiamando una diversa combinazione per ogni simulazione. Vengono effettuate un numero di simulazioni pari al numero di scelte possibili, ogni volta si restituisce il costo di gestione dell'isola per una data scelta dei componenti. Le curve di carico e di produzione da eolico e da fonte marina sono le stesse per tutte le simulazioni. Pu`o accadere che una determinata coppia diesel - batteria non abbia le caratteristiche per soddisfare tutti i vincoli della simulazione; in questo caso il programma restituisce un messaggio di errore e procede con la simulazione relativa alla coppia di dispositivi successiva. L'uso del programma di ottimizzazione dell'isola permette di avere i costi di gestione dell'isola quando questa `e gestita ottimizzando l'uso dei componenti che la costituiscono. Una volta noti i costi di gestione si pu`o procedere al calcolo dei costi totali delle possibili scelte.

#### 4.3 Definizione dei costi totali delle possibili scelte.

I costi di gestione dell'isola trovati nella fase precedente sono memorizzati in un vettore. I costi di gestione devono essere attualizzati al momento presente in modo da poter essere sommati ai costi di istallazione e manutenzione dei componenti. In 4.4 è riportata la formula utilizzata per trovare il valore attuale netto dei costi di gestione.

$$
VAN = \sum_{t=0}^{n} \frac{C_t}{(1+i)^t}
$$
 (4.4)

Il termine  $i$  è il coefficiente di attualizzazione.

Per ottenere i costi totali di ogni combinazione sarà necessario considerare anche i costi di installazione e i costi di manutenzione di ogni componente, opportunamente attualizzati al tempo di investimento iniziale.

Costo totale = Costo di installazione e manutenzione + Costo di gestione  $(4.5)$ 

Noto il costo totale di ogni combinazione di dispositivi si può scegliere quella più conveniente.

## Capitolo 5

# Ottimizzazione del sistema connesso alla rete

In questo capitolo vengono descritti i passaggi che hanno condotto alla definizione dell'algoritmo di ottimizzazione della gestione del sistema elettrico in analisi nel caso in cui sia connesso alla rete prevalente. In questo caso lo scopo del sistema `e quello di generare energia elettrica per venderla sul mercato dell'energia. Lo scopo di questo algoritmo è quello di definire una gestione in fase previsionale che massimizzi i ricavi generati dalla vendita dell'energia elettrica prodotta dal sistema.

Come nel caso dell'ottimizzazione del sistema in isola è stato definito un modello matematico del problema, riconducendolo ad un problema di programmazione matematica ed è stato risolto con strumenti informatici.

### 5.1 Struttura del sistema elettrico

Il sistema elettrico considerato è costituito da un'isola offshore alimentata da un parco eolico, da generatori marini e da un generatore diesel; è presente una batteria per l'accumulo elettrico, un carico e un cavo di collegamento alla terra ferma. Si considera un modello sbarra del sistema come in figura 5.1, andando ad analizzare gli scambi di potenza tra gli elementi che costituiscono il sistema. La potenza della batteria `e considerata positiva quando erogata e negativa quando assorbita, la potenza della rete prevalente è considerata positiva se erogata alla rete e negativa se assorbita *dalla* rete. Il tempo di simulazione è diviso in T intervalli di tempo di pari durata.

I passaggi seguiti sono del tutto simili a quelli utilizzati per modellare il problema di ottimizzazione del sistema in isola. Si desidera il problema nella forma:

$$
max z = cT x
$$
  
\n
$$
Ax \le b
$$
  
\n
$$
LB \le x \le UB
$$
  
\n
$$
x_i \in \mathbb{Z} \text{ per } i \in I
$$
\n(5.1)

con

c vettore dei coefficienti della funzione obiettivo.

x vettore delle incognite.

A matrice dei vincoli del problema.

b matrice dei termini noti dei vincoli del problema.

LB limite inferiore delle incognite del problema.

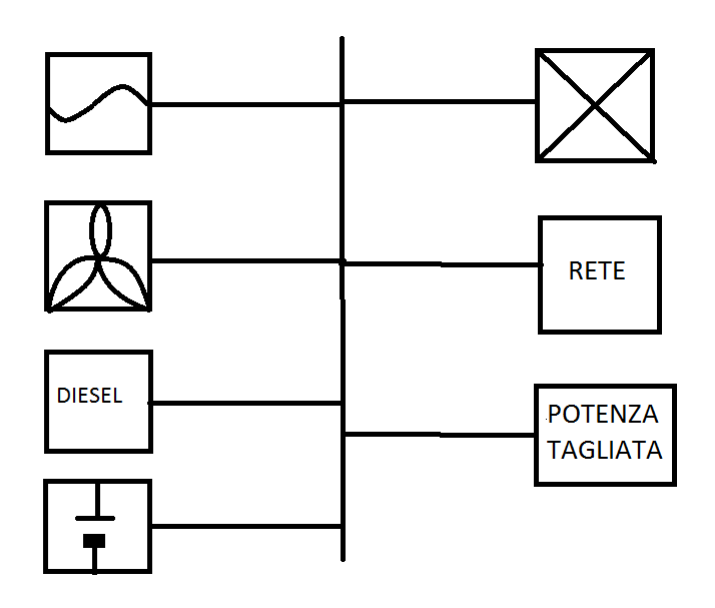

Figura 5.1: Modello sbarra del sistema connesso alla rete.

UB limite superiore delle incognite del problema.

i indice delle incognite vincolate ad assumere valori interi (binarie in questo problema).

Il vettore delle incognite `e costituito dalla potenza erogata dal generatore diesel, dalla potenza di carica e di scarica della batteria, dalla potenza erogata alla rete, dalla potenza assorbita dalla rete, dalla potenza tagliata (non erogata alla rete) e da alcune variabili binarie descritte in seguito.

Consideriamo un numero di intervalli di tempo pari a T. Potenza erogata dal generatore diesel:

$$
\overline{P_d} = \begin{bmatrix} P_{d1} \\ \vdots \\ P_{dT} \end{bmatrix} \tag{5.2}
$$

Potenza di scarica della batteria:

$$
\overline{P_{bs}} = \begin{bmatrix} P_{bs1} \\ \vdots \\ P_{bsT} \end{bmatrix} \tag{5.3}
$$

Potenza di carica della batteria:

$$
\overline{P_{bc}} = \begin{bmatrix} P_{bs1} \\ \vdots \\ P_{bsT} \end{bmatrix} \tag{5.4}
$$

Potenza erogata alla rete:

$$
\overline{P_{cav_e}} = \begin{bmatrix} P_{cav_e 1} \\ \vdots \\ P_{cav_e T} \end{bmatrix}
$$
\n(5.5)

Potenza assorbita dalla rete:

$$
\overline{P_{cav_a}} = \begin{bmatrix} P_{cav_a 1} \\ \vdots \\ P_{cav_a T} \end{bmatrix}
$$
\n(5.6)

Potenza tagliata.

$$
\overline{P_t} = \begin{bmatrix} P_{t1} \\ \vdots \\ P_{tT} \end{bmatrix}
$$
\n
$$
\begin{bmatrix} a_1 \\ \vdots \\ a_T \\ b_1 \\ \vdots \\ b_T \\ c_1 \\ \vdots \\ c_T \\ d_1 \\ \vdots \\ d_T \\ e_1 \\ e_1 \\ \vdots \\ e_T \\ e_1 \\ \vdots \\ e_T \\ s_{a1} \\ \vdots \\ s_{aT} \\ s_{s1} \\ \vdots \\ s_{sT} \end{bmatrix}
$$
\n(5.8)

Incolonnando i vettori appena presentati si ottiene il vettore x delle incognite del problema.

## 5.2 Funzione obiettivo

La funzione obiettivo del problema è data dai ricavi previsionali dovuti alla gestione del sistema. Sia il prezzo dell'energia erogata alla rete che il costo dell'energia assorbita dalla rete si considerano variabili nei vari intervalli di tempo.

$$
z = \sum_{t=1}^{T} (-c_d P_{d,t} - c_b P_{bs,t} + p_e P_{cave} - c_a P_{cave}) \Delta T
$$
\n(5.9)

E' di nostro interesse massimizzare i ricavi della gestione. Poiché il risolutore utilizzato si aspetta come input una funzione da minimizzare viene cambiato il segno della funzione obiettivo e se ne cerca il minimo.

$$
z = \sum_{t=1}^{T} (c_d P_{d,t} + c_b P_{bs,t} - p_e P_{cav_e} + c_a P_{cav_a}) \Delta T
$$
\n(5.10)

in cui

- $\bullet$   $c_d$  è il costo del carburante del generatore diesel,
- $\bullet$   $c_b$  è il costo di gestione della batteria,
- $p_e$  è il prezzo dell'energia erogata in rete,
- $\bullet$   $c_a$  è il costo dell'energia assorbita dalla rete,
- $\bullet$   $\Delta$  T è la lunghezza di ogni singolo intervallo di tempo.

La potenza tagliata è la quantità di potenza generata in eccesso rispetto a quella che il cavo può trasferire alla rete prevalente.

#### 5.2.1 Costo del carburante

Il costo del carburante del generatore diesel è calcolato come è stato fatto nella sezione 3.2.1 relativa all'ottimizzazione del sistema in isola. Si riportano le formule relative ai costi dei tre intervalli in cui è stata divisa la curva del consumo specifico del generatore diesel.

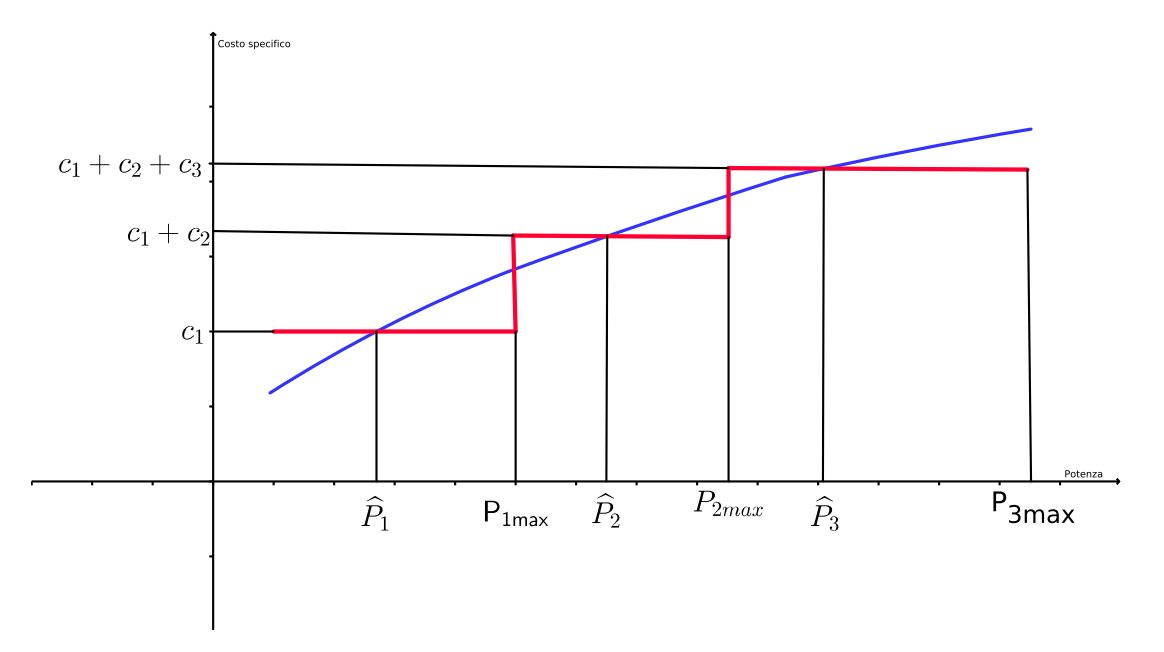

Figura 5.2: Divisione curva di potenza e relativi costi

$$
c_1 P_{1max} + c_2 \hat{P}_2 = c(\hat{P}_2)\hat{P}_2 \tag{5.11}
$$

$$
c_2 = \frac{c(\hat{P})\hat{P} - c_1 P_{1max}}{\hat{P}_2}
$$
\n(5.12)

Nell'equazione 5.11 il valore  $\hat{P_2}$  è il valore medio di potenza compreso tra  $P_{1max}$  e  $P_{2max}$ ; il valore  $c(\hat{P})$  è il reale costo specifico calcolato in  $\hat{P}_2$ .

$$
c_1 P_{1max} + c_2 P_{2max} + c_3 \hat{P}_3 = c(\hat{P}_2)\hat{P}_2 \tag{5.13}
$$

$$
c_3 = \frac{c(\hat{P}_3)\hat{P}_3 - c_1 P_{1max} - c_2 P_{2max}}{\hat{P}_3}
$$
\n(5.14)

#### 5.2.2 Prezzo dell'energia erogata alla rete

Il prezzo di vendita dell'energia erogata in rete varia su base oraria. La struttura del programma accetta come input un vettore contenente i prezzi di vendita dell'energia in ogni intervallo di tempo considerato. Ci si attende che il risolutore preveda un accumulo dell'energia nella batteria negli intervalli di tempo in cui il prezzo di vendita è minore e un'erogazione dell'energia prodotta ed accumulata negli intervalli di tempo in cui il prezzo di vendita è più elevato, in modo da massimizzare la funzione obiettivo, ovvero i ricavi di gestione del sistema.

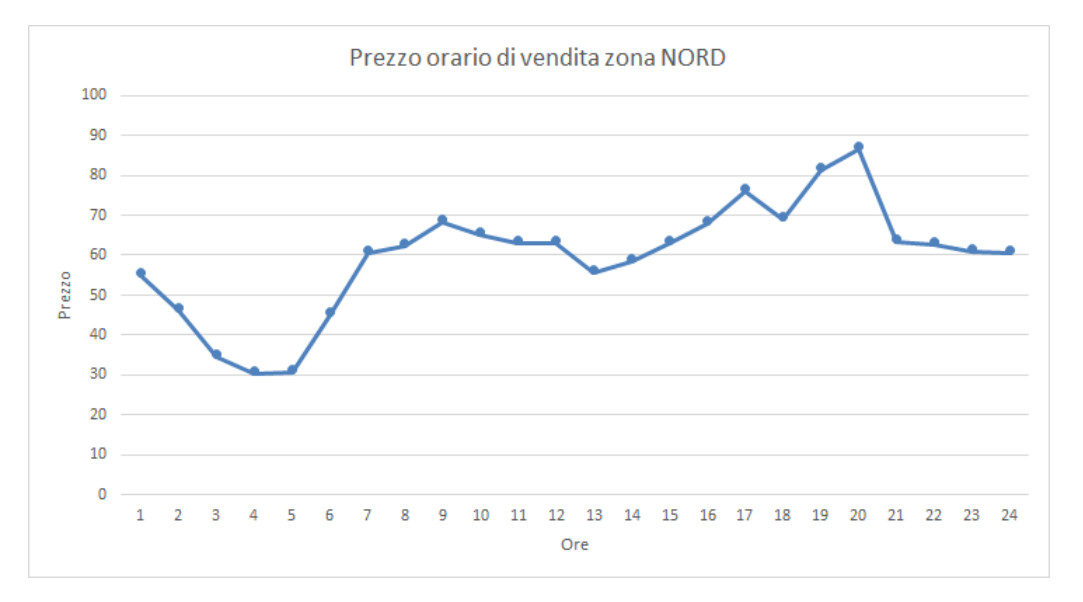

Figura 5.3: Esempio di prezzi di vendita dell'energia nella zona nord definiti dal mercato del giorno prima nel giorno 31/10/2013.

#### 5.2.3 Costo dell'energia assorbita da rete

Il programma considera la possibilità di assorbire energia da rete nel caso in cui la generazione presente sull'isola non sia sufficiente a sopperire alle necessità del carico o sia più conveniente assorbire energia da rete piuttosto che produrla in loco (caso di calma del vento e del mare e diesel come sola fonte di energia). Anche in questo caso, come per il prezzo dell'energia erogata alla rete, il programma accetta in ingresso un vettore contente il costo dell'energia nei vari intervalli di tempo considerati.

#### 5.2.4 Funzione obiettivo definitiva

Alla luce delle considerazioni effettuate fino a qui la funzione obiettivo da minimizzare diventa la 5.15.

$$
z = \sum_{t=1}^{T} (c_1 P_{1,t} + c_2 P_{2,t} + c_3 P_{3,t} + c_b P_{bs,t} - p_e P_{cave} + c_a P_{cave}) \Delta T
$$
 (5.15)

Il vettore  $x$  delle incognite è un vettore 15T  $x$  1.

$$
x = \begin{bmatrix} \frac{\overline{P_1}}{\overline{P_2}} \\ \frac{\overline{P_3}}{\overline{P_{bs}}} \\ \frac{\overline{P_{cav_a}}}{\overline{P_{cav_a}}} \\ \frac{\overline{a}}{\overline{b}} \\ \frac{\overline{c}}{\overline{b}} \\ \frac{\overline{c}}{\overline{a}} \\ \frac{\overline{c}}{\overline{s_a}} \\ \frac{\overline{c}}{\overline{s_a}} \end{bmatrix}
$$
\n(5.16)

La matrice dei coefficienti della funzione obiettivo è data dalla 5.17, è un vettore in cui ogni termine è costituito da un vettore T  $\ge$  1.

$$
f = \begin{bmatrix} \Delta T * \overline{C_1} \\ \Delta T * \overline{C_2} \\ \Delta T * \overline{C_3} \\ \Delta T * \overline{C_6} \\ 0 \\ -\Delta T * \overline{P_e} \\ 0 \\ 0 \\ 0 \\ 0 \\ 0 \\ 0 \\ 0 \\ \overline{C_1} = \begin{pmatrix} c_1 \\ c_1 \\ \vdots \\ c_1 \end{pmatrix} \\ \overline{C_2} = \begin{pmatrix} c_2 \\ \vdots \\ c_2 \end{pmatrix} \end{bmatrix}
$$
(5.17)  
\n
$$
\overline{C_2} = \begin{pmatrix} c_2 \\ \vdots \\ c_2 \end{pmatrix}
$$
(5.18)  
\n
$$
\overline{C_3} = \begin{pmatrix} c_3 \\ \vdots \\ c_3 \end{pmatrix}
$$
(5.20)  
\n
$$
\overline{C_b} = \begin{pmatrix} c_b \\ \vdots \\ c_b \end{pmatrix}
$$
(5.21)

$$
\overline{P_e} = \begin{pmatrix} p_{e1} \\ \vdots \\ p_{eT} \end{pmatrix} \tag{5.22}
$$

$$
\overline{C_a} = \begin{pmatrix} c_{a1} \\ \vdots \\ p_{aT} \end{pmatrix}
$$
\n(5.23)

$$
\overline{C_{sa}} = \begin{pmatrix} c_{sa} \\ \vdots \\ c_{sa} \end{pmatrix}
$$
 (5.24)

## 5.3 Vincoli sulle potenze erogate e assorbite

Le potenze prodotte ed assorbite (o erogate alla rete) devono essere equilibrate in ogni intervallo di tempo. In ogni intevallo di tempo deve essere garantita la 5.25.

$$
P_{1,t} + P_{2,t} + P_{3,t} + P_{bs,t} - P_{bc,t} - P_{cav_e} + P_{cav_a} - P_t = P_{c,t} - P_{e,t} - P_{o,t}
$$
(5.25)

Il risolutore accetta i vincoli in forma di disequazioni.

$$
A_1 \Rightarrow P_{1,t} + P_{2,t} + P_{3,t} + P_{bs,t} - P_{bc,t} - P_{cav_e} + P_{cav_a} - P_t \le P_{c,t} - P_{e,t} - P_{o,t}
$$
  
\n
$$
A_2 \Rightarrow -P_{1,t} - P_{2,t} - P_{3,t} - P_{bs,t} + P_{bc,t} + P_{cav_e} - P_{cav_a} + P_t \le -P_{c,t} + P_{e,t} + P_{o,t}
$$
 (5.26)

In forma matriciale i vincoli sono dati dalla 5.27 e dalla 5.28.

$$
A_1 = \begin{pmatrix} 1 & \cdots & 0 \\ \vdots & \ddots & \vdots \\ 0 & \cdots & 1 \\ 1 & \cdots & 0 \\ \vdots & \ddots & \vdots \\ 0 & \cdots & 1 \\ \vdots & \ddots & \vdots \\ 0 & \cdots & 1 \\ \vdots & \ddots & \vdots \\ 0 & \cdots & -1 \\ \vdots & \ddots & \vdots \\ 0 & \cdots & -1 \\ \vdots & \ddots & \vdots \\ 0 & \cdots & -1 \\ \vdots & \ddots & \vdots \\ 0 & \cdots & 1 \\ \vdots & \ddots & \vdots \\ 0 & \cdots & 1 \\ \vdots & \ddots & \vdots \\ 0 & \cdots & -1 \\ \vdots & \ddots & \vdots \\ 0 & \cdots & -1 \\ \vdots & \ddots & \vdots \\ 0 & \cdots & -1 \\ \end{pmatrix}
$$

 $(5.27)$ 

$$
A_{2} = \begin{bmatrix}\n-1 & \cdots & 0 \\
\vdots & \ddots & \vdots \\
0 & \cdots & -1 \\
-1 & \cdots & 0 \\
\vdots & \ddots & \vdots \\
0 & \cdots & -1 \\
-1 & \cdots & 0 \\
\vdots & \ddots & \vdots \\
0 & \cdots & -1 \\
-1 & \cdots & 0 \\
\vdots & \ddots & \vdots \\
0 & \cdots & 1\n\end{bmatrix}
$$
\n
$$
A_{2} = \begin{bmatrix}\n1 & \cdots & 0 \\
1 & \cdots & 0 \\
\vdots & \ddots & \vdots \\
0 & \cdots & 1 \\
\vdots & \ddots & \vdots \\
0 & \cdots & 1 \\
\vdots & \ddots & \vdots \\
0 & \cdots & -1 \\
\vdots & \ddots & \vdots \\
0 & \cdots & 1\n\end{bmatrix}
$$
\n
$$
\begin{bmatrix}\n-1 & \cdots & 0 \\
1 & \cdots & 0 \\
\vdots & \ddots & \vdots \\
0 & \cdots & -1 \\
\vdots & \ddots & \vdots \\
0 & \cdots & 1\n\end{bmatrix}
$$
\n
$$
\begin{bmatrix}\n-1 & \cdots & 0 \\
\vdots & \ddots & \vdots \\
0 & \cdots & -1 \\
\vdots & \ddots & \vdots \\
0 & \cdots & 1\n\end{bmatrix}
$$
\n
$$
\begin{bmatrix}\n0 \\
\vdots \\
0 \\
\vdots \\
0 \\
\vdots \\
0\n\end{bmatrix}
$$
\n
$$
\begin{bmatrix}\n0 \\
\vdots \\
0 \\
0 \\
\vdots \\
0\n\end{bmatrix}
$$
\n
$$
\begin{bmatrix}\n0 \\
\vdots \\
0 \\
0 \\
\vdots \\
0\n\end{bmatrix}
$$

I vettori dei termini noti relativi a questi vincoli sono dati dalla 5.29 e dalla 5.30.

$$
b_{1} = \begin{bmatrix} 1 & \cdots & 0 \\ \vdots & \ddots & \vdots \\ 0 & \cdots & 1 \end{bmatrix} \begin{pmatrix} -1 & \cdots & 0 \\ \vdots & \ddots & \vdots \\ 0 & \cdots & -1 \end{pmatrix} \begin{pmatrix} -1 & \cdots & 0 \\ \vdots & \ddots & \vdots \\ 0 & \cdots & -1 \end{pmatrix} * \begin{bmatrix} P_{c1} \\ P_{c1} \\ \vdots \\ P_{c1} \\ P_{c1} \\ \vdots \\ P_{o1} \\ \vdots \\ P_{oT} \end{bmatrix}
$$
(5.29)

$$
b_2 = \begin{bmatrix} \begin{pmatrix} -1 & \dots & 0 \\ \vdots & \ddots & \vdots \\ 0 & \dots & -1 \end{pmatrix} & \begin{pmatrix} 1 & \dots & 0 \\ \vdots & \ddots & \vdots \\ 0 & \dots & 1 \end{pmatrix} & \begin{pmatrix} 1 & \dots & 0 \\ \vdots & \ddots & \vdots \\ 0 & \dots & 1 \end{pmatrix} \end{bmatrix} * \begin{bmatrix} P_{c1} \\ P_{e1} \\ \vdots \\ P_{eT} \\ P_{o1} \\ \vdots \\ P_{oT} \end{bmatrix}
$$
 (5.30)

## 5.4 Vincoli generatore diesel

I vincoli a cui devono sottostare le potenze del generatore diesel sono le stesse trattate nella sezione 3.4; si riporta qui la forma matriciale dei vincoli a cui si giunge seguendo i medesimi passaggi.

#### 5.4.1 Vincoli sulla potenza del generatore diesel

I vincoli su  $P_1$  sono:

$$
A_3 \Rightarrow -P_{1,t} + P_{1min} a_t + (P_{1max} - P_{1min}) b_t \le 0
$$
\n(5.31)

$$
A_4 \Rightarrow P_{1,t} - P_{1max} a_t \le 0 \tag{5.32}
$$

I vincoli su P<sup>1</sup> in forma matriciale sono dati dalla 5.33 e dalla 5.34, mentre i termini noti sono dati dalla 5.35 e dalla 5.36.

A<sup>3</sup> = −1 . . . 0 . . . . . . . . . 0 . . . −1 ∅ ∅ ∅ ∅ ∅ ∅ ∅ P1min . . . 0 . . . . . . . . . 0 . . . P1min (P1max − P1min) . . . 0 . . . . . . . . . 0 . . . (P1max − P1min) ∅ ∅ ∅ ∅ ∅ T (5.33)

$$
A_{4} = \begin{bmatrix} \begin{pmatrix} 1 & \dots & 0 \\ \vdots & \ddots & \vdots \\ 0 & \dots & 1 \end{pmatrix} & \begin{pmatrix} 1 \\ \vdots \\ 0 \end{pmatrix} & \begin{pmatrix} 0 \\ \vdots \\ 0 \end{pmatrix} & \begin{pmatrix} 0 \\ \vdots \\ 0 \end{pmatrix} & \begin{pmatrix} 0 \\ \vdots \\ 0 \end{pmatrix} & \begin{pmatrix} 0 \\ \vdots \\ 0 \end{pmatrix} & \begin{pmatrix} 0 \\ \vdots \\ 0 \end{pmatrix} & \begin{pmatrix} 0 \\ \vdots \\ 0 \end{pmatrix} & \begin{pmatrix} 0 \\ \vdots \\ 0 \end{pmatrix} & \begin{pmatrix} 0 \\ \vdots \\ 0 \end{pmatrix} & \begin{pmatrix} 0 \\ \vdots \\ 0 \end{pmatrix} & \begin{pmatrix} 0.35 \end{pmatrix} & \begin{pmatrix} 0.36 \end{pmatrix} \end{bmatrix}
$$

I vincoli su $\mathcal{P}_2$ sono:

$$
A_5 \Rightarrow -P_{2,t} + P_{2max}c_t \le 0 \tag{5.37}
$$

$$
A_6 \Rightarrow P_{2,t} - P_{2max} b_t \le 0 \tag{5.38}
$$

I vincoli su P<sup>2</sup> in forma matriciale sono dati dalla 5.39 e dalla 5.40, mentre i termini noti sono dati dalla 5.41 e dalla 5.42.

$$
A_{5} = \begin{bmatrix}\n(0) & 0 & 0 \\
(0) & \dots & 0 \\
(0) & \dots & -1 \\
(0) & (0) & (0) \\
(0) & (0) & (0) \\
(0) & (0) & (0) \\
(0) & (0) & (0) \\
(0) & (0) & (0) \\
(0) & (0) & (0) \\
(0) & (0) & (0) \\
(0) & (0) & (0) \\
(0) & (0) & (0) \\
(0) & (0) & (0) \\
(0) & (0) & (0) \\
(0) & (0) & (0) \\
(0) & (0) & (0) \\
(0) & (0) & (0) \\
(0) & (0) & (0) \\
(0) & (0) & (0) \\
(0) & (0) & (0) \\
(0) & (0) & (0) \\
(0) & (0) & (0) \\
(0) & (0) & (0) \\
(0) & (0) & (0) \\
(0) & (0) & (0) \\
(0) & (0) & (0) \\
(0) & (0) & (0) \\
(0) & (0) & (0) \\
(0) & (0) & (0) \\
(0) & (0) & (0) \\
(0) & (0) & (0) \\
(0) & (0) & (0) \\
(0) & (0) & (0) \\
(0) & (0) & (0) \\
(0) & (0) & (0) \\
(0) & (0) & (0) \\
(0) & (0) & (0) \\
(0) & (0) & (0) \\
(0) & (0) & (0) \\
(0) & (0) & (0) \\
(0) & (0) & (0) \\
(0) & (0) & (0) \\
(0) & (0) & (0) \\
(0) & (0) & (0) \\
(0) & (0) & (0) \\
(0) & (0) & (0) \\
(0) & (0) & (0) \\
(0) & (0) & (0) \\
(0) & (0) & (0) \\
(0) & (0) & (0) \\
(0) & (0) & (0) \\
(0) & (0) & (0) \\
(0) & (0) & (0) \\
(0) & (0) & (0) \\
(0) & (0) & (0) \\
(0) & (0) & (0) \\
(0) & (0) & (0) \\
(0) & (0) & (0) \\
(0) & (0) & (0) \\
(0) & (0) & (0) \\
(0) & (0) & (0) \\
(0) & (0) & (0) \\
(0) & (0) & (
$$

I vincoli su $\mathcal{P}_3$ sono dati dalle 5.43 e 5.44

$$
A_7 \Rightarrow -P_{3,t} \le 0\tag{5.43}
$$

$$
A_8 \Rightarrow P_{3,t} - P_{3max}c_t \le 0\tag{5.44}
$$

I vincoli su P<sup>2</sup> in forma matriciale sono dati dalla 5.45 e dalla 5.46, mentre i termini noti sono dati dalla 5.47 e dalla 5.48.

$$
A_{7} = \begin{bmatrix}\n(0) & 0 \\
(0) & 0 \\
\vdots & \ddots & \vdots \\
(0) & \vdots \\
(0) & 0 \\
(0) & (0) \\
(0) & (0) \\
(0) & (0) \\
(0) & (0) \\
(0) & (0) \\
(0) & (0) \\
(0) & (0) \\
(0) & (0) \\
(0) & (0) \\
(0) & (0) \\
(0) & (0) \\
(0) & (0) \\
(0) & (0) \\
(0) & (0) \\
(0) & (0) \\
(0) & (0) \\
(0) & (0) \\
(0) & (0) \\
(0) & (0) \\
(0) & (0) \\
(0) & (0) \\
(0) & (0) \\
(0) & (0) \\
(0) & (0) \\
(0) & (0) \\
(0) & (0) \\
(0) & (0) \\
(0) & (0) \\
(0) & (0) \\
(0) & (0) \\
(0) & (0) \\
(0) & (0) \\
(0) & (0) \\
(0) & (0) \\
(0) & (0) \\
(0) & (0) \\
(0) & (0) \\
(0) & (0) \\
(0) & (0) \\
(0) & (0) \\
(0) & (0) \\
(0) & (0) \\
(0) & (0) \\
(0) & (0) & (0) \\
(0) & (0) & (0) \\
(0) & (0) & (0) \\
(0) & (0) & (0) \\
(0) & (0) & (0) \\
(0) & (0) & (0) \\
(0) & (0) & (0) \\
(0) & (0) & (0) \\
(0) & (0) & (0) \\
(0) & (0) & (0) \\
(0) & (0) & (0) \\
(0) & (0) & (0) \\
(0) & (0) & (0) \\
(0) & (0) & (0) \\
(0) & (0) & (0) \\
(0) & (0) & (0) \\
(0) & (0) & (0) \\
(0) & (0) & (0) \\
(0) & (0) & (0) \\
(0) & (0) & (0) \\
(0) & (0) & (0) \\
(0) & (0) & (0) \\
(0) & (0) & (0) \\
(0) & (0) & (0) \\
(0) & (0) & (0) \\
(0) & (0) & (0) \\
(0) & (0) & (0) \\
(0) & (0) & (0) \\
(0) & (0) & (0) \\
(0) & (0) & (0) \\
(0
$$

I vincoli sulle variabili a, b, c sono dati da:

$$
A_9 \Rightarrow -a_t + b_t \le 0 \tag{5.49}
$$

$$
A_{10} \Rightarrow -b_t + c_t \le 0 \tag{5.50}
$$

I vincoli su a, b, c in forma matriciale sono espressi dalla 5.51 e dalla 5.52, i termini noti di questi vincoli sono espressi dalla 5.53 e dalla 5.54.

A<sup>9</sup> = ∅ ∅ ∅ ∅ ∅ ∅ ∅ ∅ −1 . . . 0 . . . . . . . . . 0 . . . −1 1 . . . 0 . . . . . . . . . 0 . . . 1 ∅ ∅ ∅ ∅ ∅ T (5.51) A<sup>10</sup> = ∅ ∅ ∅ ∅ ∅ ∅ ∅ ∅ ∅ −1 . . . 0 . . . . . . . . . 0 . . . −1 1 . . . 0 . . . . . . . . . 0 . . . 1 ∅ ∅ ∅ ∅ T (5.52) b<sup>9</sup> = 0 . . . 0 (5.53)

$$
b_{10} = \begin{bmatrix} 0 \\ \vdots \\ 0 \end{bmatrix} \tag{5.54}
$$

#### 5.4.2 Vincoli sulle accensioni del diesel

Anche sulle accensioni sono imposti gli stessi vincoli della sezione 3.4.2; se ne riportano le formule di maggiore interesse.

$$
A_{11} \Rightarrow \begin{cases} a_1 - s_{a,1} + s_{s,1} \le a_{inizio} \\ a_t - a_{t-1} - s_{a,t} + s_{a,t} \le 0 \end{cases}
$$
 (5.55)

$$
A_{12} \Rightarrow \begin{cases} -a_1 + s_{a,1} - s_{s,1} \le -a_{inizio} \\ -a_t + a_{t-1} + s_{a,t} - s_{a,t} \le 0 \end{cases}
$$
 (5.56)

$$
A_{13} \Rightarrow s_{a,t} + s_{s,t} \le 1 \tag{5.57}
$$

I vincoli in forma matriciale sono dati dalle 5.58, 5.59, 5.60; i termini noti dei vincoli sono dati dalle 5.61, 5.62, 5.63.

A<sup>11</sup> = ∅ ∅ ∅ ∅ ∅ ∅ ∅ ∅ 1 0 . . . 0 <sup>−</sup>1 1 . . . . . . . . . . . . . . . 0 0 . . . −1 1 ∅ ∅ ∅ ∅ −1 . . . 0 . . . . . . . . . 0 . . . −1 1 . . . 0 . . . . . . . . . 0 . . . 1 T (5.58)

$$
A_{12} = \begin{bmatrix}\n(0) & 0 & 0 & 0 \\
(0) & 0 & 0 & 0 \\
(0) & 0 & 0 & 0 \\
(0) & 0 & 0 & 0 \\
(0) & 0 & 0 & 0 \\
(0) & 0 & 0 & 0 \\
(0) & 0 & 0 & 0 \\
(0) & 0 & 0 & 0 \\
(0) & 0 & 0 & 0 \\
(0) & 0 & 0 & 0 \\
(0) & 0 & 0 & 0 \\
(0) & 0 & 0 & 0 \\
(0) & 0 & 0 & 0 \\
(0) & 0 & 0 & 0 \\
(0) & 0 & 0 & 0 \\
(0) & 0 & 0 & 0 \\
(0) & 0 & 0 & 0 \\
(0) & 0 & 0 & 0 \\
(0) & 0 & 0 & 0 \\
(0) & 0 & 0 & 0 \\
(0) & 0 & 0 & 0 \\
(0) & 0 & 0 & 0 \\
(1 & \dots & 0) & 0 & (5.60)\n\end{bmatrix}
$$
\n
$$
A_{13} = \begin{bmatrix}\n(0) & 0 & 0 & 0 & 0 \\
(0) & 0 & 0 & 0 & 0 \\
(0) & 0 & 0 & 0 & 0 \\
(0) & 0 & 0 & 0 & 0 \\
(0) & 0 & 0 & 0 & 0 \\
(1 & \dots & 0) & 0 & 0 \\
(1 & \dots & 0) & 0 & 0 \\
(1 & \dots & 0) & 0 & 0 \\
(1 & \dots & 0) & 0 & 0 \\
(1 & \dots & 0) & 0 & 0 \\
(1 & \dots & 0) & 0 & 0 \\
(1 & \dots & 0) & 0 & 0 \\
(1 & \dots & 0) & 0 & 0 \\
(1 & \dots & 0) & 0 & 0 \\
(1 & \dots & 0) & 0 & 0 \\
(1 & \dots & 0) & 0 & 0 \\
(1 & \dots & 0) & 0 & 0 \\
(1 & \dots & 0) & 0 & 0 \\
(1 & \dots & 0) & 0 & 0 \\
(1 & \dots & 0) & 0 & 0 \\
(1 & \dots & 0) & 0 & 0 \\
(1 & \dots & 0) & 0 & 0 \\
(1 & \dots & 0) & 0 & 0 \\
(1 & \dots & 0) & 0 & 0 \\
(1 & \dots & 0) & 0 & 0 \\
(1 & \dots & 0) & 0
$$

$$
b_{12} = \begin{bmatrix} -a_{start} \\ 0 \\ \vdots \\ 0 \end{bmatrix}
$$
 (5.62)  

$$
b_{13} = \begin{bmatrix} 1 \\ \vdots \\ 1 \end{bmatrix}
$$
 (5.63)

5.5 Vincoli sulla batteria

I vincoli imposti sulla batteria sono gli stessi della sezione 3.5; vengono qui richiamate le formule più rilevanti.

1

I vincoli sulla potenza della batteria sono i seguenti.

$$
A_{14} \Rightarrow -P_{bs,t} \le 0 \tag{5.64}
$$

$$
A_{15} \Rightarrow P_{bs,t} - P_{b,max} * d_t \le 0 \tag{5.65}
$$

$$
A_{16} \Rightarrow -P_{bc,t} \le 0 \tag{5.66}
$$

$$
A_{17} \Rightarrow P_{bc_t} + P_{b,max} * d_t \le P_{b,max}
$$
\n
$$
(5.67)
$$

I vincoli sulla potenza della batteria sono espressi in forma matriciale dalle 5.68, 5.69, 5.70, 5.71; i termini noti dei vincoli sono espressi in forma matriciale dalle 5.72, 5.73, 5.74, 5.75.

T ∅ ∅ ∅ −1 . . . 0 . . . . . . . . . 0 . . . −1 ∅ ∅ (5.68)A<sup>14</sup> = ∅ ∅ ∅ ∅ ∅ ∅ ∅ ∅ ∅ 

A<sup>15</sup> = ∅ ∅ ∅ 1 . . . 0 . . . . . . . . . 0 . . . 1 ∅ ∅ ∅ ∅ ∅ ∅ ∅ −Pb,max . . . 0 . . . . . . . . . 0 . . . −Pb,max ∅ ∅ ∅ T (5.69) A<sup>16</sup> = ∅ ∅ ∅ ∅ ∅ −1 . . . 0 . . . . . . . . . 0 . . . −1 ∅ ∅ ∅ ∅ ∅ ∅ ∅ ∅ ∅ ∅ T (5.70)

A<sup>17</sup> = ∅ ∅ ∅ ∅ 1 . . . 0 . . . . . . . . . 0 . . . 1 ∅ ∅ ∅ ∅ ∅ ∅ Pb,max . . . 0 . . . . . . . . . 0 . . . Pb,max ∅ ∅ ∅ T (5.71) b<sup>14</sup> = 0 . . . 0 (5.72) b<sup>15</sup> = 0 . . . 0 (5.73)

$$
b_{16} = \begin{bmatrix} 0 \\ \vdots \\ 0 \end{bmatrix} \tag{5.74}
$$

$$
b_{17} = \begin{bmatrix} P_{b,max} \\ \vdots \\ P_{b,max} \end{bmatrix}
$$
 (5.75)

### 5.5.1 Vincoli sull'energia della batteria

I vincoli sull'energia contenuta nella batteria sono del tutto simili a quelli definiti nella sezione 3.5.1.

$$
A_{18} \Rightarrow \left(\sum_{i=1}^{t} \eta_c P_{bc,i} - \sum_{i=1}^{t} \frac{1}{\eta_s} P_{bs,i}\right) \Delta T \le -E_{b,min} - E_{b,start} \tag{5.76}
$$

$$
A_{19} \Rightarrow \left(\sum_{i=1}^{t} \eta_c P_{bc,i} - \sum_{i=1}^{t} \frac{1}{\eta_s} P_{bs,i}\right) \Delta T \le E_{b,max} - E_{b,start} \tag{5.77}
$$

I vincoli sono espressi in forma matriciale dalle 5.78 e 5.79; i termini noti di questi vincoli sono espressi dalle 5.80 e 5.81.

A<sup>18</sup> = ∆T ∅ ∅ ∅ 1 ηs . . . 0 . . . . . . . . . 1 ηs . . . 1 ηs −η<sup>c</sup> . . . 0 . . . . . . . . . −η<sup>c</sup> . . . −η<sup>c</sup> ∅ ∅ ∅ ∅ ∅ ∅ ∅ ∅ ∅ ∅ T (5.78) A<sup>19</sup> = ∆T ∅ ∅ ∅ − 1 ηs . . . 0 . . . . . . . . . − 1 ηs . . . − 1 ηs η<sup>c</sup> . . . 0 . . . . . . . . . η<sup>c</sup> . . . η<sup>c</sup> ∅ ∅ ∅ ∅ ∅ ∅ ∅ ∅ ∅ ∅ T (5.79) b<sup>18</sup> = Estart − Eb,min . . . Estart − Eb,min (5.80) b<sup>19</sup> = Eb,max − Estart . . . Eb,max − Estart (5.81)

In questo caso non è stata considerata la richiesta di avere un certo livello di energia in un intervallo di tempo scelto (si può sempre introdurre come vincolo). Questo perché lo scopo dell'algoritmo è quello di massimizzare i ricavi, quindi la batteria verrà scaricata o caricata in funzione del prezzo di vendita dell'energia e dello stato dei generatori.

## 5.6 Vincoli potenza trasmessa attraverso il cavo

In questa sezione sono trattati i vincoli che deve rispettare la potenza circolante sul cavo. La potenza è considerata positiva se erogata alla rete e negativa se assorbita dalla rete. I valori delle potenze erogate  $(P_{cav_e})$  ed assorbite  $(P_{cav_a})$  dovranno essere inferiori ad un valore massimo ammissibile. Inoltre si deve garantire che in ogni intervallo di tempo il cavo eroghi o assorba potenza, in quanto i due fenomeni non possono essere contemporanei, per garantire questo vincolo viene introdotta la variabile binaria " $e$ ". I vincoli relativi alla potenza trasmessa attraverso il cavo sono quindi:

$$
\begin{cases}\n0 \le P_{cav_e, t} \le P_{cav, max} e_t \\
0 \le P_{cav_a, t} \le P_{cav, max} (1 - e_t)\n\end{cases}
$$
\n(5.82)

$$
\begin{cases}\nP_{cav_e,t} \ge 0 \\
P_{cav_e,t} \le P_{cav,max}e_t \\
P_{cav_a,t} \ge 0 \\
P_{cav_a,t} \le P_{cav,max} - P_{cav,max}e_t\n\end{cases}
$$
\n(5.83)

$$
A_{20} \Rightarrow -P_{cav_e, t} \le 0 \tag{5.84}
$$

$$
A_{21} \Rightarrow P_{cav_e,t} - P_{cav,max}e_t \le 0 \tag{5.85}
$$

$$
A_{22} \Rightarrow -P_{cav_a, t} \le 0 \tag{5.86}
$$

$$
A_{23} \Rightarrow P_{cav_a, t} + P_{cav, max} e_t \le P_{cav, max} \tag{5.87}
$$

I vincoli sono espressi in forma matriciale dalla 5.88, 5.89, 5.90, 5.91.

$$
A_{20} = \begin{bmatrix} \begin{pmatrix} 0 \\ 0 \\ 0 \\ 0 \\ 0 \\ 0 \end{pmatrix} \\ A_{20} = \begin{bmatrix} -1 & \cdots & 0 \\ 0 & \cdots & -1 \\ 0 & \cdots & -1 \end{bmatrix} \\ \begin{pmatrix} -1 & \cdots & 0 \\ 0 & \cdots & -1 \\ 0 & 0 \\ 0 & 0 \\ 0 & 0 \\ 0 & 0 \\ 0 & 0 \\ 0 & 0 \\ 0 & 0 \\ 0 & 0 \\ 0 & 0 \\ 0 & 0 \end{pmatrix} \end{bmatrix} (5.88)
$$

A<sup>21</sup> = ∅ ∅ ∅ ∅ ∅ 1 . . . 0 . . . . . . . . . 0 . . . 1 ∅ ∅ ∅ ∅ ∅ ∅ −Pcav,max . . . 0 . . . . . . . . . 0 . . . −Pcav,max ∅ ∅ T (5.89) A<sup>22</sup> = ∅ ∅ ∅ ∅ ∅ ∅ −1 . . . 0 . . . . . . . . . 0 . . . −1 ∅ ∅ ∅ ∅ ∅ ∅ ∅ ∅ T (5.90)

A<sup>23</sup> = ∅ ∅ ∅ ∅ ∅ ∅ 1 . . . 0 . . . . . . . . . 0 . . . 1 ∅ ∅ ∅ ∅ ∅ Pcav,max . . . 0 . . . . . . . . . 0 . . . Pcav,max ∅ ∅ T (5.91)

I termini noti relativi a questi vincoli sono espressi in forma matriciale dalle 5.92, 5.93, 5.94, 5.95.

$$
b_{20} = \begin{bmatrix} 0 \\ \vdots \\ 0 \end{bmatrix} \tag{5.92}
$$

$$
b_{21} = \begin{bmatrix} 0 \\ \vdots \\ 0 \end{bmatrix} \tag{5.93}
$$

$$
b_{22} = \begin{bmatrix} 0 \\ \vdots \\ 0 \end{bmatrix} \tag{5.94}
$$

$$
b_{23} = \begin{bmatrix} P_{cav,max} \\ \vdots \\ P_{cav,max} \end{bmatrix}
$$
 (5.95)

## 5.7 Struttura del problema di ottimizzazione

Dopo aver definito la funzione obiettivo e i vincoli del problema nella forma opportuna si può creare la struttura del problema richiesta dal risolutore.

$$
min z = cT x
$$
  
\n
$$
Ax \le b
$$
  
\n
$$
LB \le x \le UB
$$
  
\n
$$
x_i \in \mathbb{Z} \text{ per } i \in I
$$
\n(5.96)

La struttura del vettore dei coefficienti della funzione obiettivo e il vettore delle incognite `e stato presentato nella sezione 5.2.

La matrice A dei coefficienti delle disequazioni dei vincoli è ottenuta impilando le macro - righe rappresentanti i singoli vincoli.

> $A =$  $\sqrt{ }$  $\overline{1}$  $\frac{1}{2}$  $\overline{1}$  $\frac{1}{2}$  $\frac{1}{2}$  $\overline{1}$  $\frac{1}{2}$  $\overline{1}$  $\frac{1}{2}$  $\overline{1}$  $\frac{1}{2}$  $\overline{1}$  $\frac{1}{2}$  $\overline{1}$  $\frac{1}{2}$  $\overline{1}$  $\frac{1}{2}$  $\frac{1}{2}$  $\overline{1}$  $\frac{1}{2}$  $\overline{1}$  $\frac{1}{2}$  $\overline{1}$  $\frac{1}{2}$  $|A_{14}$  $\frac{1}{2}$  $\overline{1}$  $\frac{1}{2}$  $\overline{1}$  $\frac{1}{2}$  $|A_{17}$  $\overline{1}$  $|A_{18}|$  $\overline{1}$  $|A_{19}|$  $\begin{bmatrix} A_{19} \\ A_{20} \end{bmatrix}$  $\left| A_{21} \right|$  $\frac{1}{2}$  $\overline{1}$  $A_1$ ]  $A_2$  $\mathcal{A}_3$  $\mathcal{A}_4$  $A_5$  $A_6$  $A_7$  $A_8$  $A_9$  $A_{10}$  $A_{11}$  $A_{12}^{\prime\prime}$  $A_{13}$  $A_{15}$  $A_{16}$  $A_{22}$  $A_{23}$  $\overline{1}$  $\overline{1}$  $\perp$  $\overline{1}$  $\overline{1}$   $\overline{1}$ (5.97)

Il vettore dei termini noti **b** è ottenuto impilando i vettori colonna dei termini noti di ogni vincolo.

> $b =$  $\sqrt{ }$  $\frac{1}{2}$  $\overline{1}$  $\frac{1}{2}$  $\frac{1}{2}$  $\overline{1}$  $\frac{1}{2}$  $\overline{1}$  $\frac{1}{2}$  $\overline{1}$  $\frac{1}{2}$  $\overline{1}$  $\frac{1}{2}$  $\overline{1}$  $\frac{1}{2}$  $\overline{1}$   $\vert b_{11}$  $\left| \right|_{b_{12}}$  $\left| \overrightarrow{b}_{13} \right|$  $\begin{bmatrix} 1.5 \\ b_{14} \\ b_1 \end{bmatrix}$  $\vert b_{15}$  $\overline{1}$  $\vert b_{16}$  $\begin{bmatrix} 0 & 16 \\ b_{17} \\ 1 & 1 \end{bmatrix}$  $\vert b_{18}$  $\begin{bmatrix} 0 & 18 \\ b & 19 \end{bmatrix}$  $\vert b_{20} \vert$  $\vert b_{21}$  $\frac{1}{2}$  $\lfloor b_{22} \rfloor$  $b_1$  $b<sub>2</sub>$  $b_3$  $b_4$  $b_5$  $b<sub>6</sub>$  $b<sub>7</sub>$  $b<sub>8</sub>$  $b<sub>9</sub>$  $\begin{bmatrix} b_{10} \ b_{11} \end{bmatrix}$  $\lfloor b_{23} \rfloor$ 1  $\overline{1}$  $\overline{1}$  $\vert$  $\overline{1}$  $\overline{1}$  $\overline{1}$  $\overline{1}$  $\overline{1}$  $\overline{1}$  $\overline{1}$  $\overline{1}$  $\vert$  $\overline{1}$  $\vert$  $\overline{1}$  $\overline{1}$  $\overline{1}$  $\overline{1}$  $\overline{1}$  $\overline{1}$  $\vert$  $\overline{1}$  $\vert$  $\overline{1}$  $\overline{1}$  $\overline{1}$  $\overline{1}$  $\vert$  $\overline{1}$  $\vert$ (5.98)

I vettori dei limiti inferiori e superiori sono espressi nelle formule 5.99 e 5.100.
0 . . LB = (5.99) . 0 P1,max P2,max P3,max Pb,max Pb,max Pcave,max Pcava,max UB = ∞ (5.100) 1 1 1 1 1 1 1 

Il limite superiore relativo alla potenza tagliata è posto pari ad infinito, in quanto la potenza tagliata è una conseguenza della taglia del cavo scelta e non è possibile definirne un limite a priori.

# Dimensionamento del sistema connesso alla rete

In questo capitolo viene descritto il processo seguito nel definire l'algoritmo di scelta dei componenti del sistema connesso alla rete prevalente. Lo scopo è quello di scegliere la taglia migliore della batteria e del cavo di connessione, in modo da garantire i massimi ricavi dalla gestione del sistema. Gli altri componenti del sistema si considerano noti termini noti del problema. Si considera di poter scegliere la batteria ed il cavo tra un set limitato di possibilità. L'idea di base è la stessa che sta dietro all'algoritmo di dimensionamento del sistema in isola; ovvero costruire una matrice contenente le possibili combinazioni di dispositivi, calcolare i ricavi di gestione di ogni combinazione e definire quella che permette i maggiori guadagni andando a considerare anche i costi fissi dei componenti.

Per il cavo è necessario fornire al programma il valore massimo della potenza che esso può trasmettere, mentre per la batteria è necessario fornire:

- potenza massima della batteria,
- energia massima accumulabile nella batteria,
- rendimento di scarica della batteria,
- rendimento di carica della batteria.

Come il programma descritto nel capitolo 4 anche questo programma opera in quattro fasi:

- 1. costruzione della matrice delle coppie possibili di apparati,
- 2. definizione dei ricavi di gestione di tutte le combinazioni,
- 3. definizione dei guadagni totali di tutte le combinazioni,
- 4. selezione della combinazione che garantisce guadagni maggiori.

#### 6.1 Costruzione della matrice delle coppie possibili di apparati

I dati richiesti sono forniti inserendoli in due matrici, una per il cavo (6.1) e una per la batteria (6.2); ogni riga di queste matrici corrisponde ad un componente.

$$
\begin{bmatrix} P_{cav_1,max} \\ \vdots \\ P_{cav_n,max} \end{bmatrix} \tag{6.1}
$$

$$
\begin{bmatrix}\nP_{b_1,max} & E_{b_1,max} & \eta_{s_1} & \eta_{c_1} \\
\vdots & \vdots & \vdots & \vdots \\
P_{b_n,max} & E_{b_n,max} & \eta_{s_n} & \eta_{c_n}\n\end{bmatrix} \tag{6.2}
$$

Il programma, in questa fase, costruisce una matrice in cui ad ogni riga corrisponde una delle possibili combinazioni di elementi.

$$
\begin{bmatrix}\nP_{cav_1,max} & P_{b_1,max} & E_{b_1,max} & \eta_{s_1} & \eta_{c_1} \\
P_{cav_1,max} & P_{b_2,max} & E_{b_2,max} & \eta_{s_2} & \eta_{c_2} \\
\vdots & \vdots & \vdots & \vdots & \vdots \\
P_{cav_1,max} & P_{b_n,max} & E_{b_n,max} & \eta_{s_n} & \eta_{c_n} \\
\vdots & \vdots & \vdots & \vdots & \vdots \\
P_{cav_n,max} & P_{b_n,max} & E_{b_n,max} & \eta_{s_n} & \eta_{c_n}\n\end{bmatrix}
$$
\n(6.3)

### 6.2 Definizione dei ricavi di gestione delle combinazioni possibili

La valutazione dei ricavi di gestione avviene utilizzando il programma relativo all'ottimizzazione del sistema connesso alla rete; questo permette di avere una valutazione dei ricavi nel caso di una gestione ottimizzata del sistema e dunque nella migliore delle gestioni possibili. Si valutano i ricavi per ogni combinazione possibile di cavo - batteria e si memorizzano i risultati in un vettore. I dati degli altri componenti del sistema si considerano come termini noti del problema. Nel caso in cui per una certa combinazione il problema non avesse soluzione il programma restituisce un messaggio di errore e procede con la simulazione successiva.

Una volta ottenuti i ricavi di gestione per ogni combinazione cavo - batteria si può passare a considerare i costi di installazione e manutenzione e, quindi, i guadagni legati ad ogni combinazione.

#### 6.3 Definizione dei guadagni totali delle possibili scelte

I ricavi di gestione delle varie combinazioni devono essere attualizzati tempo di investimento iniziale per poi trovare i guadagni previsionali legati ad ogni combinazione. In 6.4 è riportata la formula utilizzata per trovare il valore attuale netto dei costi di gestione.

$$
VAN = \sum_{t=0}^{n} \frac{C_t}{(1+i)^t}
$$
 (6.4)

Il termine  $i$  è il coefficiente di attualizzazione.

Per ottenere i costi totali di ogni combinazione sarà necessario considerare i costi di installazione e i costi di manutenzione di ogni componente, opportunamente attualizzati al tempo di investimento iniziale.

$$
Guadagno totale = Ricavi di gestione - Costi totali
$$
\n
$$
(6.5)
$$

# Applicazione del programma di ottimizzazione del sistema in isola

In questo capitolo vengono descritti i risultati di una serie di simulazioni condotte allo scopo di verificare il corretto funzionamento del software sviluppato per l'ottimizzazione di un sistema in isola; `e stato analizzato un caso di studio. Sono stati utilizzati i dati di onde e vento registrati presso la stazione di registrazione Acqua Alta, posta nei pressi di Venezia, relativi all'anno 2007. I dati sono stati opportunamente modificati per rappresentare le caratteristiche di un sito oceanico (altezza caratteristica e periodo delle onde, velocit`a del vento). Non avendo i dati di un sito oceanico a nostra disposizione sono stati modificati i dati di Venezia in modo da poter considerate la variabilità delle fonti di un sito reale ma considerando altezze d'onda e velocit`a del vento propri di un sito oceanico. Anche se i dati non rispecchiano esattamente le caratteristiche di un sito oceanico permettono comunque di valutare il funzionamento del software. I valori della potenza prodotta dai generatori da onde marine sono stati ottenuti dalla caratteristica di un generatore Wavestar Wave Energy Converter caratterizzato da una potenza nominale di 600 kW. I valori della potenza prodotta dai generatori eolici sono stati ottenuti dalla caratteristica di produzione di un generatore Siemens Wind Turbine SWT- $6.0\n-154$  caratterizzato da una potenza nominale di 5 MW. La curva di carico è stata fornita da un allevamento di pesce; si è ipotizzato di poter utilizzare apparecchiature elettriche per svolgere le funzioni solitamente soddisfatte utilizzando generatori diesel. Le funzioni suddette sono date dalla distribuzione di cibo ai pesci allevati e dalla raccolta dei pesci dalle reti in cui sono tenuti durante i periodi di crescita. Il carico è caratterizzato da una curva a gradino che si ripete quotidianamente pari a 240 kW.

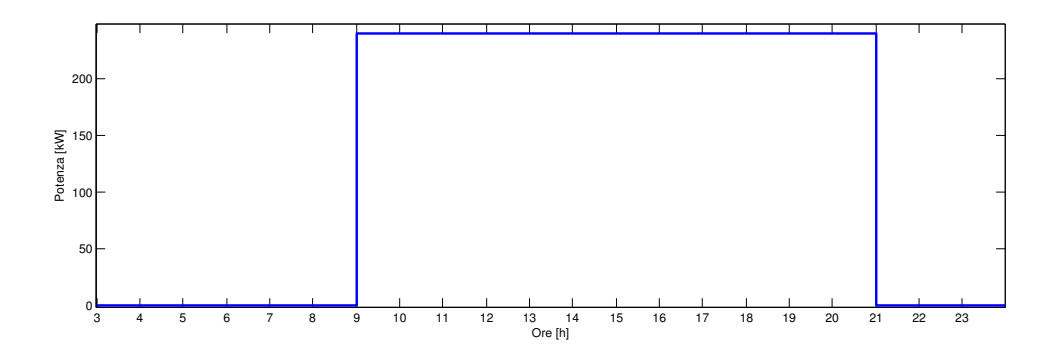

Figura 7.1: Curva di carico quotidiano.

A causa del limitato valore del carico i valori delle potenze uscenti dai generatori sono stati modificati dividendo per 4 la potenza da generazione marina e per 33,3 la potenza da generazione eolica in modo da avere una potenza nominale di 150 kW sia per il generatore marino che per quello eolico.

Le modifiche effettuate non inficiano la verifica condotta, in quanto al software è necessario ricevere in ingresso un vettore per la curva di carico e due vettori per le curve di produzione da fonti rinnovabili, qualsiasi sia la loro provenienza. Le curve di produzione da rinnovabili e la curva di carico sono caricate dal software richiamando due funzioni Matlab costruite a questo scopo, quindi, per future applicazioni, è sufficiente modificare gli script relativi alla generazioni dei tre vettori o sostituirli con altri secondo il proprio scopo.

I dati a disposizione relativi a onde e vento sono dati da registrazioni effettuate ad intervalli di 3 ore. Le simulazioni sono state effettuate su base settimanale con intervalli della durata di 3 ore(per un totale di 55 intervalli); è stata considerata la prima settimana di ogni mese. La scelta di questo orizzonte temporale di simulazione è dovuta alle limitate risorse computazionali impiegate nelle simulazioni, nulla vieta di lanciare simulazioni della durata di un mese, un anno o di un'altra durata qualsiasi.

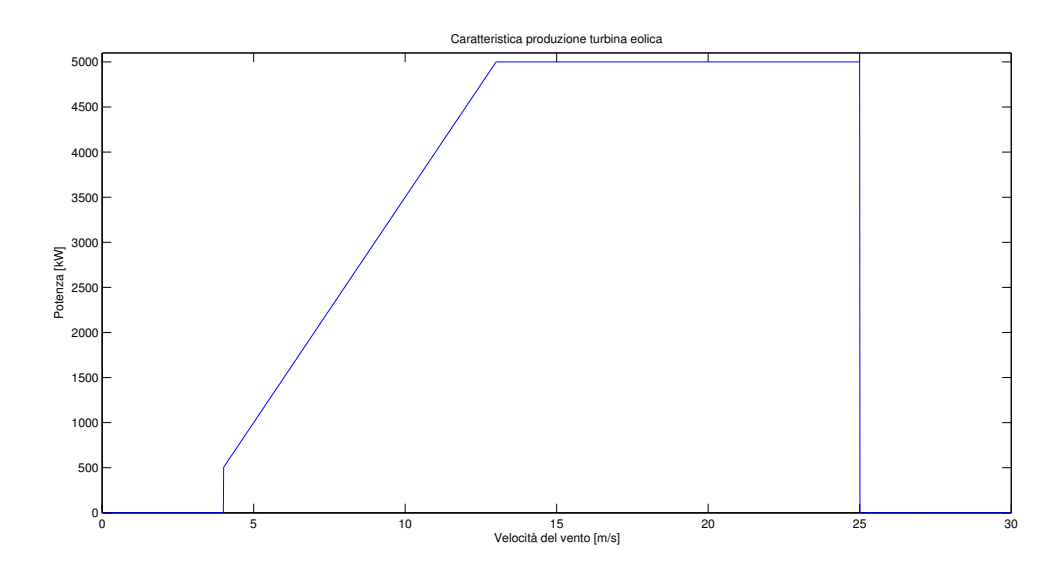

Figura 7.2: Caratteristica generatore eolico

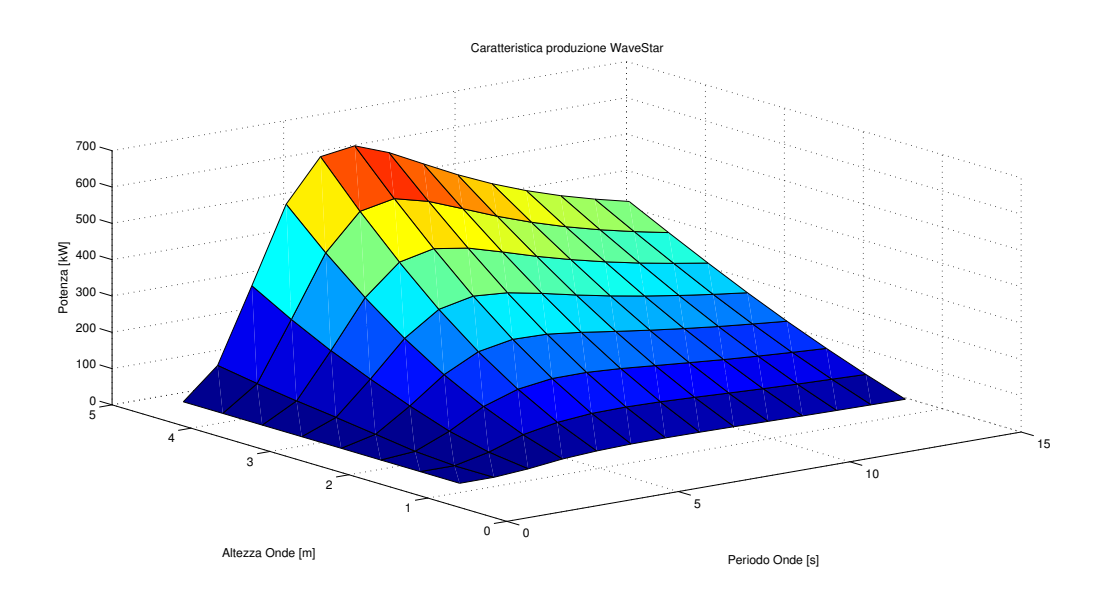

Figura 7.3: Caratteristica generatore da onde marine

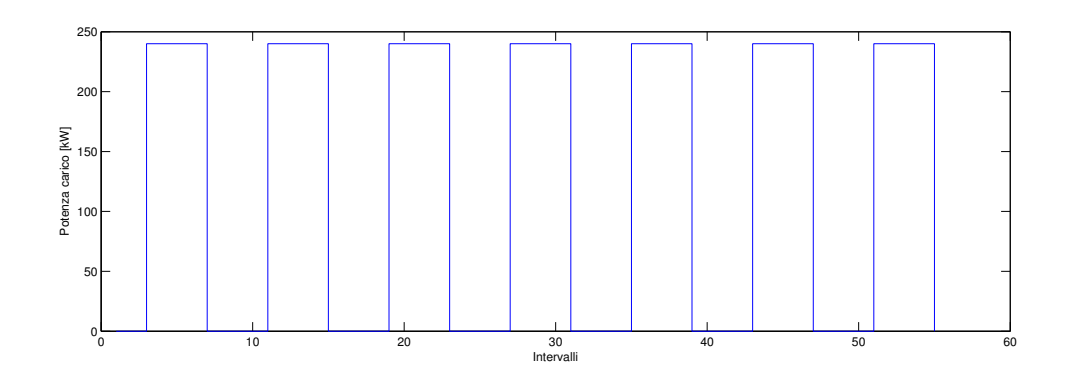

Figura 7.4: Curva di carico settimanale.

#### 7.1 Produzione da fonti rinnovabili

Di seguito si riportano i grafici della potenza prodotta dai generatori da fonti rinnovabili la prima settimana di ogni mese. I grafici a destra rappresentano le curve di durata della potenza prodotta, i grafici a sinistra mostrano l'andamento della potenza generata durante la settimana. Si può notare come le curve di durata mostrino una produzione molto limitata in certi casi, ciò è dovuto al fatto che i dati in ingresso al software relativi alle fonti energetiche, bench´e modificati, non rappresentano con esattezza le caratteristiche di un sito oceanico.

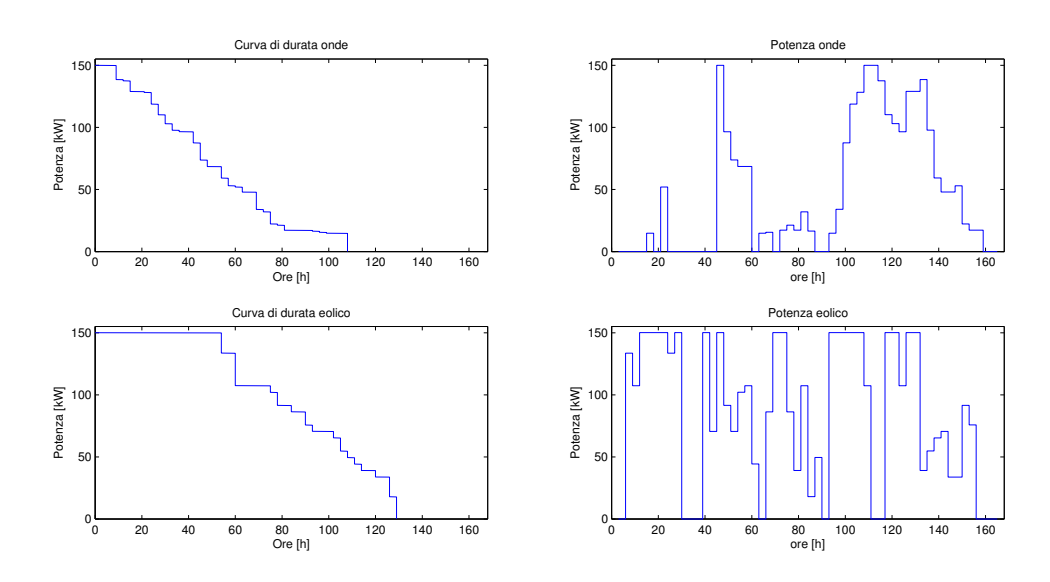

Figura 7.5: Curve di produzione da rinnovabili I settimana di Gennaio.

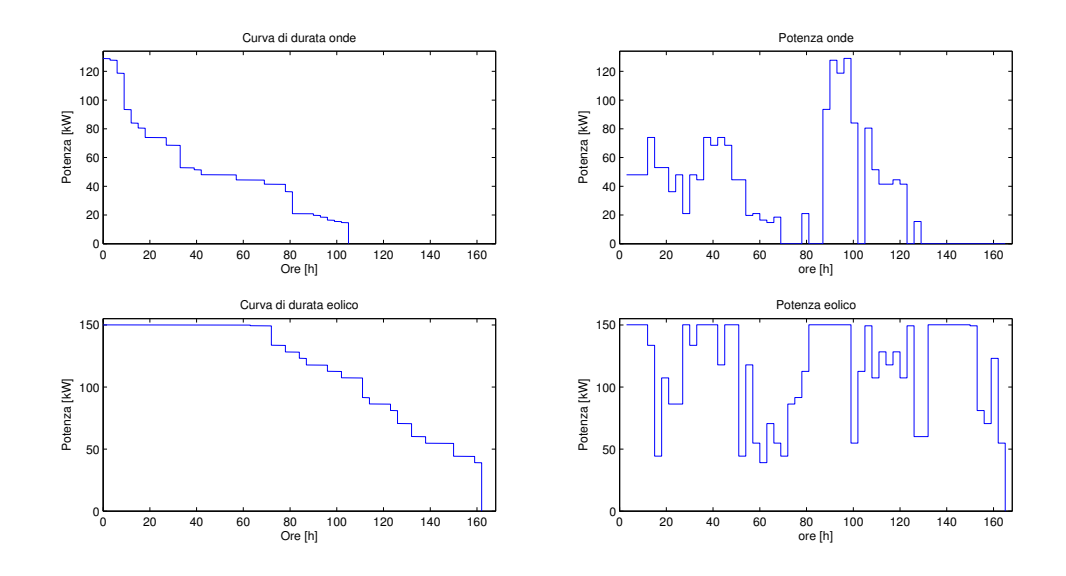

Figura 7.6: Curve di produzione da rinnovabili I settimana di Febbraio.

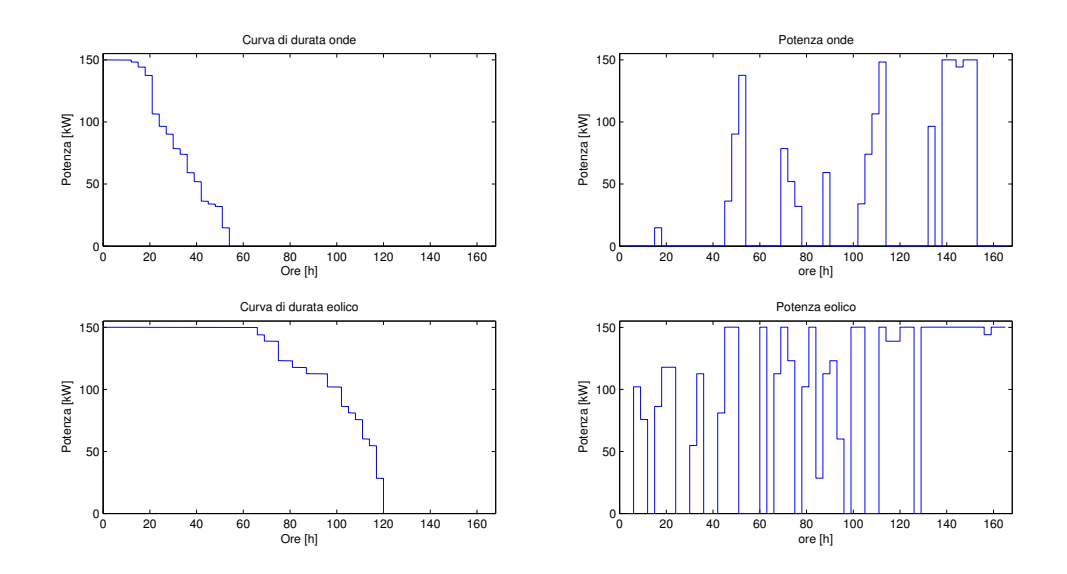

Figura 7.7: Curve di produzione da rinnovabili I settimana di Marzo.

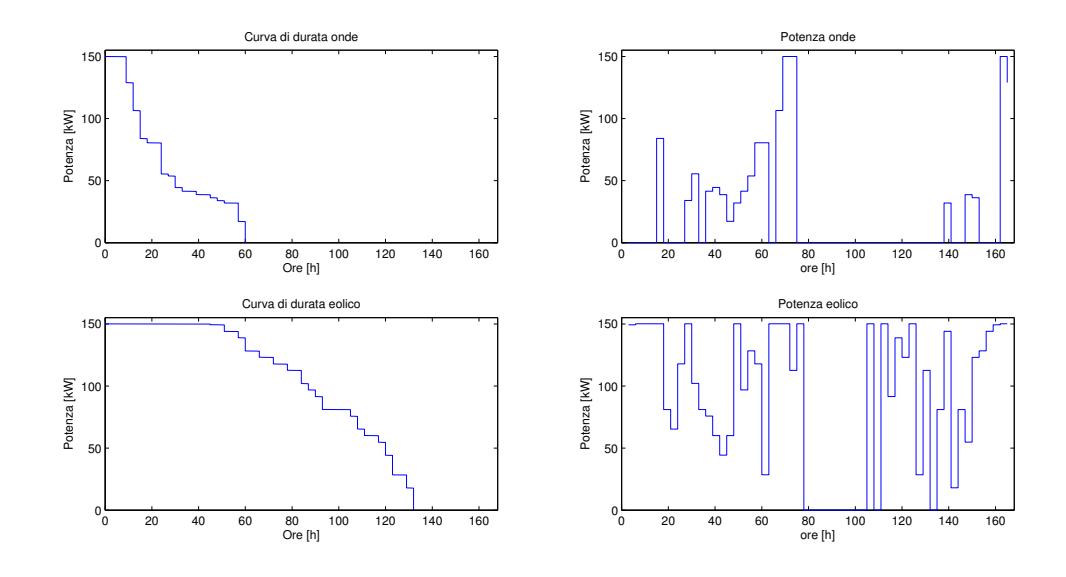

Figura 7.8: Curve di produzione da rinnovabili I settimana di Aprile.

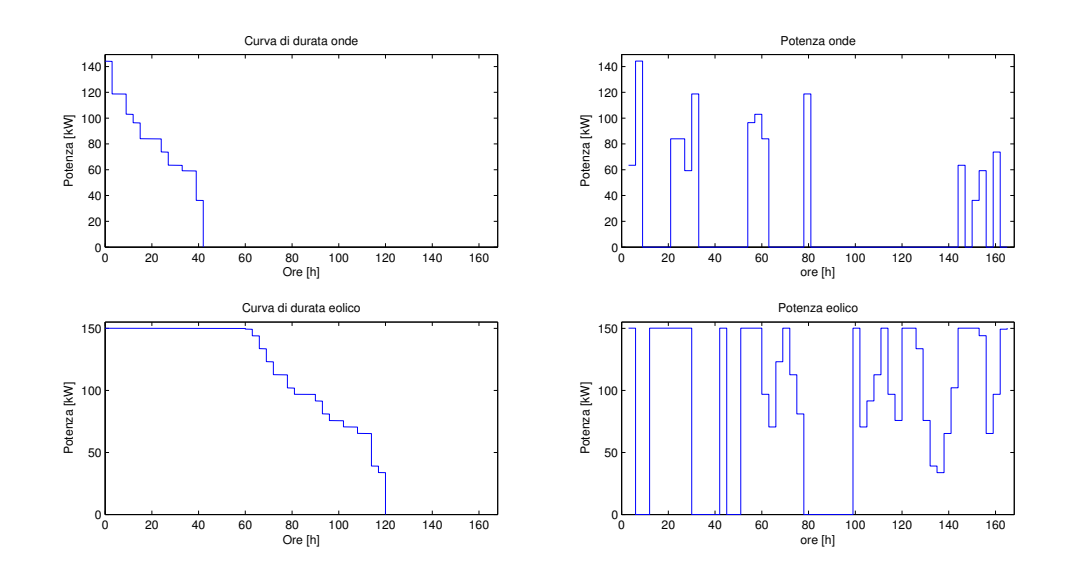

Figura 7.9: Curve di produzione da rinnovabili I settimana di Maggio.

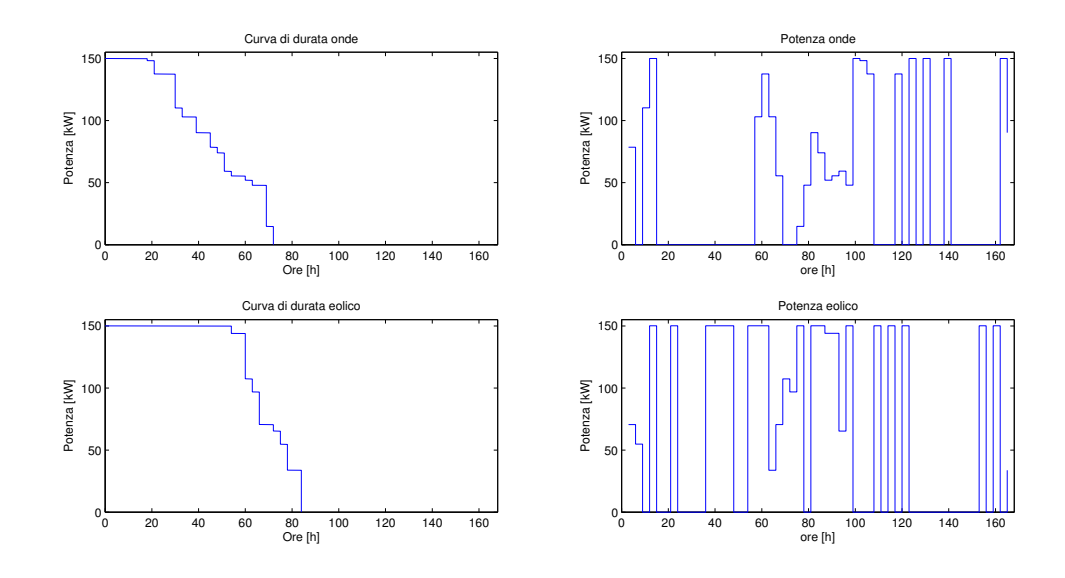

Figura 7.10: Curve di produzione da rinnovabili I settimana di Giugno.

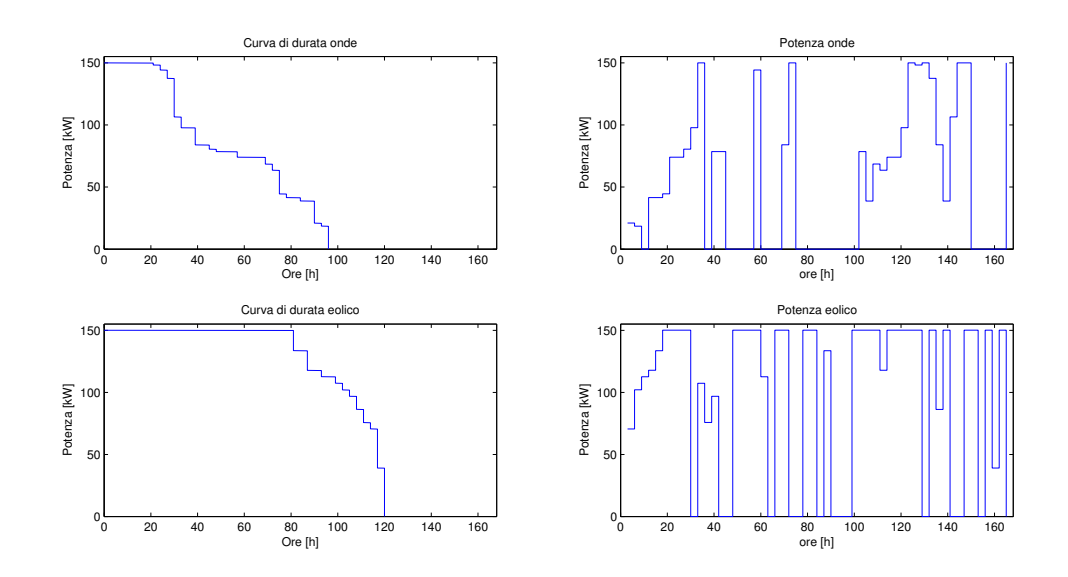

Figura 7.11: Curve di produzione da rinnovabili I settimana di Luglio.

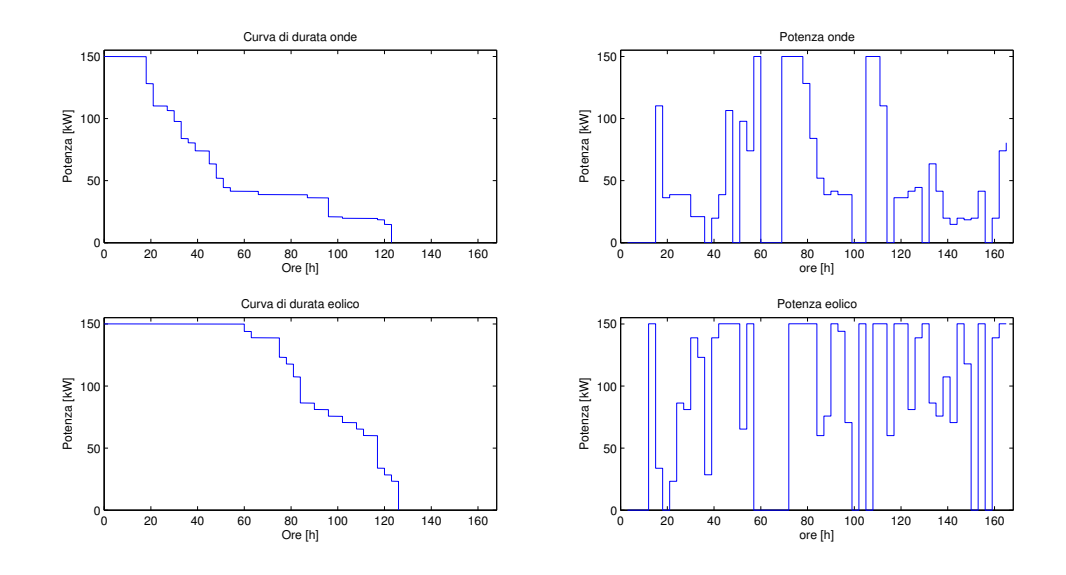

Figura 7.12: Curve di produzione da rinnovabili I settimana di Agosto.

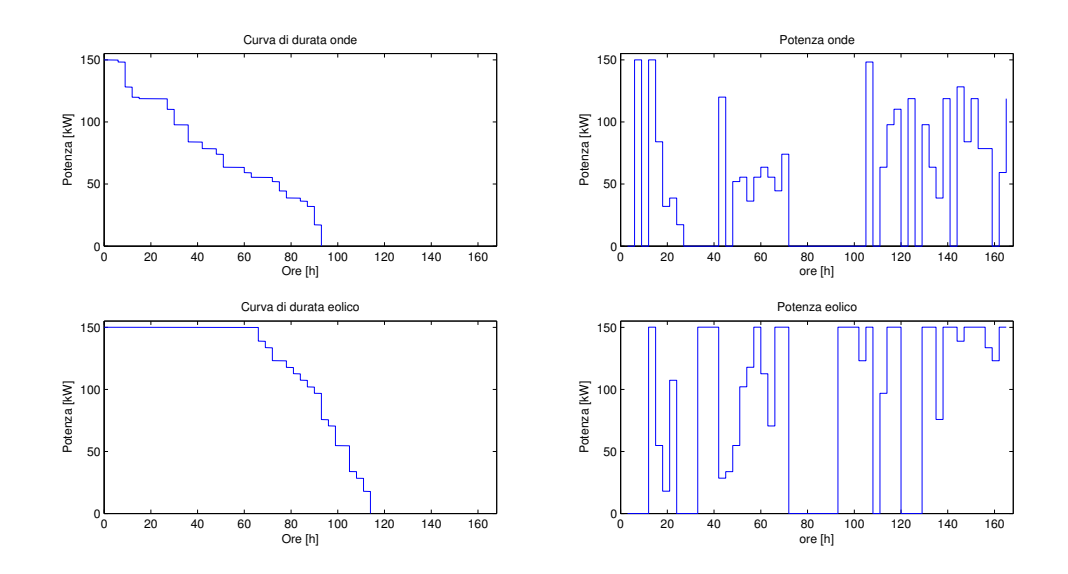

Figura 7.13: Curve di produzione da rinnovabili I settimana di Settembre.

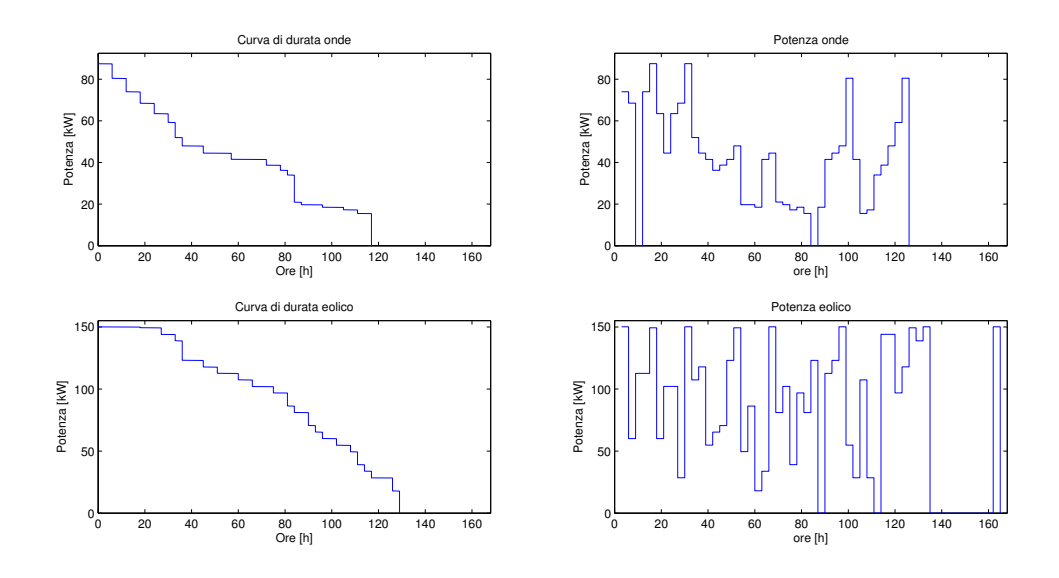

Figura 7.14: Curve di produzione da rinnovabili I settimana di Ottobre.

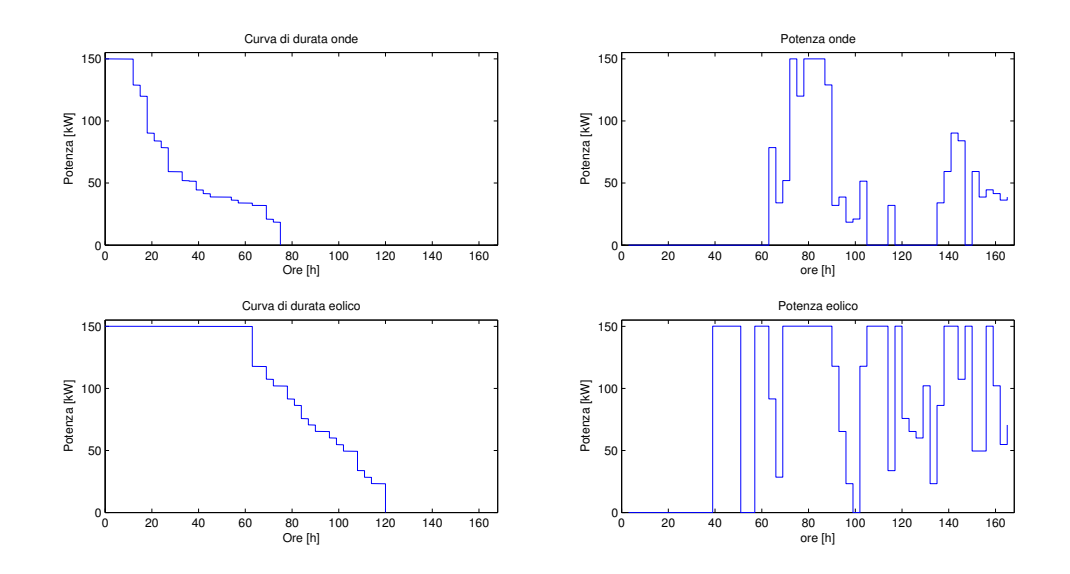

Figura 7.15: Curve di produzione da rinnovabili I settimana di Novembre.

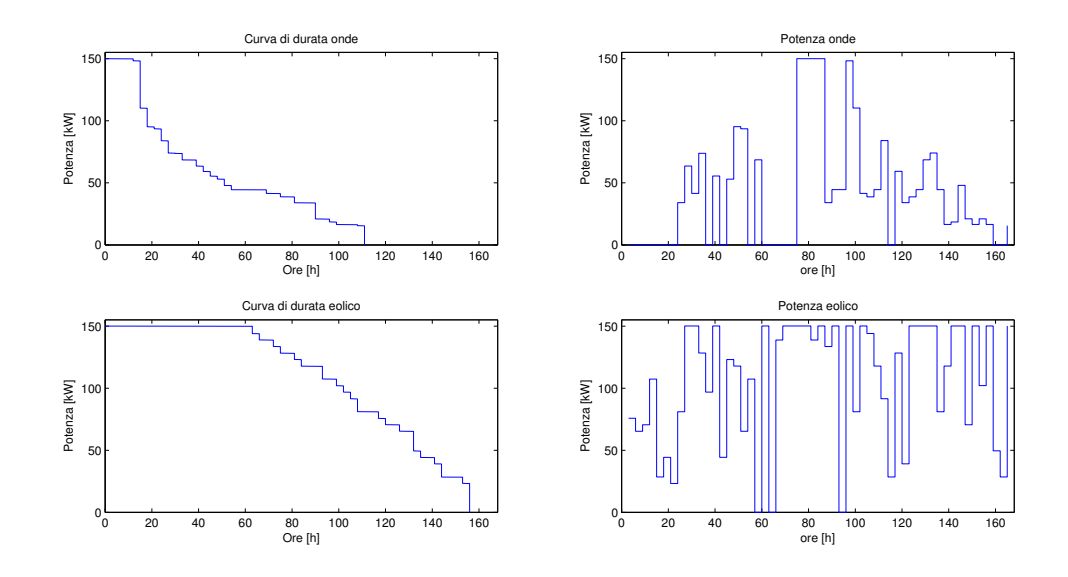

Figura 7.16: Curve di produzione da rinnovabili I settimana di Dicembre.

#### 7.2 Risultati simulazioni

Si riportano in seguito i risultati relativi alle prime settimane di ogni mese. Il grafico in alto rappresenta le curve di carico e generazione nei vari intervalli. Il grafico in basso mostra l'andamento dell'energia immagazzinata nella batteria, per ogni intervallo è riportato il valore dell'energia immagazzinata all'inizio e al termine dell'intervallo; in questo modo è possibile vedere se durante l'intervallo è avvenuta la ricarica o la scarica della batteria. I dati forniti al programma sono i seguenti:

- Potenza nominale generatore onde: 150 kW
- Potenza nominale generatore eolico: 150 kW
- c1:  $0.186 \in /kWh$
- c2:  $0.182 \in /kWh$
- c3:  $0.178 \in /kWh$
- Potenza massima del generatore diesel: 300 kW
- Potenza di minimo tecnico del generatore diesel: 10 kW
- Potenza massima della batteria: 300 kW
- Energia massima della batteria: 700 kWh
- Energia minima batteria: 120 kWh
- Energia iniziale batteria: 120 kWh
- Rendimento di carica della batteria: 0,98
- Rendimento di scarica della batteria: 0,91

Non è stata considerata la possibilità di modificare la curva di carico in quando l'applicazione considerata (itticoltura) non lo permette. Il costo legato alla scarica della batteria `e stato posto pari a zero. La batteria `e vincolata a non compiere cicli completi di carica e scarica in modo da prevenire un'usura precoce della stessa.

In figura 7.17 si può vedere il risultato della simulazione per la prima settimana di Gennaio. I vincoli sull'energia contenuta nella batteria risultano rispettati. L'energia prodotta dalle rinnovabili supera abbondantemente quella richiesta dal carico e questo impone di tagliarne una parte; in alcuni casi risulta conveniente gettare parte dell'energia contenuta nella batteria in modo da garantire il rispetto del vincolo sull'energia massima immagazzinabile nella batteria.

In figura 7.18 `e proposto uno zoom del terzo giorno della prima settimana di Gennaio. Si pu`o notare come nel terzo intervallo in figura il generatore diesel venga mantenuto acceso al minimo tecnico in quanto necessario anche nel successivo intervallo; questa gestione è coerente con la ricerca del minimo costo, in quanto evita uno spegnimento e un successivo avvio del motore che comporterebbe un costo di accensione aggiuntivo.

In figura 7.21 si pu`o notare come nell'ultimo intervallo il software preferisca tagliare la potenza in eccesso piuttosto che caricarla nella batteria, questo è dovuto al fatto che non è stato imposto un vincolo sul valore finale dell'energia immagazzinata nella batteria; successivamente saranno illustrati gli effetti dell'imposizione di questo ulteriore vincolo.

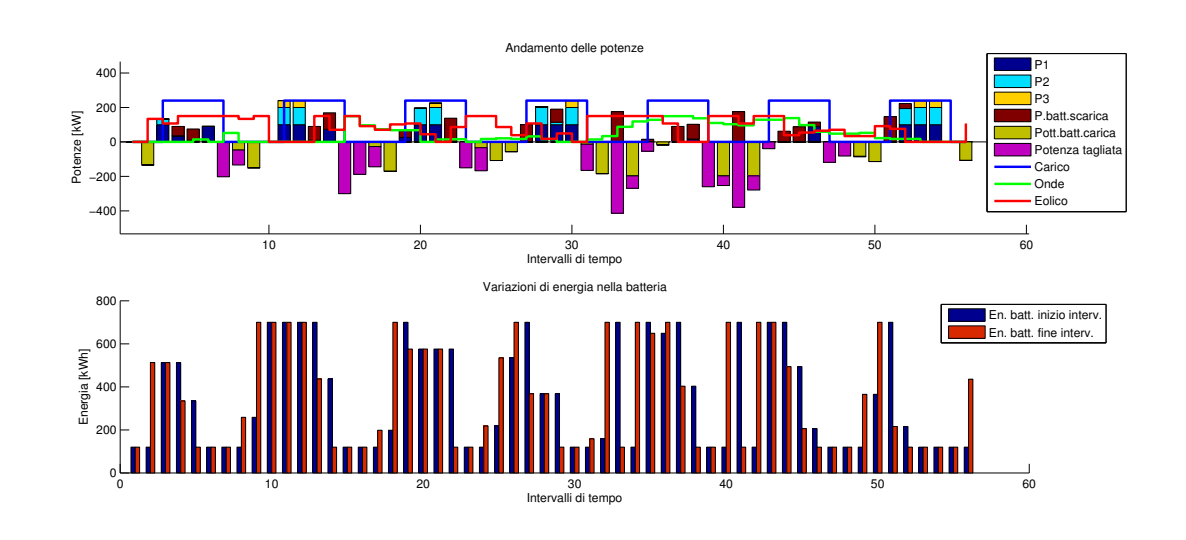

Figura 7.17: Risultato simulazione I settimana di Gennaio, 1446 $\in$ .

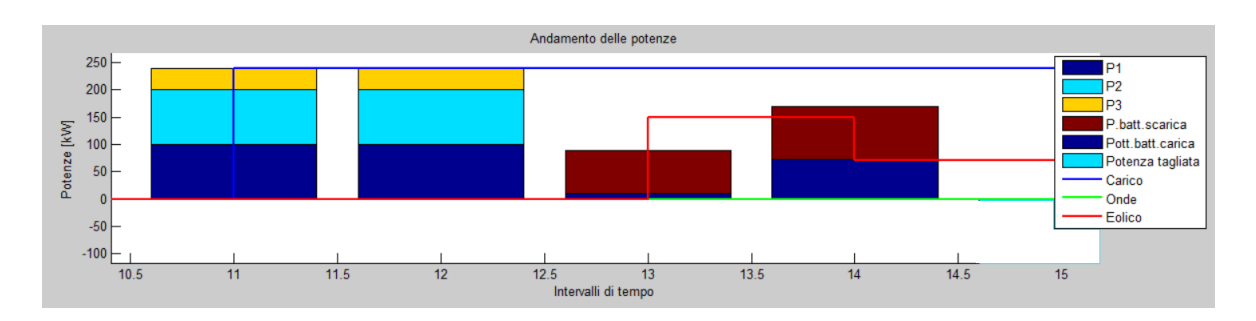

Figura 7.18: Zoom sul terzo giorno della prima settimana di Gennaio.

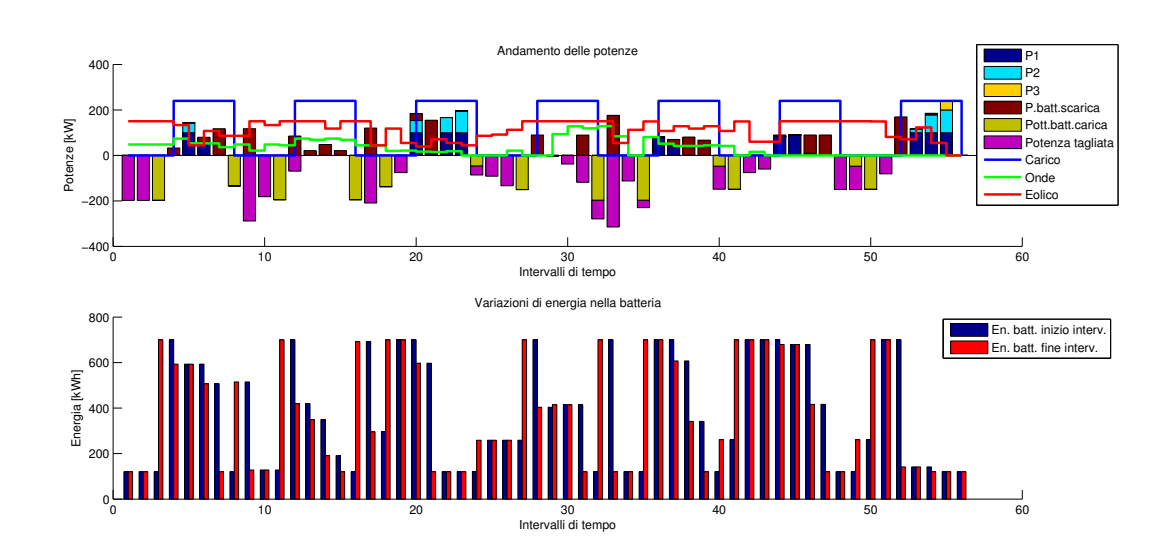

Figura 7.19: Risultato simulazione I settimana di Febbraio, 867  $\epsilon$ .

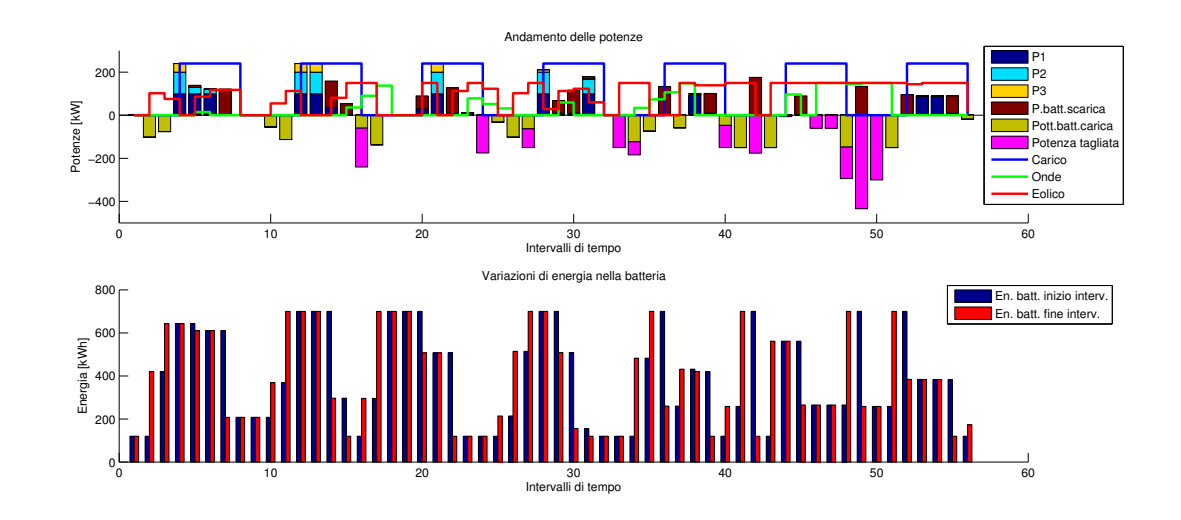

Figura 7.20: Risultato simulazione I settimana di Marzo, 1104  $\in$ .

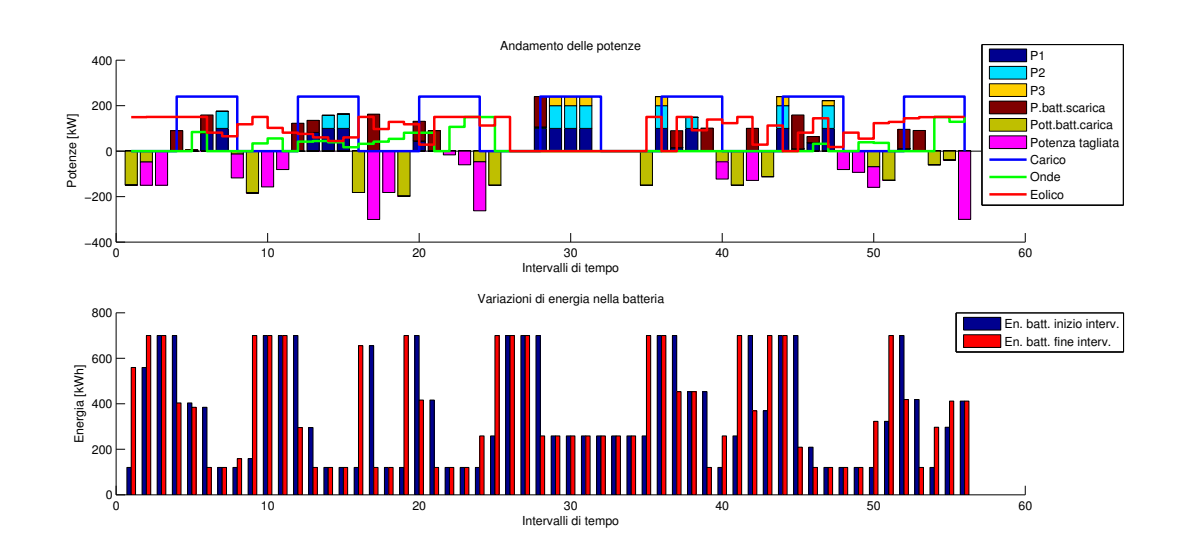

Figura 7.21: Risultato simulazione I settimana di Aprile, 1352 $\in$ .

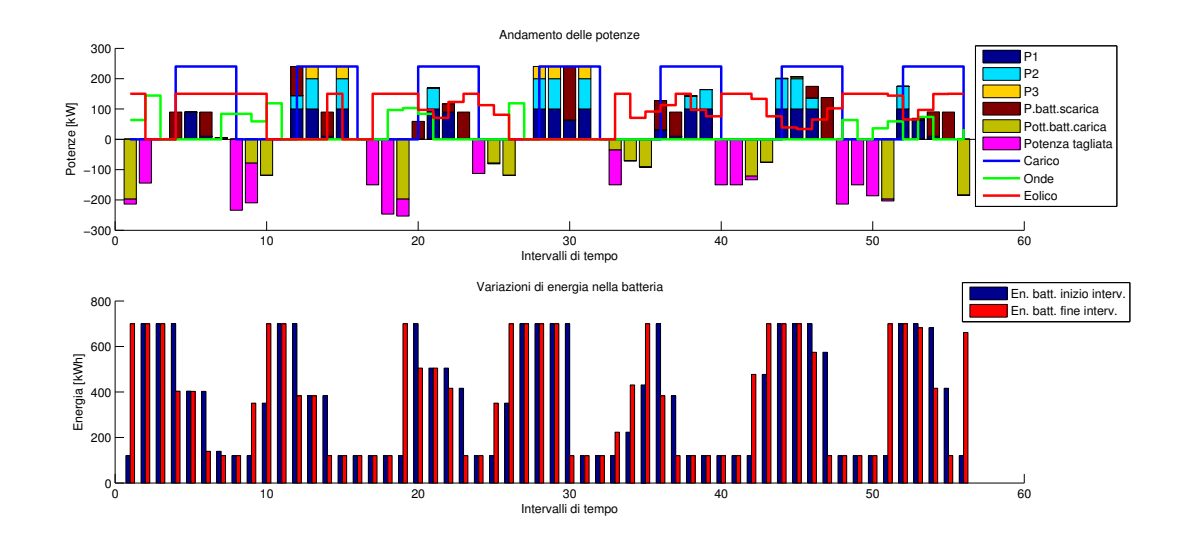

Figura 7.22: Risultato simulazione I settimana di Maggio, 1612  $\epsilon$ .

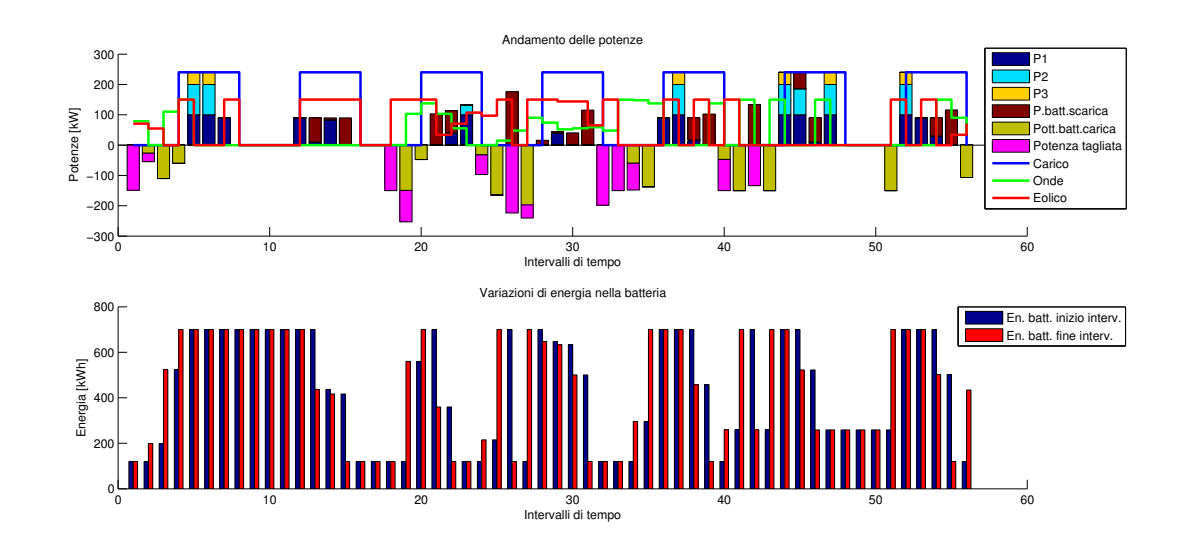

Figura 7.23: Risultato simulazione I settimana di Giugno, 1297  $\in$ .

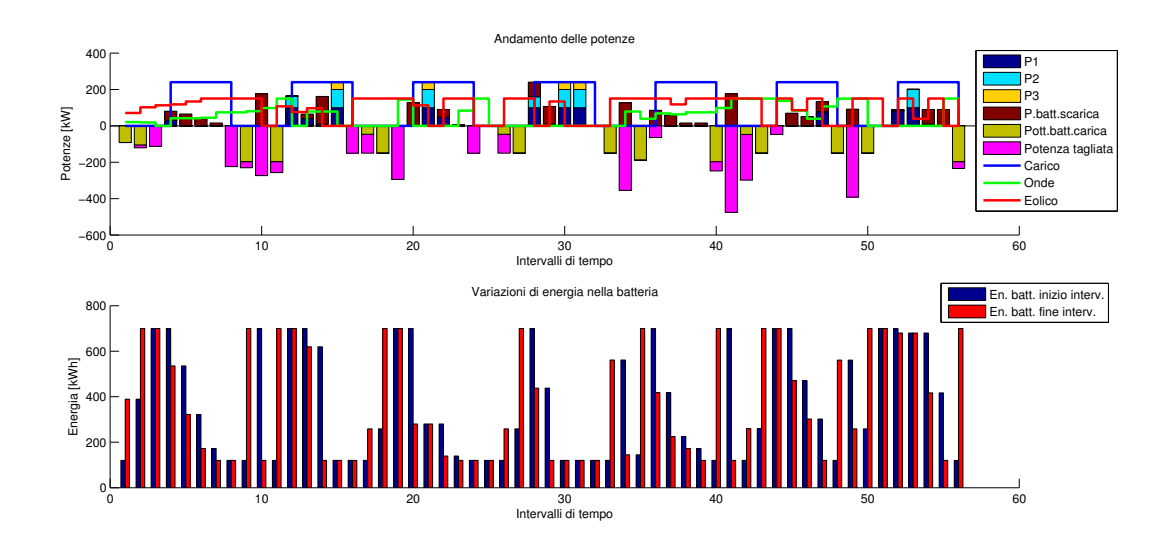

Figura 7.24: Risultato simulazione I settimana di Luglio, 991 $\in$ .

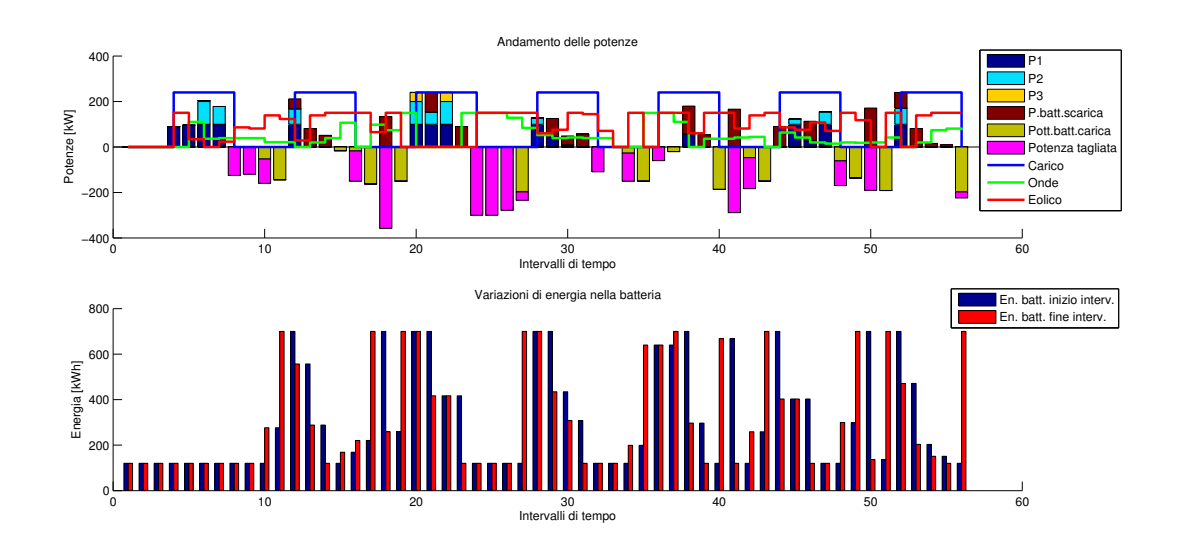

Figura 7.25: Risultato simulazione I settimana di Agosto, 1154 $\in$ .

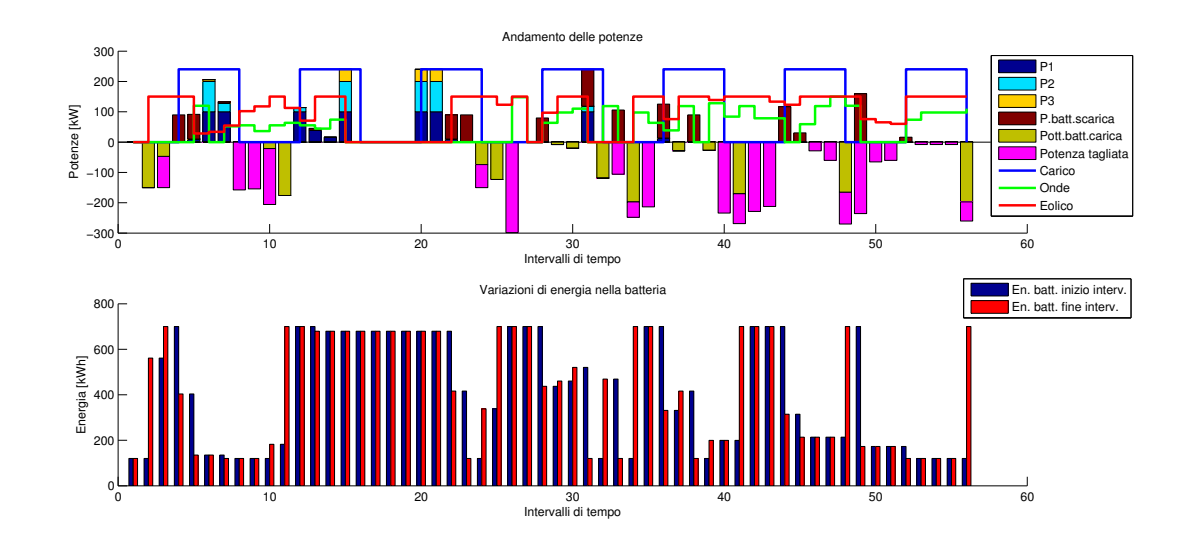

Figura 7.26: Risultato simulazione I settimana di Settembre, 760  $\in$ .

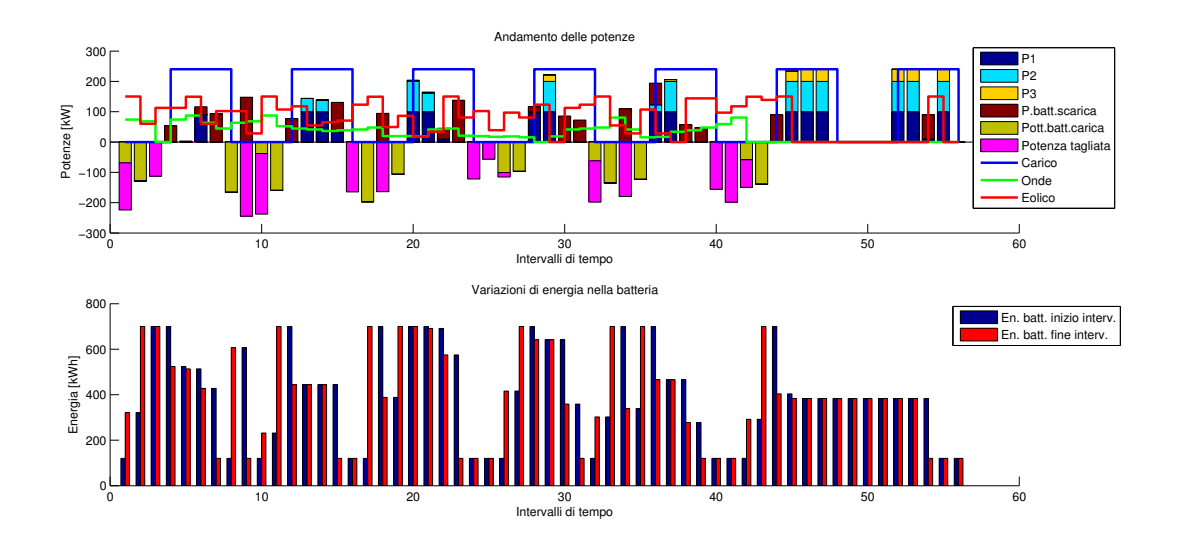

Figura 7.27: Risultato simulazione I settimana di Ottobre, 1586  $\in$ .

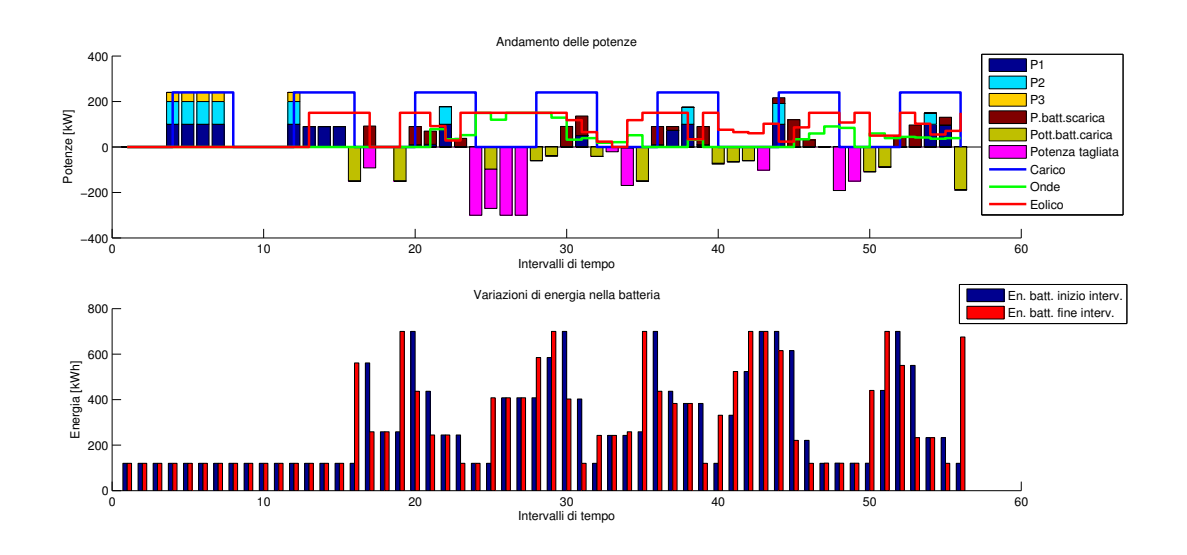

Figura 7.28: Risultato simulazione I settimana di Novembre, 1339 $\in$ .

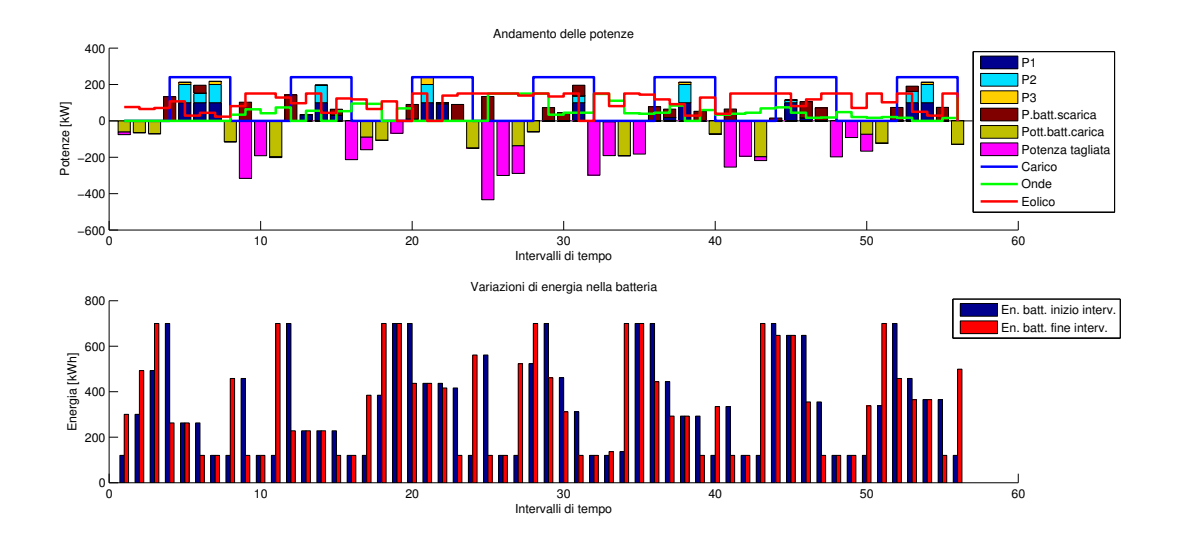

Figura 7.29: Risultato simulazione I settimana di Dicembre, 1138 $\in$ .

### 7.3 Variazione della gestione in funzione dei vincoli imposti

Sono state effettuate altre simulazioni considerando la prima settimana di Febbraio e modificando le richieste dei vincoli del programma per valutare gli effetti che queste modifiche hanno sulla gestione del sistema. E' stata scelta la prima settimana di Febbraio perché presenta un'elevata variabilità delle fonti rinnovabili che ci permette di considerare molte delle caratteristiche del software e verificare il rispetto di molti dei vincoli imposti.

Si ripropone la soluzione della simulazione effettuata nella precedente sezione per facilitare il confronto con le successive simulazioni.

- Potenza nominale generatore onde: 150 kW
- Potenza nominale generatore eolico: 150 kW
- c1:  $0.186 \in /kWh$
- c2:  $0,182 \in /kWh$
- c3:  $0,178 \in /kWh$
- Potenza massima del generatore diesel: 300 kW
- Potenza di minimo tecnico del generatore diesel: 10 kW
- Potenza massima della batteria: 300 kW
- Energia massima della batteria: 700 kWh
- Energia minima batteria: 120 kWh
- Energia iniziale batteria: 120 kWh
- Rendimento di carica della batteria: 0,98
- Rendimento di scarica della batteria: 0,91

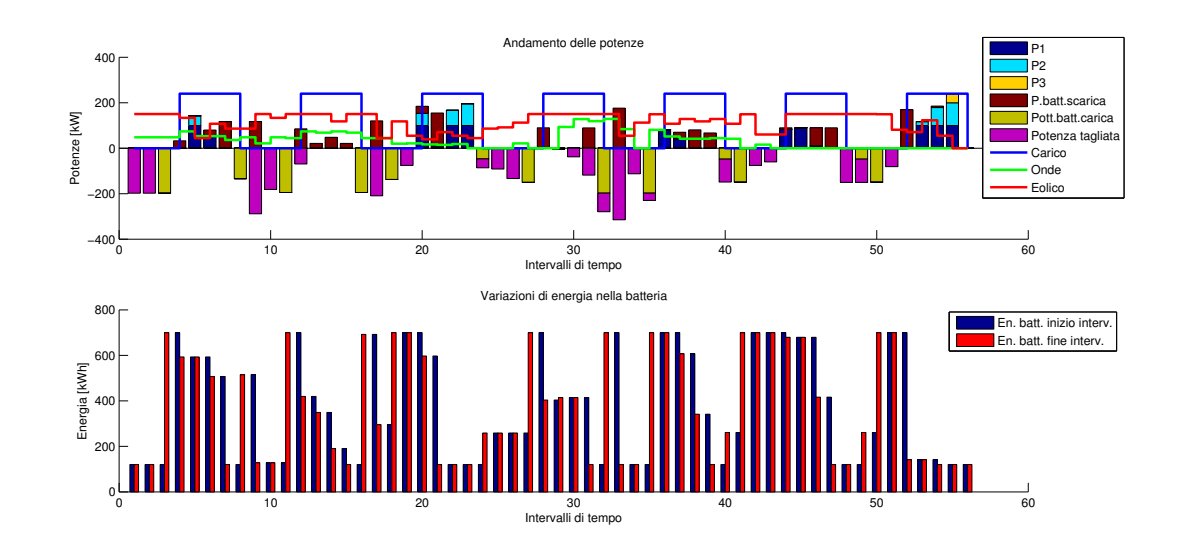

Figura 7.30: Risultato simulazione I settimana di Febbraio, 867  $\epsilon$ .

Il risultato della simulazione è il seguente:

- Costo: 867  $\in$
- Energia assorbita dal carico: 20160 kWh
- Energia prodotta da vento: 18699 kWh
- Energia prodotta da onde: 5628 kWh
- Energia prodotta dal diesel: 4689 kWh
- Energia tagliata: 8262 kWh
- Energia di scarica della batteria: 4941 kWh
- Energia di ricarica della batteria: 5544 kWh

E' stata effettuata una simulazione considerando una carica iniziale della batteria pari al 100% del valore massimo ovvero 700 kWh.

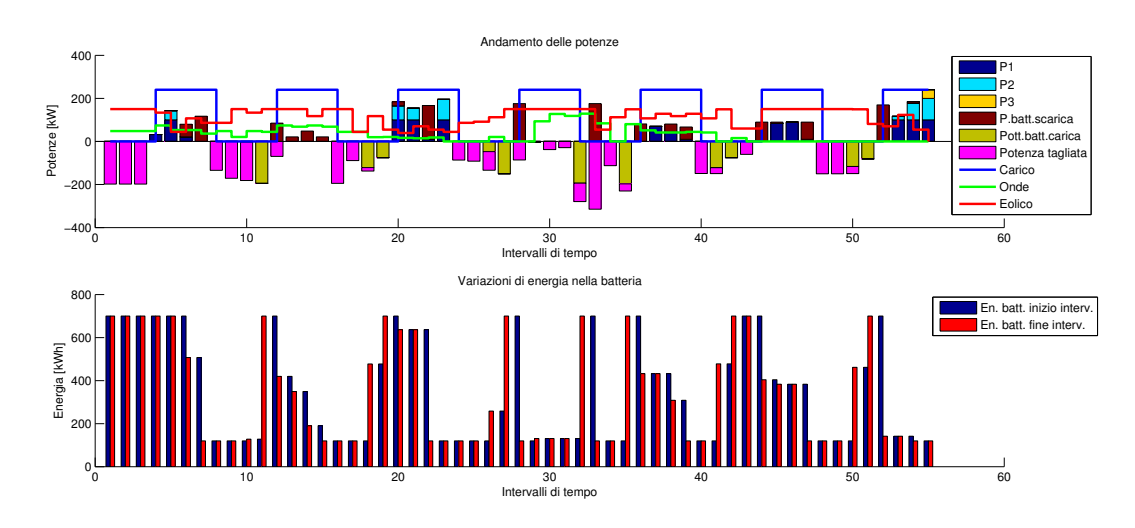

Figura 7.31: Risultato simulazione I settimana di Febbraio con carica iniziale al 100 %, 867 ¤.

Il risultato della simulazione è il seguente.

- Costo: 867  $\in$
- Energia assorbita dal carico: 20160 kWh
- Energia prodotta da vento: 18699 kWh
- Energia prodotta da onde: 5628 kWh
- Energia prodotta dal diesel: 4692 kWh
- Energia tagliata: 8942 kWh
- Energia di scarica della batteria: 4222 kWh
- Energia di ricarica della batteria: 4142 kWh

Pur avendo imposto una carica iniziale pari al 100% il costo di gestione del sistema è pari a quello che si avrebbe con una carica iniziale della batteria pari al 20% del totale, questo `e dovuto al fatto che la limitata capacit`a della batteria non permette di avere una grande differenza tra le gestioni del sistema nei due casi. Nel caso della batteria carica al 100% si ha una quantità di energia tagliata superiore al caso con batteria inizialmente carica al  $20\%$ ; questo è dovuto al fatto che nei primi intervalli il software trova la batteria già carica e quindi taglia la potenza prodotta in eccesso. L'energia complessivamente uscita dalla batteria

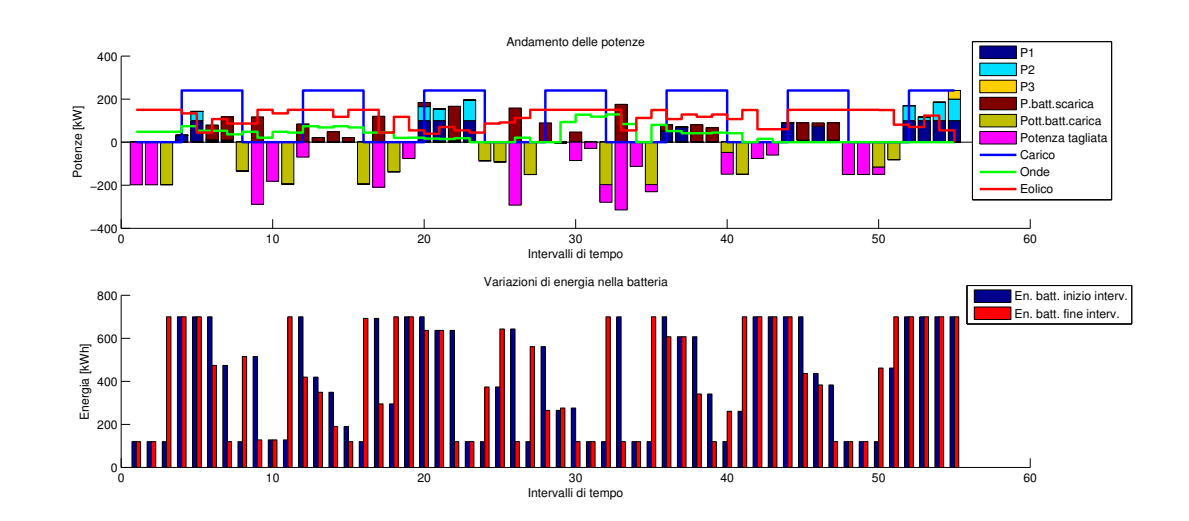

Figura 7.32: Risultato simulazione I settimana di Febbraio con carica finale al 100 %, 964  $\in$ .

`e superiore a quanta ne `e entrata, questo `e confermato da un livello di carica finale inferiore a quello iniziale.

E' stata effettuata una simulazione con la richiesta di avere una carica finale della batteria pari al 100% (700 kWh), mentre l'energia inizialmente immagazzinata `e pari a 120 kWh.

Il risultato della simulazione è il seguente.

- Costo: 964  $\in$
- Energia assorbita dal carico: 20160 kWh
- Energia prodotta da vento: 18699 kWh
- Energia prodotta da onde: 5628 kWh
- Energia prodotta dal diesel: 5219 kWh
- Energia tagliata: 8220 kWh
- Energia di scarica della batteria: 4768 kWh
- Energia di ricarica della batteria: 5938 kWh

La richiesta sulla carica finale della batteria limita i cicli di carica e scarica obbligando ad un maggiore uso del diesel come dimostrato dal maggiore costo di gestione. L'energia tagliata risulta inferiore ai casi precedenti in quanto l'energia prodotta in eccesso è utilizzata per ricaricare la batteria nel rispetto del vincolo sulla carica finale. La quantità di energia immessa nella batteria durante la simulazione risulta superiore alla quantità di energia erogata come confermato dal livello di carica finale superiore a quello iniziale.

# Applicazione del programma di dimensionamento del sistema in isola

In questo capitolo vengono illustrati i risultati di una simulazione condotta utilizzando il programma sviluppato allo scopo di dimensionare il sistema in isola. Lo scopo del software è quello di scegliere la combinazione batteria - generatore diesel che garantisca il minor costo totale del sistema. Il costo totale `e dato dalla somma dei costi fissi e dei costi variabili (di gestione). L'uso del software permette di operare una scelta della migliore combinazione, consci del fatto che i costi variabili sono frutto di una gestione ottimizzata e quindi i più bassi ottenibili con ogni combinazione batteria - generatore diesel. E' stata effettuata un'analisi relativa ad un investimento della durata di 20 anni.

### 8.1 Struttura del problema

I dati relativi a fonti energetiche, generatori da fonti rinnovabili e carico sono gli stessi del capitolo 7.

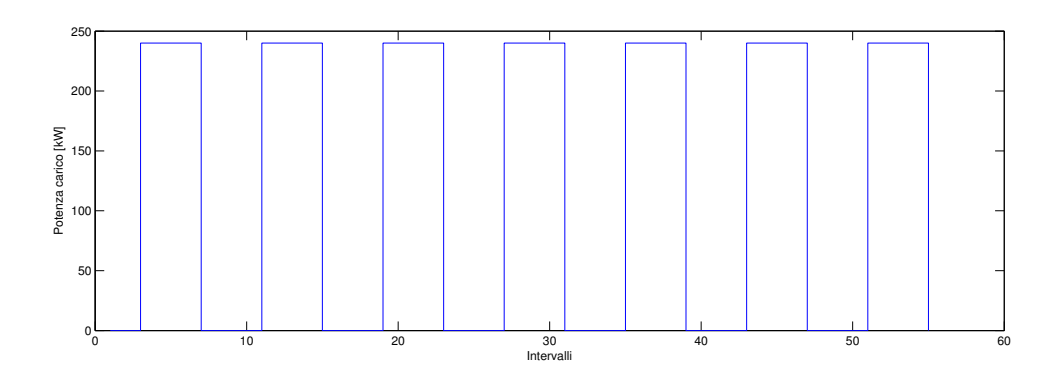

Figura 8.1: Andamento settimanale del carico.

Sono stati presi in considerazione tre differenti modelli di batteria e tre differenti modelli di generatori diesel, riportati nelle tabelle 8.1 e 8.2.

| <b>Batteria</b> | Potenza [kW] | Energia [kWh] | Rend. scarica Rend. carica |            |
|-----------------|--------------|---------------|----------------------------|------------|
| Batteria 1      | 240          | 700           | 0.91                       | 0.98       |
| Batteria 2      | 300          | 800           | 0.91                       | 0.98       |
| Batteria 3      | 500          | 1000          | $\rm 0.91$                 | $\rm 0.98$ |

Tabella 8.1: Dati batterie.

| Diesel   |    | Minimo tecnico [kW]   Potenza massima [kW] |
|----------|----|--------------------------------------------|
| Diesel 1 |    | 240                                        |
| Diesel 2 | 10 | 250                                        |
| Diesel 3 | 15 | 300                                        |

Tabella 8.2: Dati generatori diesel.

Il programma genera una matrice costituita da tutte le possibili combinazioni batteria generatore diesel, riportate in tabella 8.3.

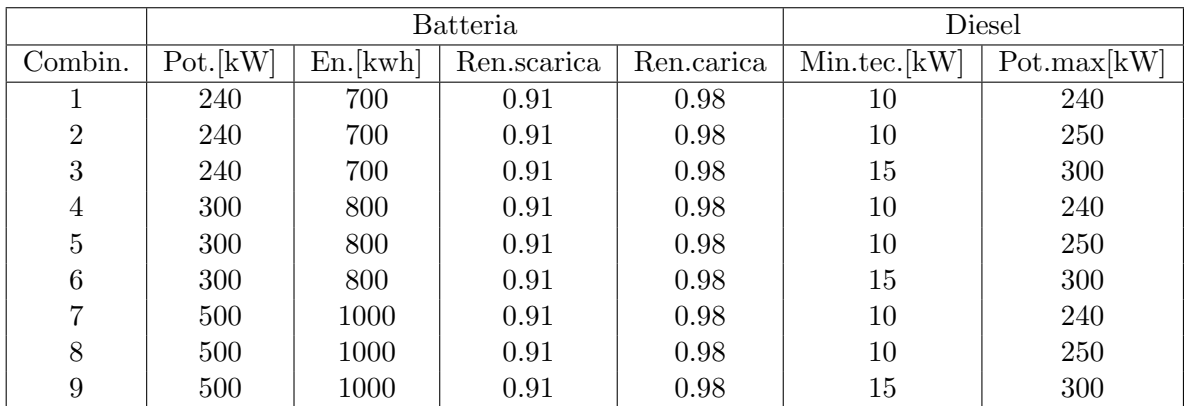

Tabella 8.3: Combinazioni batterie - generatori diesel.

Per ogni combinazione il software definisce una gestione ottimizzata del sistema e ne calcola il costo minimo.

### 8.2 Definizione dei costi fissi

I costi fissi dell'impianto sono quelli relativi all'istallazione e alla manutenzione di: generatori eolici, generatori da onde marine, batteria e generatore diesel. Mentre i costi di installazione vengono sostenuti una tantum, i costi di manutenzione devono essere sostenuti ogni anno. E' stato considerato un orizzonte temporale pari a 20 anni, quindi è necessario attualizzare i costi che vengono sostenuti ogni anno per poterli sommare ai costi di installazione ed effettuare il confronto tra le diverse combinazioni. Il coefficiente di attualizzazione usato è pari a 0.05.

#### 8.2.1 Costi fissi generatore eolico

Per il generatore eolico è stato considerato un costo di 1500  $\in$  per kiloWatt installato con un tempo di funzionamento di 20 anni e un costo annuo di manutenzione pari al 2% del costo di installazione. Il costo di installazione del generatore eolico è dato dalla 8.1.

Costo installatione eolico = 
$$
1500 * 150 = 225000 \epsilon
$$
. (8.1)

Il costo di manutenzione annuo è dato dalla  $8.2$ .

Costo manutenzione annuo = 
$$
225000 * 0.02 = 4500 \in
$$
. (8.2)

Il costo di manutenzione attualizzato è dato dalla 8.3.

Costo manutenzione attual. = 
$$
\sum_{t=0}^{20} \frac{\text{Costo manutenzione annuo}_t}{(1+i)^t} = 59000 \text{€} \qquad (8.3)
$$

Il costo totale del generatore eolico è dato dalla 8.4

Costo eolico = Costo installazione+Costo manutenzione attual. =  $225000+59000 = 284000 \in .$ (8.4)

#### 8.2.2 Costi fissi generatore da onde marine

Per il generatore da onde marine è stato considerato un costo di 2500  $\epsilon$  per kiloWatt installato ipotizzando un mercato di questi dispositivi ormai maturo. Si è considerato un tempo di funzionamento pari a 10 anni e un costo annuo di manutenzione pari al 2% del costo di installazione. Il costo di installazione del generatore da onde è dato dalla 8.5.

Costo installatione onde = 
$$
2500 * 150 = 375000 \in \mathcal{E}
$$
.  $(8.5)$ 

Avendo considerato per l'investimento un orizzonte temporale di 20 anni è necessario considerare la sostituzione del generatore da onde marine dopo 10 anni di funzionamento e quindi attualizzare al tempo presente il costo di investimento che si sosterrà dopo 10 anni.

Costo nuovo onde attual. = 
$$
\frac{\text{Costo installatione onde}}{(1+i)^{10}} = 230000\text{€}.
$$
 (8.6)

Il costo di manutenzione annuo è dato dalla 8.7.

Costo manutenzione annuo = 
$$
375000 * 0.02 = 7500 \in
$$
. (8.7)

Il costo di manutenzione attualizzato è dato dalla 8.8.

Costo manutenzione attual. = 
$$
\sum_{t=0}^{20} \frac{\text{Costo manutenzione annuo}_t}{(1+i)^t} = 98000 \text{€} \qquad (8.8)
$$

Il costo totale del generatore da onde marine è dato dalla 8.9

 $\text{Costo} \text{ onde} =$ 

 $=$  Costo install.  $+$  Costo nuovo onde attual.  $+$  Costo manutenzione attual.  $=$  $= 375000 + 230000 + 98000 = 703000 \in .$ (8.9)

#### 8.2.3 Costi fissi batterie e generatori diesel

Per le batterie è stato considerato un costo di installazione pari a  $500 \epsilon$  per kWh installato. un costo annuo di manutenzione pari al 2% del costo di installazione e un tempo di vita pari a 10 anni. Per i generatori diesel è stato considerato un costo di installazione pari a 500  $\in$ per kiloWatt installato, un costo annuo di manutenzione pari al 5% del costo di installazione e un tempo di funzionamento pari a 10 anni. Anche per batterie e diesel è necessario considerare l'installazione di un nuovo dispositivo dopo 10 anni di funzionamento dell'impianto. Svolgendo conti del tutto simili a quelli visti per i generatori da onde marine si ottengono i costi fissi relativi alle batterie, ai generatori diesel e, quindi, alle varie combinazioni.

| Batt.   | Energia. | [€]<br>Install. | Install.  | Manutenz.    | Attual.   | Totale $[\in]$ |
|---------|----------|-----------------|-----------|--------------|-----------|----------------|
|         | [kWh]    |                 | nuovo     | $ \epsilon $ | manutenz. |                |
|         |          |                 | attualiz. |              | Γ€        |                |
|         |          |                 | €         |              |           |                |
| Batt. 1 | 700      | 350000          | 210000    | 7000         | 92000     | 660000         |
| Batt. 2 | 800      | 400000          | 240000    | 8000         | 100000    | 750000         |
| Batt. 3 | 1000     | 500000          | 300000    | 10000        | 130000    | 930000         |

Tabella 8.4: Costi fissi delle batterie.

| Diesel   | Pot. [kW] | [€]<br>Install. | Install.       | Manutenz. | Attual. | Totale $[\in]$ |
|----------|-----------|-----------------|----------------|-----------|---------|----------------|
|          |           |                 | nuovo          | €         | manut.  |                |
|          |           |                 | [€]<br>attual. |           | Γ€      |                |
| Diesel 1 | 240       | 120000          | 74000          | 6000      | 78000   | 270000         |
| Diesel 2 | 250       | 125000          | 77000          | 6250      | 82000   | 280000         |
| Diesel 3 | 300       | 150000          | 92000          | 7500      | 98000   | 340000         |

Tabella 8.5: Costi fissi dei generatori diesel.

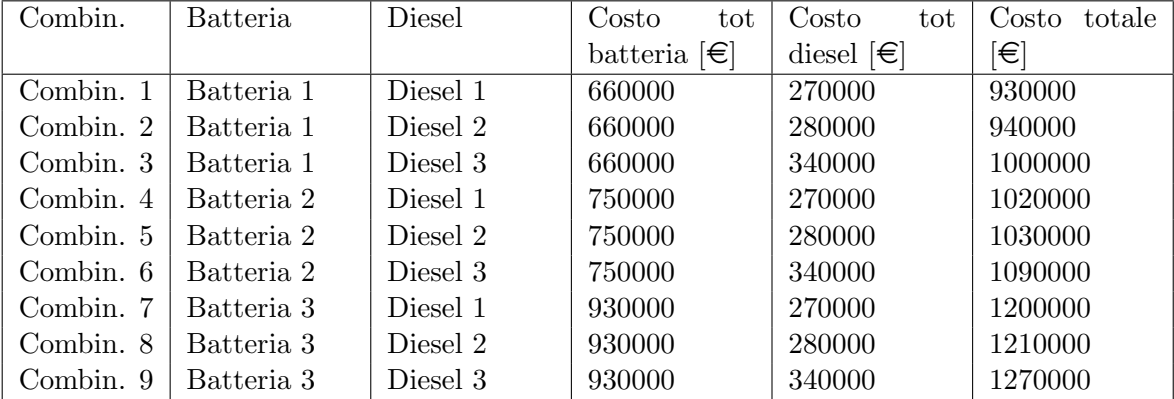

Tabella 8.6: Costi delle combinazioni batteria - generatori diesel.

I costi fissi delle combinazioni batteria - generatore diesel si ottengono sommando i costi totali dei dispositivi che compongono ogni combinazione

#### 8.3 Costi di gestione

Il programma ha la possibilità di fare simulazioni di lunghezza arbitraria e indicare la combinazione che garantisce il costo di gestione minore. A causa della potenza computazionale limitata a disposizione, è stato necessario operare più simulazioni su un orizzonte temporale settimanale piuttosto che un'unica simulazione su un orizzonte annuo. Sono state effettuate 12 simulazioni settimanali (una settimana per ogni mese dell'anno). Ogni settimana è stata considerata come settimana caratteristica del mese a cui appartiene. Il costo di gestione mensile è stato ottenuto moltiplicando per  $4,3$  il costo di gestione settimanale (considerando che in un anno ci sono 52 settimane). Il costo di gestione annuale è stato ottenuto sommando i costi di gestione mensili. Avendo considerato un orizzonte temporale di 20 anni per quanto riguarda il funzionamento del sistema è stato ipotizzato che ogni anno sia simile al 2007 e quindi che il costo di gestione sia uguali per tutti gli anni. Queste ipotesi non invalidano l'analisi condotta, ma con dati più precisi a disposizione e con hardware più potente il risultato sarebbe stato più accurato. I costi di gestione dei vari anni sono stati attualizzati al tempo di investimento iniziale per poter essere confrontati con i costi fissi calcolati precedentemente.

Il costo di gestione mensile è ottenuto applicando la 8.10.

Costo gestione mensile<sub>i</sub> = 
$$
4, 3 * \text{Costo gestione settimanale}_i
$$
 (8.10)

Il costo di gestione annuale è ottenuto applicando la 8.11.

Costo gestione annuale = 
$$
\sum_{i=1}^{12} \text{Costo gestione mensile}_i \tag{8.11}
$$

In tabella 8.7 si riportano i costi di gestione per la prima settimana di ogni mese per ogni combinazione batteria - generatore diesel.

| Combin.   | Gen  | Feb | Mar  | Apr  | Mag  | Giu  | Lug  | Ago  | Set | Ott  | <b>Nov</b> | Dic  |
|-----------|------|-----|------|------|------|------|------|------|-----|------|------------|------|
| Comb. $1$ | 1366 | 880 | 1113 | 1366 | 1628 | 1308 | 1175 | 1170 | 896 | 1598 | 1349       | 1157 |
| Comb. $2$ | 1275 | 813 | 1059 | 1290 | 1534 | 1241 | 1099 | 1090 | 840 | 1518 | 1283       | 1066 |
| Comb. $3$ | 1126 | 678 | 951  | 1167 | 1346 | 1121 | 967  | 934  | 774 | 1358 | 1158       | 906  |
| Comb. $4$ | 1367 | 881 | 1114 | 1367 | 1630 | 1309 | 1176 | 1171 | 899 | 1599 | 1351       | 1158 |
| Comb. $5$ | 1273 | 814 | 1060 | 1291 | 1536 | 1242 | 1101 | 1091 | 840 | 1519 | 1284       | 1067 |
| Comb. $6$ | 1127 | 679 | 952  | 1168 | 1347 | 1122 | 968  | 935  | 774 | 1359 | 1159       | 907  |
| Comb. 7   | 1373 | 884 | 1118 | 1372 | 1635 | 1314 | 1181 | 1175 | 902 | 1606 | 1356       | 1162 |
| Comb. $8$ | 1278 | 816 | 1064 | 1295 | 1541 | 1247 | 1105 | 1094 | 844 | 1525 | 1288       | 1071 |
| Comb. $9$ | 1132 | 681 | 956  | 1172 | 1353 | 1127 | 972  | 939  | 778 | 1365 | 1163       | 910  |

Tabella 8.7: Costi di gestione settimanali  $[\infty]$ .

In tabella 8.8 si riportano i costi di gestione mensili per tutte le combinazioni batteria generatore diesel.

I costi annui di gestione per le varie combinazioni sono riportati in tabella 8.9.

L'attualizzazione dei costi di gestione è ottenuta applicando la 8.12, in cui i è il coefficiente di attualizzazione.

Costi gestione attualizzati = 
$$
\sum_{t=0}^{20} \frac{\text{Costo gestione annuale}_{t}}{(1+i)^{t}}
$$
 (8.12)

In tabella 8.10 sono riportati i valori dei costi di gestione attualizzati al momento iniziale di investimento per ogni combinazione.

| Combin.   | Gen  | Feb  | Mar  | Apr  | Mag  | Giu  | Lug  | Ago  | Set  | Ott  | <b>Nov</b> | Dic  |
|-----------|------|------|------|------|------|------|------|------|------|------|------------|------|
| Comb. $1$ | 5464 | 3520 | 4452 | 5464 | 6512 | 5232 | 4700 | 4680 | 3584 | 6392 | 5396       | 4628 |
| Comb. $2$ | 5100 | 3252 | 4236 | 5160 | 6136 | 4964 | 4396 | 4360 | 3360 | 6072 | 5132       | 4264 |
| Comb. $3$ | 4504 | 2712 | 3804 | 4668 | 5384 | 4484 | 3868 | 3736 | 3096 | 5432 | 4632       | 3624 |
| Comb. $4$ | 5468 | 3524 | 4456 | 5468 | 6520 | 5236 | 4704 | 4684 | 3596 | 6396 | 5404       | 4632 |
| Comb. $5$ | 5092 | 3256 | 4240 | 5164 | 6144 | 4968 | 4404 | 4364 | 3360 | 6076 | 5136       | 4268 |
| Comb. $6$ | 4508 | 2716 | 3808 | 4672 | 5388 | 4488 | 3872 | 3740 | 3096 | 5436 | 4636       | 3628 |
| Comb. 7   | 5492 | 3536 | 4472 | 5488 | 6540 | 5256 | 4724 | 4700 | 3608 | 6424 | 5424       | 4648 |
| Comb. $8$ | 5112 | 3264 | 4256 | 5180 | 6164 | 4988 | 4420 | 4376 | 3376 | 6100 | 5152       | 4284 |
| Comb. $9$ | 4528 | 2724 | 3824 | 4688 | 5412 | 4508 | 3888 | 3756 | 3112 | 5460 | 4652       | 3640 |

Tabella 8.8: Costi di gestione mensili $[\in]$ .

| Combinazione | Costo annuo gestione |
|--------------|----------------------|
| Comb. 1      | 60024                |
| Comb. $2$    | 56432                |
| Comb. 3      | 49944                |
| Comb. $4$    | 60088                |
| Comb. $5$    | 56472                |
| Comb. 6      | 49988                |
| Comb. 7      | 56312                |
| Comb. $8$    | 56672                |
| Comb. 9      | 50192                |

Tabella 8.9: Costi di gestione annui  $[\in] .$ 

| Combinazione | Costo annuo gestione |
|--------------|----------------------|
| Comb. 1      | 785430               |
| Comb. $2$    | 738430               |
| Comb. 3      | 653530               |
| Comb. $4$    | 786270               |
| Comb. $5$    | 738950               |
| Comb. 6      | 654110               |
| Comb. 7      | 736860               |
| Comb. $8$    | 741570               |
| Comb. 9      | 656780               |

Tabella 8.10: Costi di gestione attualizzati $[\in ].$ 

### 8.4 Definizione dei costi totali

I valori attuali netti dei costi totali sono dati dalla somma dei costi fissi più i costi di gestione. Il VAN del costo della combinazione i-esima costituita dalla batteria j-esima e dal diesel k-esimo è dato dalla formula 8.13 in cui CT indica il costo totale e CF i costi fissi.

Costo totale.<sub>i</sub> = CT eolico + CT onde + CF batteria<sub>j</sub> + CF diesel<sub>k</sub> + Costo gestione<sub>i</sub>. (8.13)

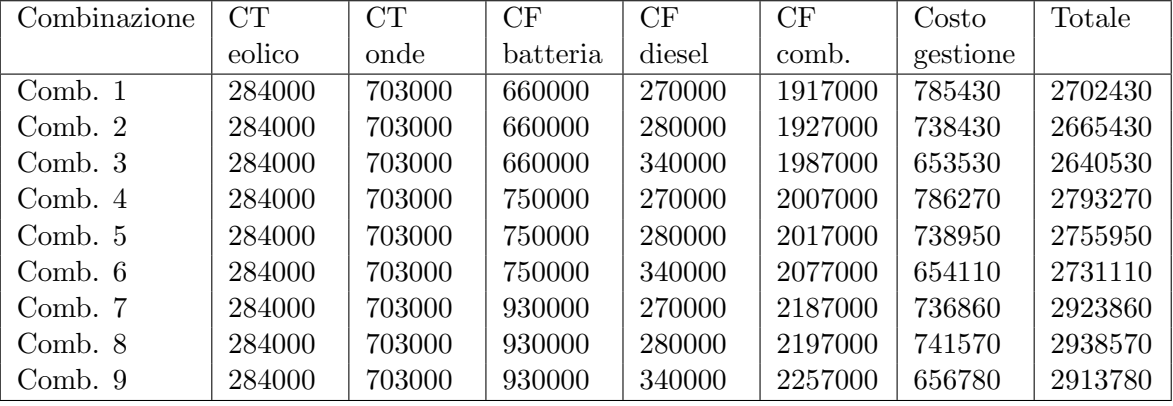

I risultati sono riportati in tabella 8.11.

Tabella 8.11: Costi totali annui, VAN  $[\in]$ .

Osservando la tabella 8.11 si nota che la combinazione che garantisce i costi totali minimi è la combinazione 3. La combinazione 3 è costituita dalla batteria di taglia inferiore tra quelle considerate e dal generatore diesel di taglia maggiore. L'utilità del software si nota nella determinazione di un risultato che non poteva essere previsto a priori, in quanto è facile pensare che il maggiore accumulo garantisca i maggiori risparmi, mentre attraverso una simulazione della gestione ottimizzata si dimostra che non è così. Il costo della combinazione 3 risulta il più basso proprio in virtù della gestione ottimizzata proposta dal software che permette di avere costi variabili minimi. Si riposta in tabella 8.12 la combinazione numero 3.

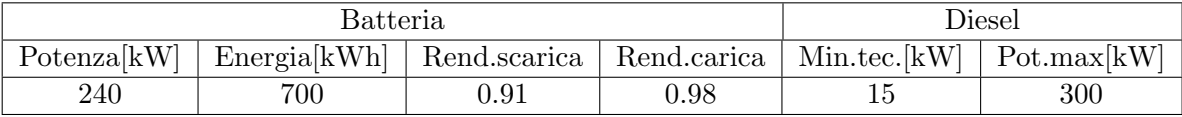

Tabella 8.12: Dispositivi combinazione 3.

# Applicazione del programma di ottimizzazione del sistema connesso alla rete

In questo capitolo sono riportati i risultati di una serie di simulazioni effettuate allo scopo di verificare il corretto funzionamento del software sviluppato per l'ottimizzazione di un sistema di produzione da fonti rinnovabili offshore connesso alla rete. I dati relativi alle fonti, onde e vento, sono gli stessi del capitolo 7. I dati relativi alle fonti energetiche sono stati processati allo stesso modo allo scopo di renderli rappresentativi di un sito oceanico. Le curve di produzione dei generatori eolici e da onde non sono stati modificati in questo caso, quindi sono stati considerati generatori eolici di potenza nominale pari a 5 MW e generatori da onde marine di potenza nominale pari a 6oo kW. E' stato ipotizzato un parco di generazione costituito da 2 generatori eolici e 4 generatori da onde marine per un totale di 10 MW di produzione eolica e 2,4 MW di produzione da onde. Il valore dei prezzi di vendita (zona centro nord) e di acquisto dell'energia in rete sono stati ricavati dal sito del gestore del mercato elettrico italiano e sono relativi all'anno 2007. I prezzi orari sono stati modificati facendone la media sulle tre ore in modo da avere dati di prezzo coerenti con i dati relativi alla produzione da fonti rinnovabili che presentano, appunto, intervalli della durata di tre ore. Sono state effettuate 12 simulazioni prendendo in esame la prima settimana di ogni mese in modo da poter apprezzare la variabilità mensile delle fonti energetiche.

### 9.1 Produzione da fonti rinnovabili

Si riportano i grafici relativi alla produzione da fonti rinnovabili: i grafici a destra rappresentano le curve di durata della potenza prodotta, i grafici a sinistra mostrano l'andamento della potenza generata durante la settimana.

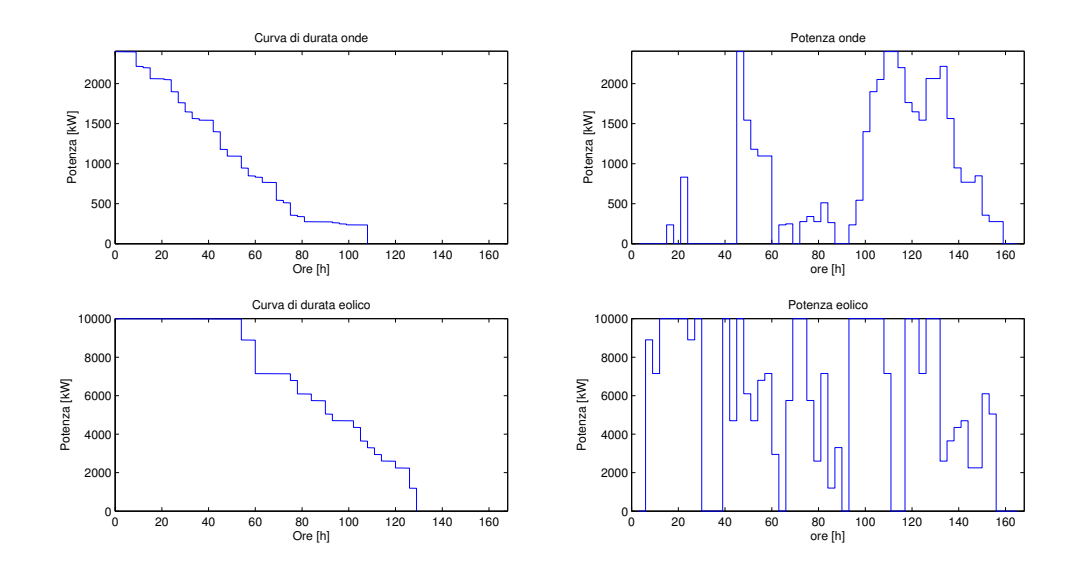

Figura 9.1: Curve di produzione da rinnovabili I settimana di Gennaio.

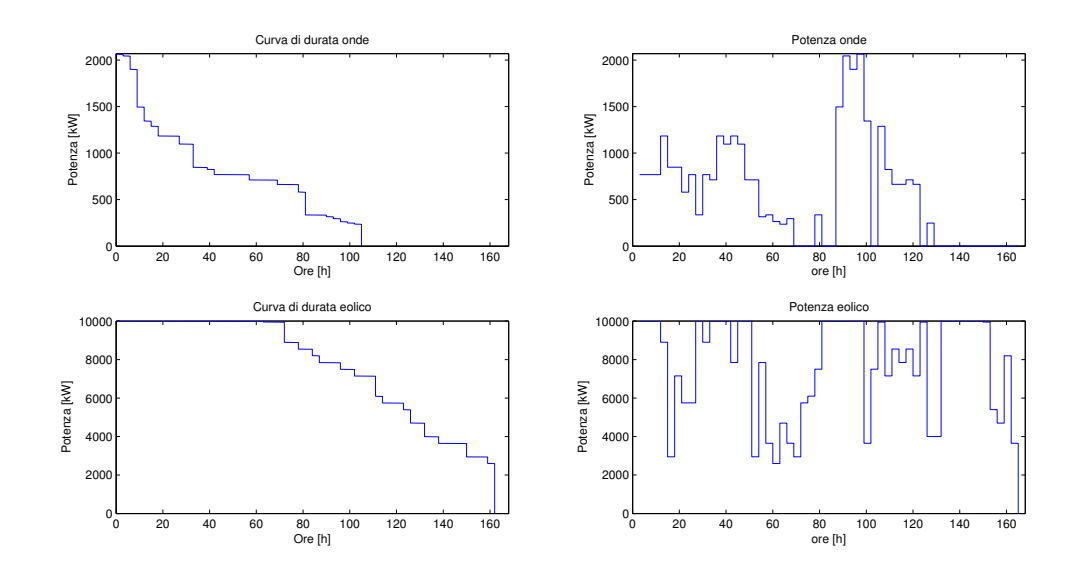

Figura 9.2: Curve di produzione da rinnovabili I settimana di Febbraio.

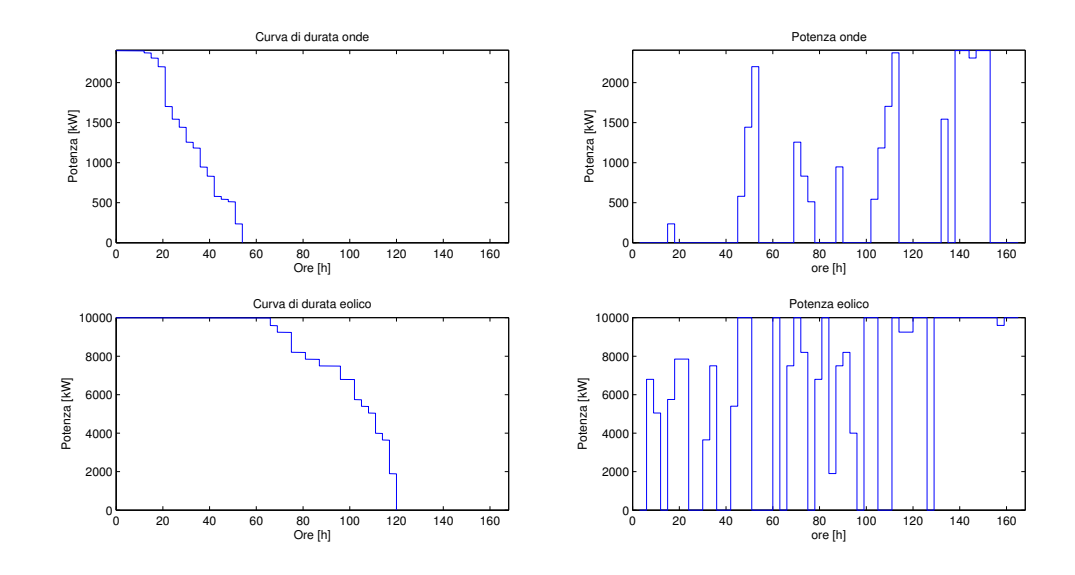

Figura 9.3: Curve di produzione da rinnovabili I settimana di Marzo.

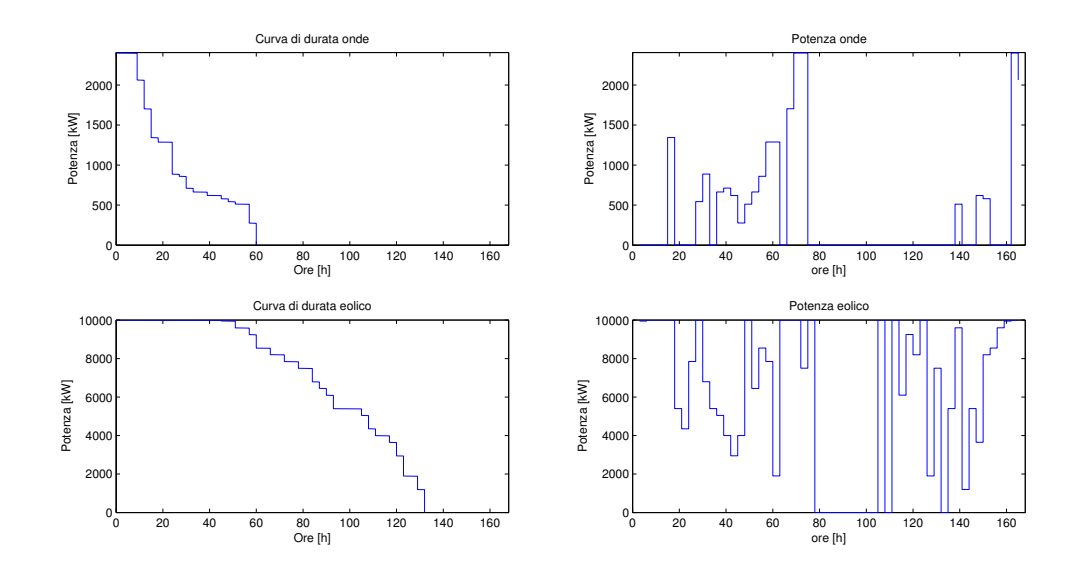

Figura 9.4: Curve di produzione da rinnovabili I settimana di Aprile.

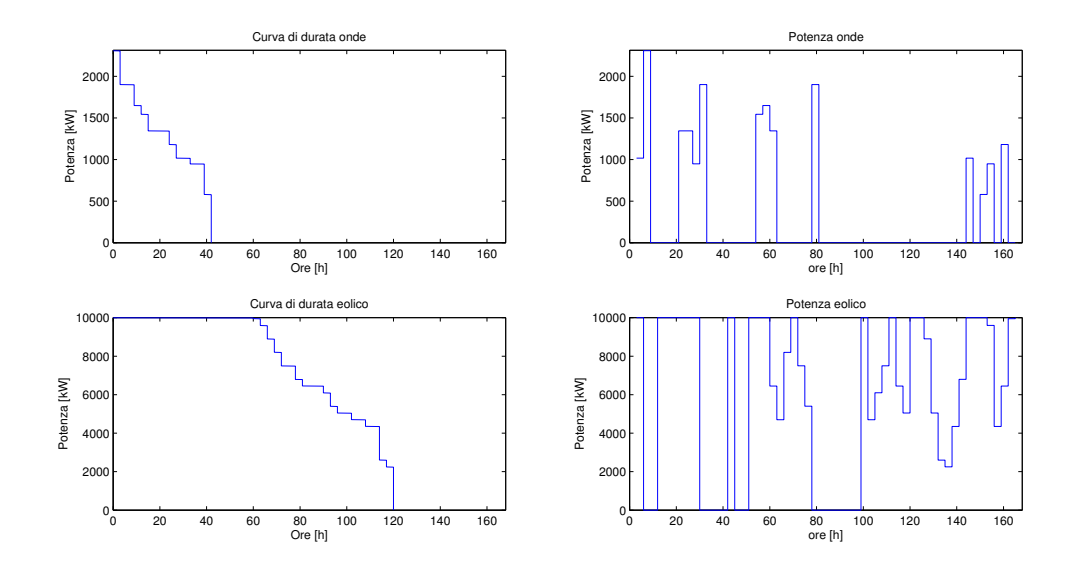

Figura 9.5: Curve di produzione da rinnovabili I settimana di Maggio.

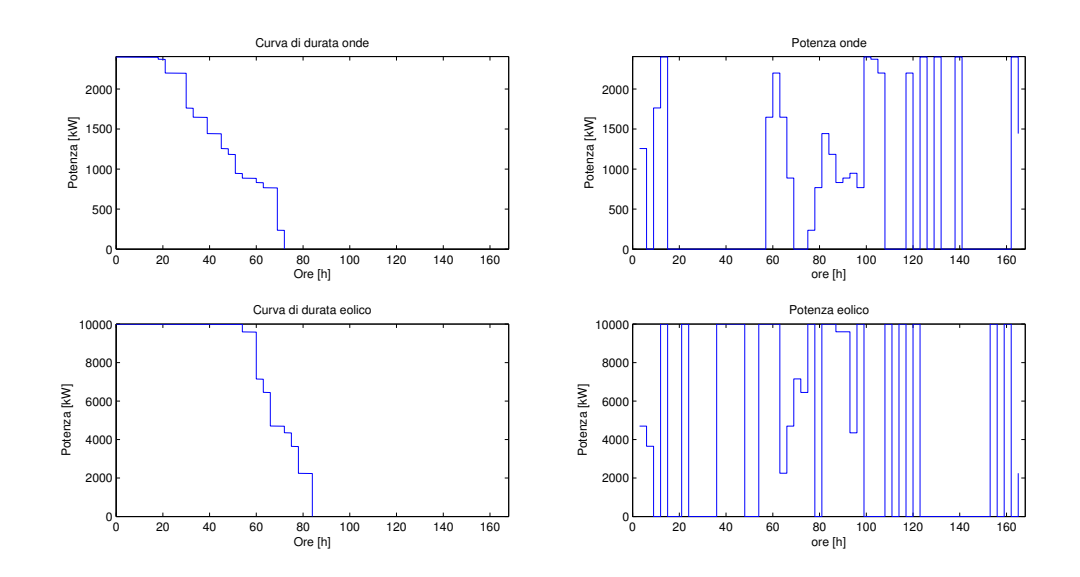

Figura 9.6: Curve di produzione da rinnovabili I settimana di Giugno.

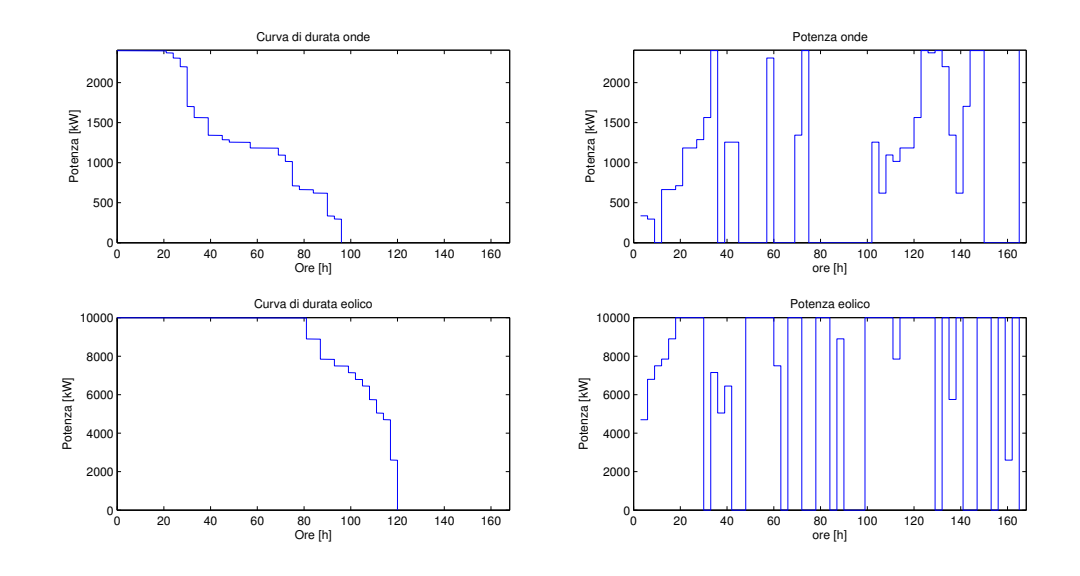

Figura 9.7: Curve di produzione da rinnovabili I settimana di Luglio.

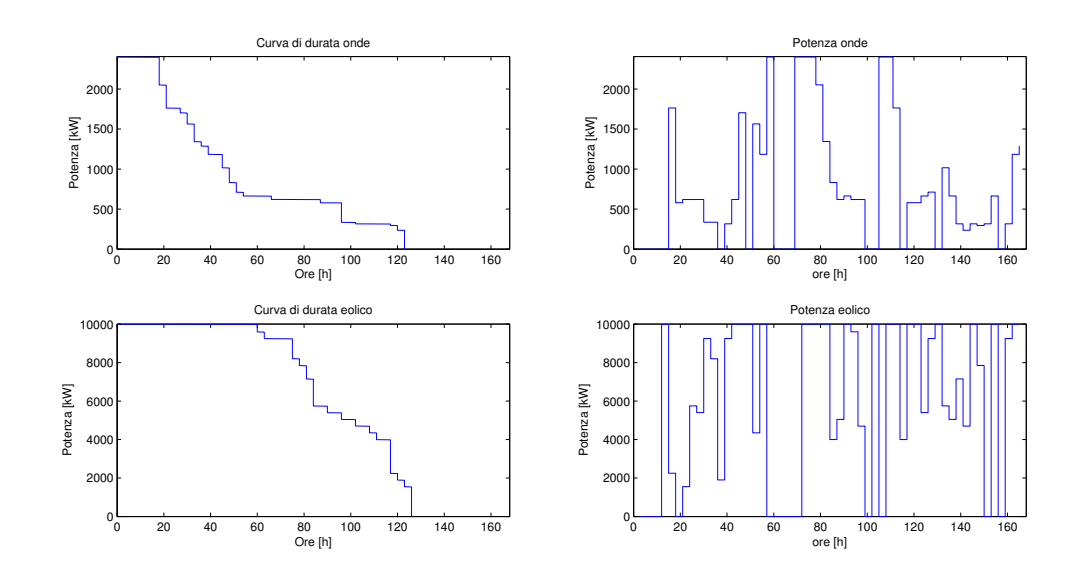

Figura 9.8: Curve di produzione da rinnovabili I settimana di Agosto.

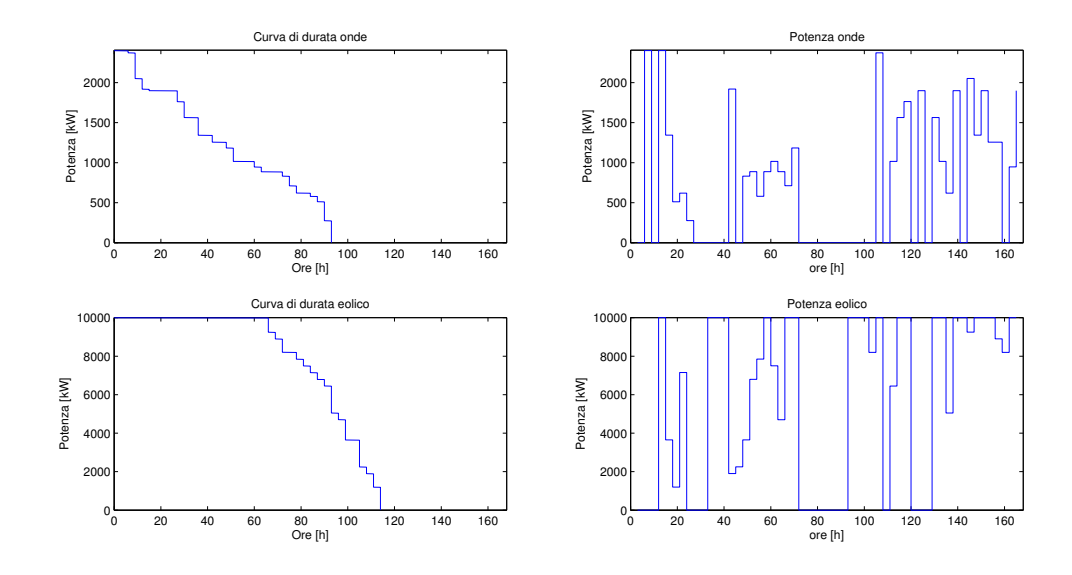

Figura 9.9: Curve di produzione da rinnovabili I settimana di Settembre.

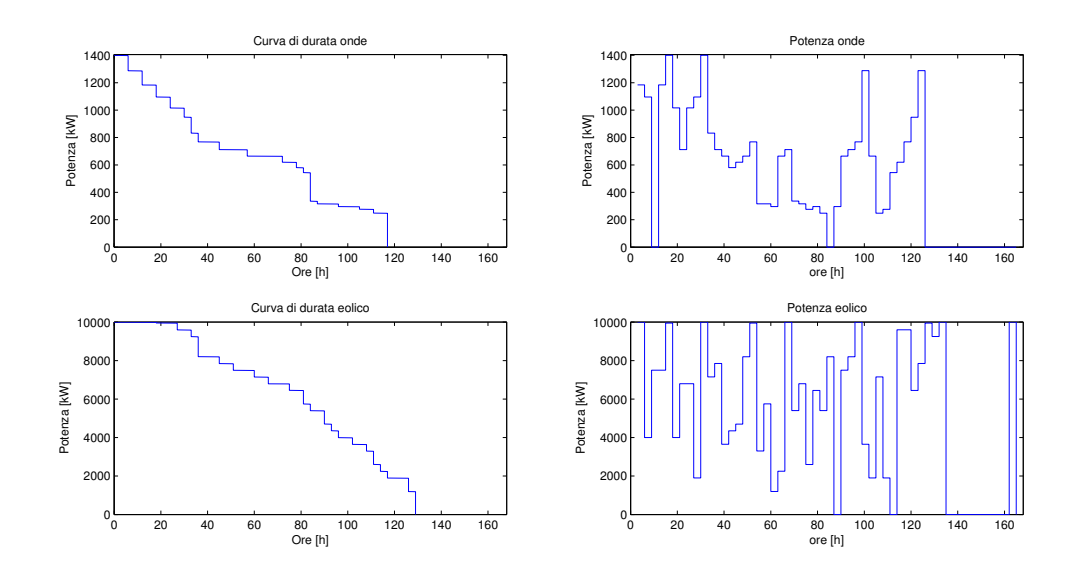

Figura 9.10: Curve di produzione da rinnovabili I settimana di Ottobre.

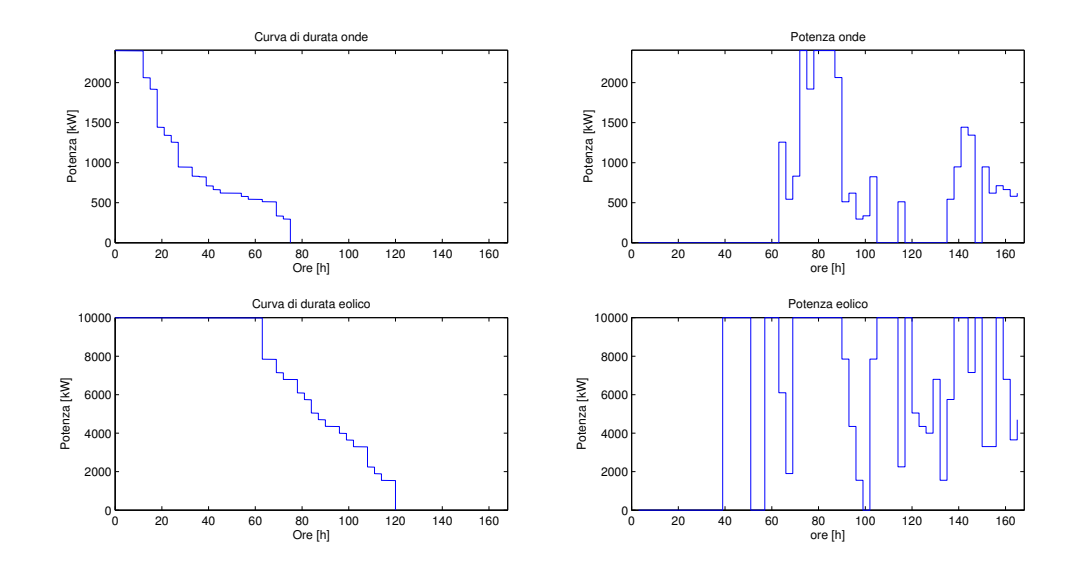

Figura 9.11: Curve di produzione da rinnovabili I settimana di Novembre.

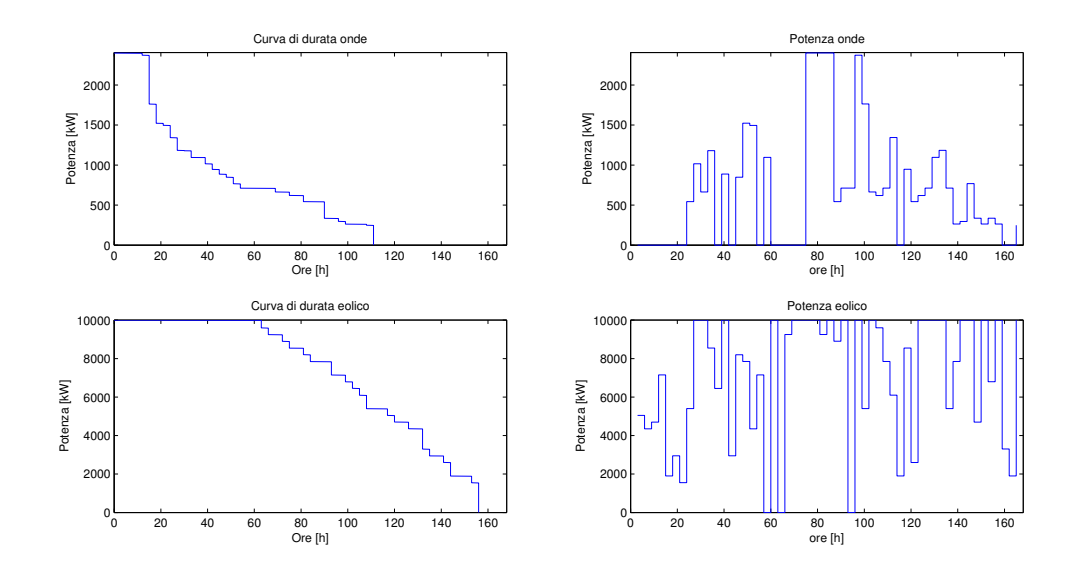

Figura 9.12: Curve di produzione da rinnovabili I settimana di Dicembre.

### 9.2 Simulazioni del sistema connesso alla rete

Si riportano di seguito i risultati delle simulazioni effettuate per la prima settimana di ogni mese. Si considera un sistema il cui unico scopo è la produzione di energia finalizzata alla vendita in rete. Si esclude, quindi, l'autoconsumo e si elimina la possibilità di avere un generatore diesel nel sistema. Il primo grafico mostra l'andamento delle potenze in ogni intervallo di tempo, il secondo mostra l'andamento di carica della batteria all'inizio e alla fine di ogni intervallo e l'andamento del prezzo di vendita dell'energia in rete. Gli altri grafici mostrano l'andamento delle potenze erogate e assorbite da rete e i prezzi di vendita e di acquisto dell'energia, permettendo di apprezzare come il software gestisca il sistema erogando in rete negli intervalli in cui il prezzo di vendita è più elevato e assorbendo energia dalla rete (se utile alla massimizzazione dei ricavi) quando il prezzo di acquisto è più basso. Nelle didascalie `e riportato il ricavo settimanale relativo alle simulazioni.

I valori forniti al programma sono i seguenti.

- Potenza nominale generatore onde: 2400 kW
- Potenza nominale generatore eolico: 10 MW
- Potenza massima della batteria: 1500 kW
- Energia massima della batteria: 6 MWh
- Energia minima batteria: 200 kW
- Energia iniziale batteria: 200 kW
- Rendimento di scarica: 0.91
- Rendimento di carica: 0.98
- Potenza massima del cavo: 15 MW

Analizzando i risultati si pu`o notare come il software gestisca la scarica della batteria in modo da erogare la maggior parte dell'energia negli intervalli in cui il prezzo di vendita `e maggiore, mentre quando il prezzo assume i valori più bassi la potenza generata dalle rinnovabili viene utilizzata per ricaricare la batteria. Si noti come, in alcuni casi, risulti conveniente assorbire potenza dalla rete per ricaricare la batteria quando il prezzo di acquisto è basso e successivamente scaricare la batteria erogando potenza in rete quando il prezzo di vendita `e maggiore, guadagnando cosi sulla differenza tra prezzo di vendita e prezzo di acquisto. I grafici relativi alle potenze scambiate e ai prezzi di mercato permettono di apprezzare come la potenza erogata in rete segua la curva del prezzo di vendita andando a massimizzare i ricavi.
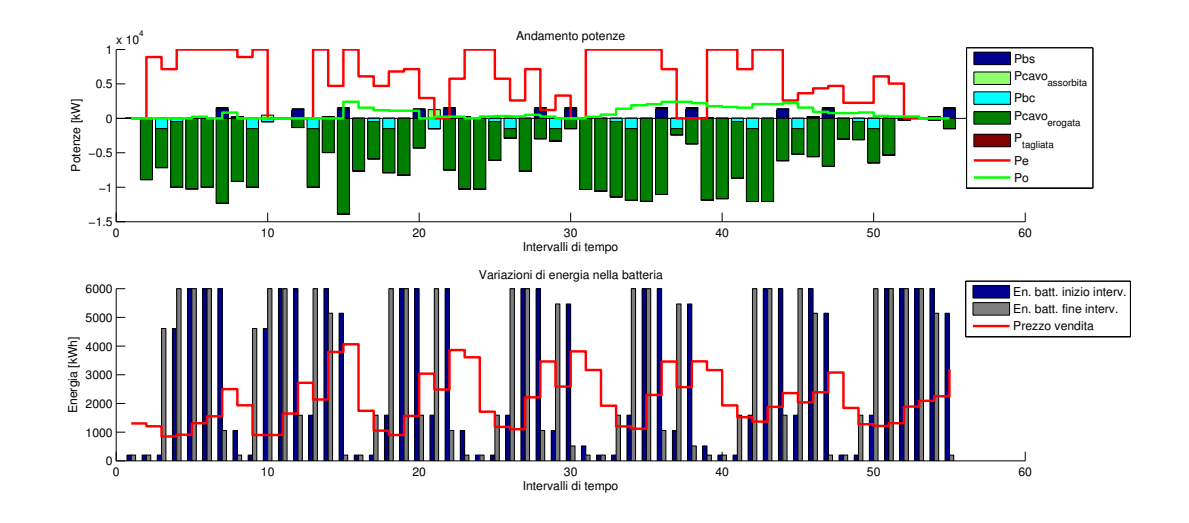

Figura 9.13: Risultato simulazione I settimana di Gennaio, 73588  $\epsilon$ .

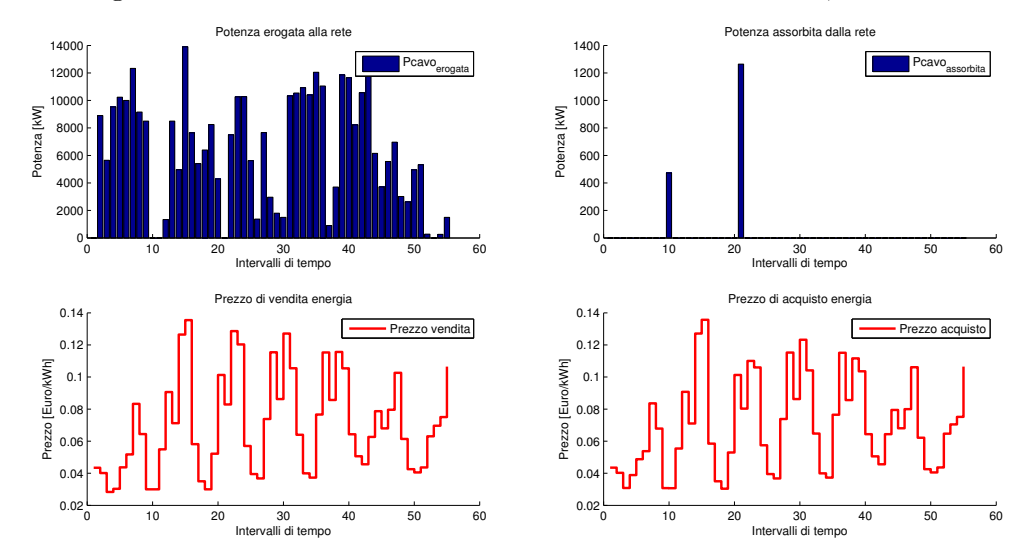

Figura 9.14: Potenze erogate e assorbite da Rete, prezzi di vendita e acquisto dell'energia, Gennaio.

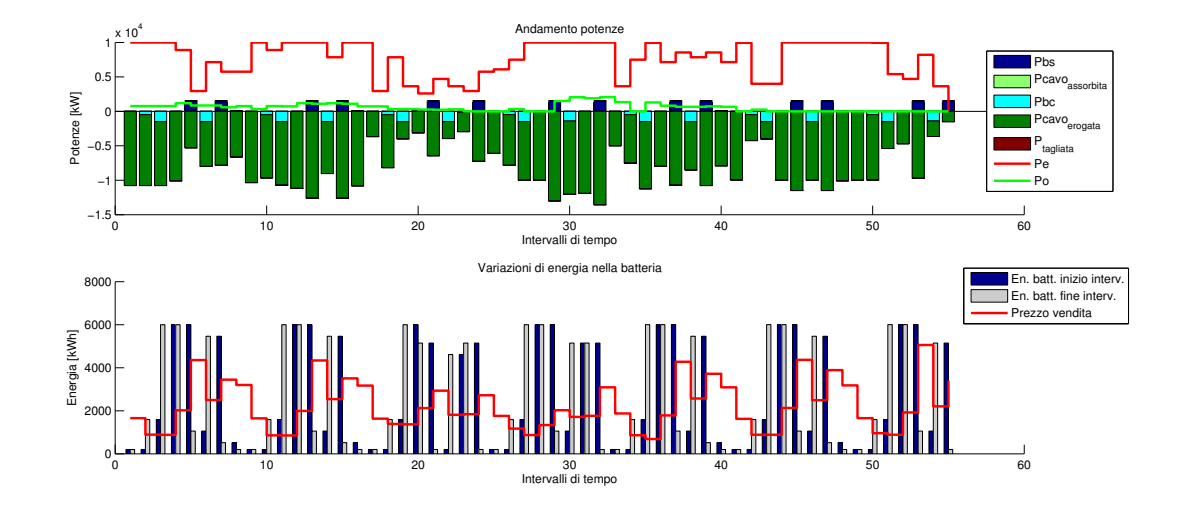

Figura 9.15: Risultato simulazione I settimana di Febbraio, 96792 $\in$ .

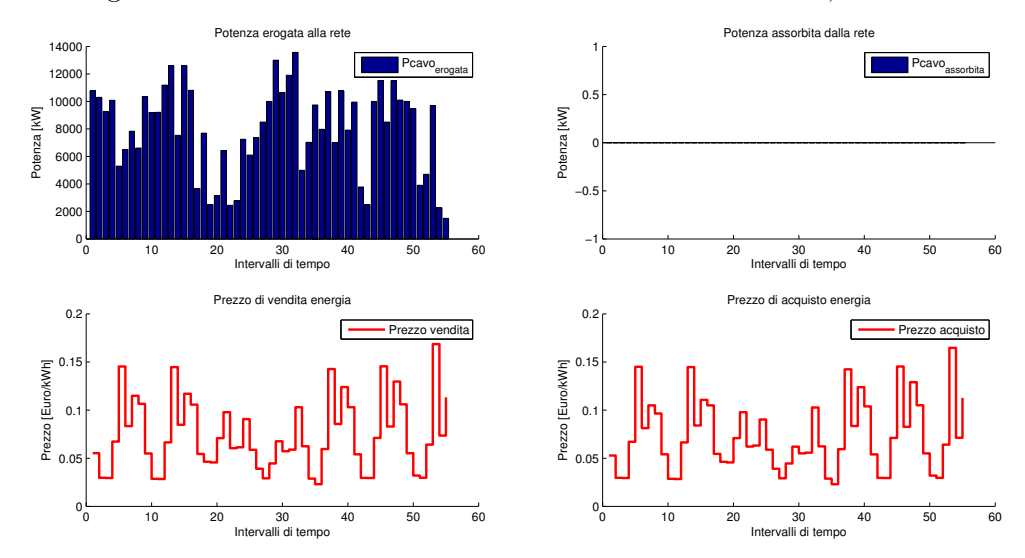

Figura 9.16: Potenze erogate e assorbite da Rete, prezzi di vendita e acquisto dell'energia, Febbraio.

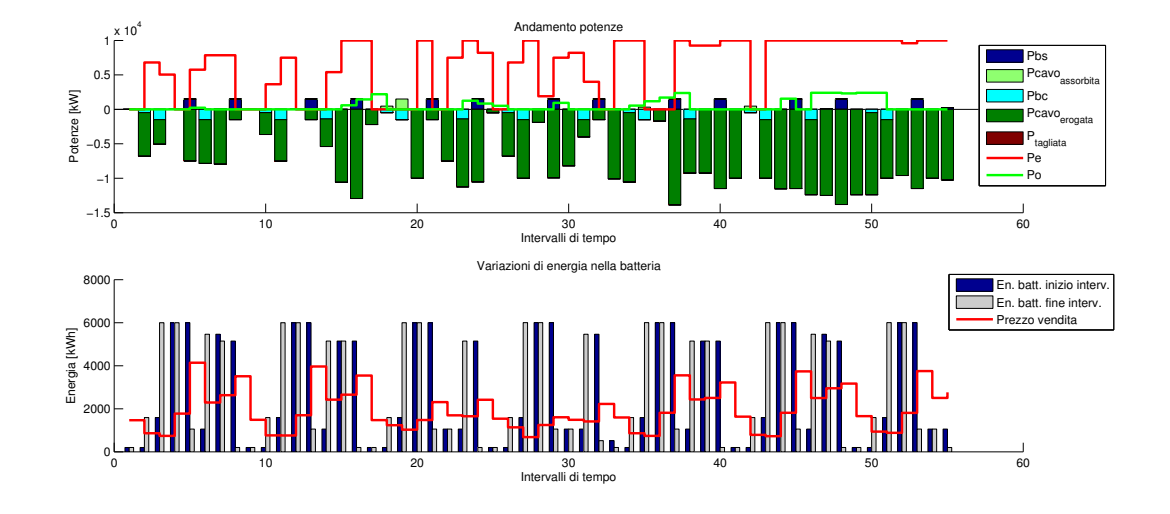

Figura 9.17: Risultato simulazione I settimana di Marzo, 85459 $\in$ .

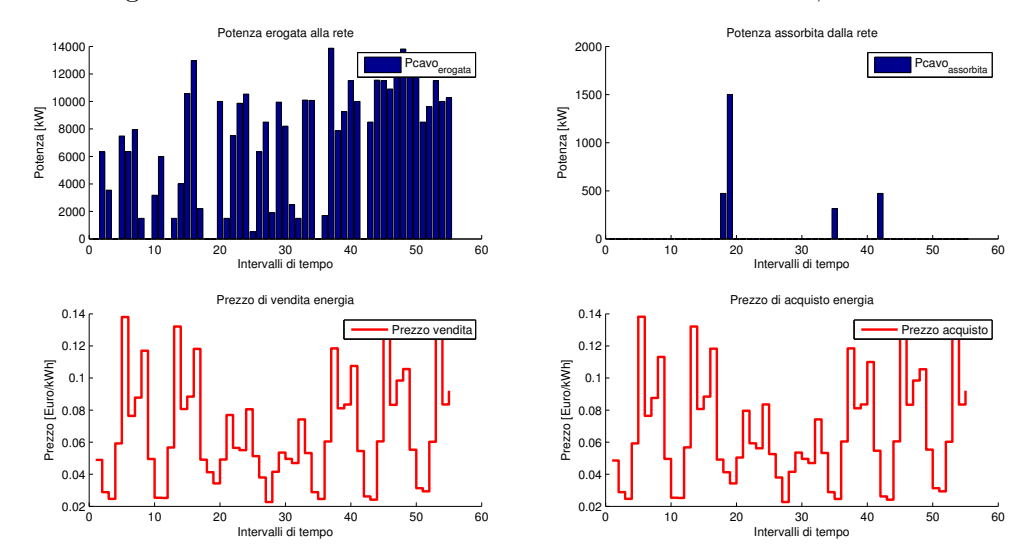

Figura 9.18: Potenze erogate e assorbite da Rete, prezzi di vendita e acquisto dell'energia, Marzo.

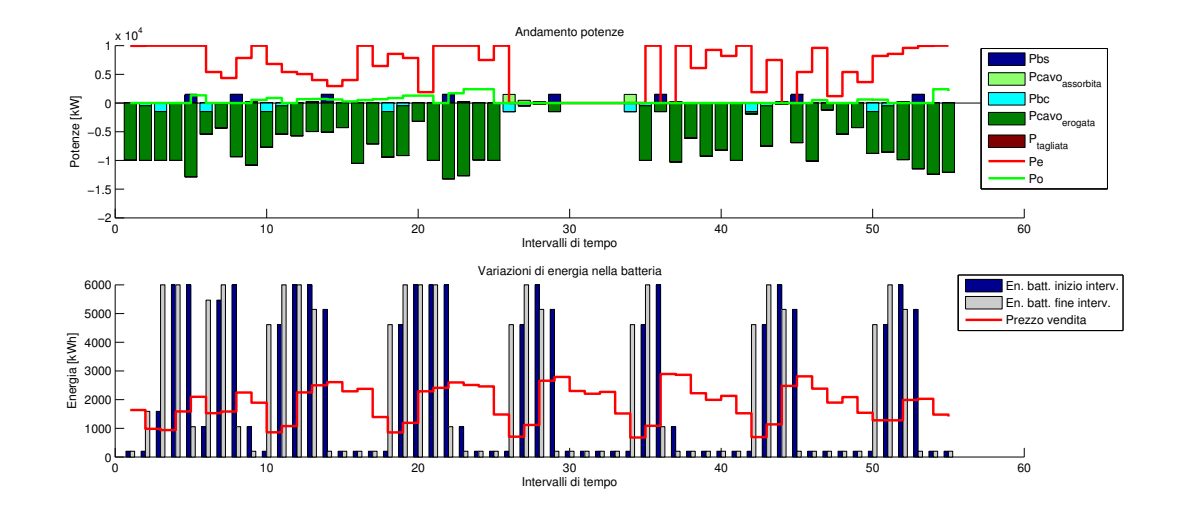

Figura 9.19: Risultato simulazione I settimana di Aprile, 73254 $\in$ .

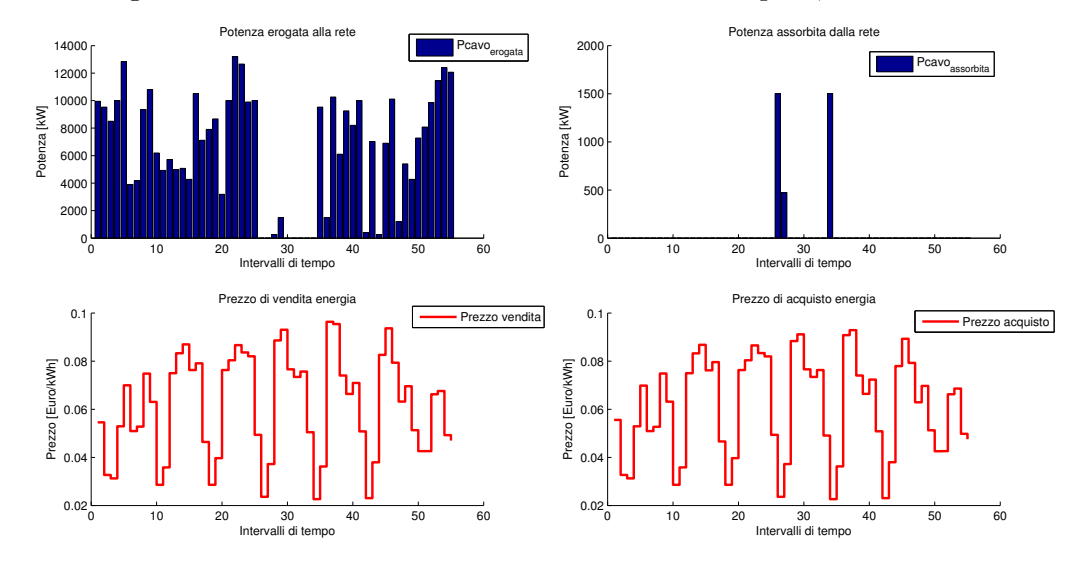

Figura 9.20: Potenze erogate e assorbite da Rete, prezzi di vendita e acquisto dell'energia, Aprile.

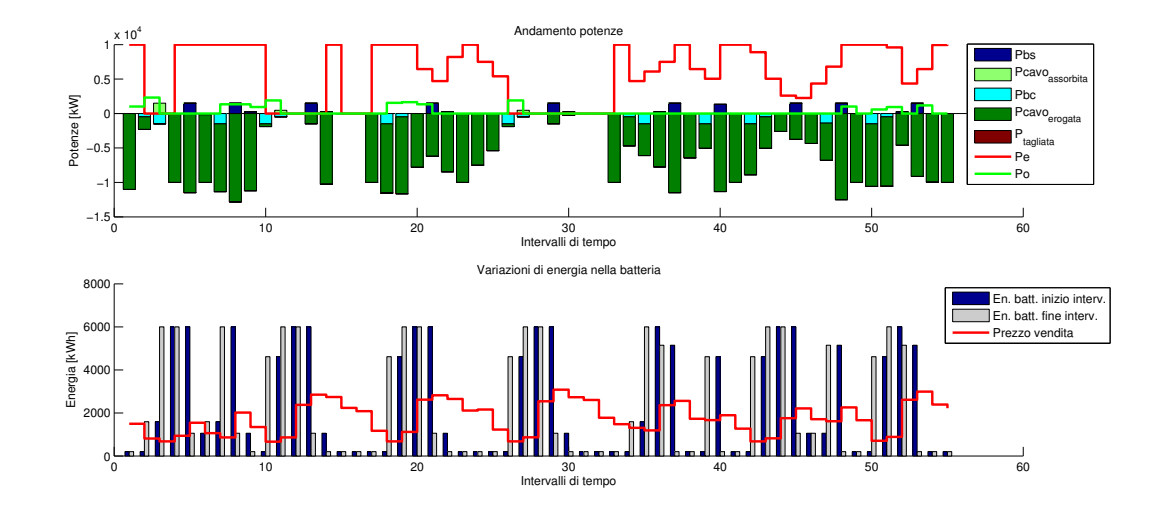

Figura 9.21: Risultato simulazione I settimana di Maggio, 70446  $\in$ .

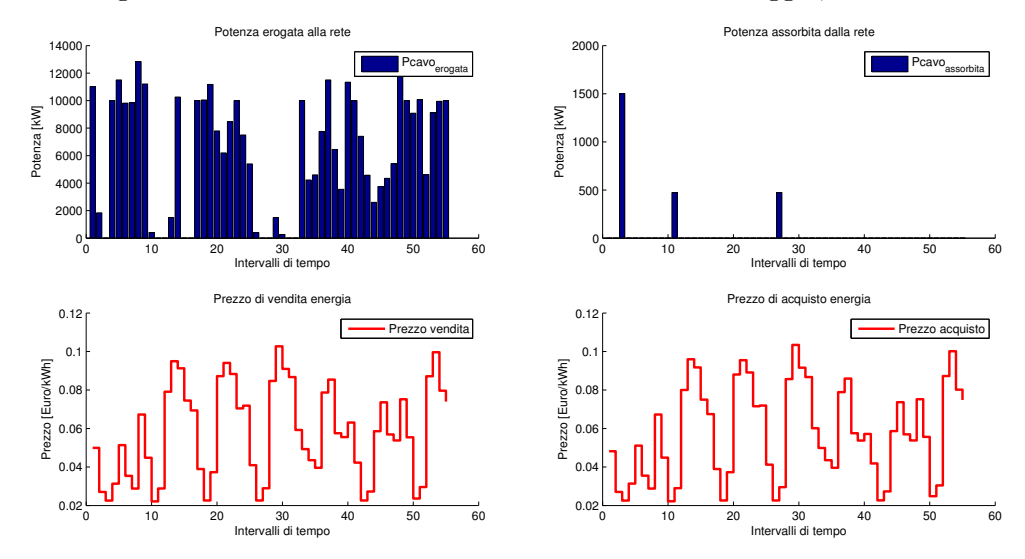

Figura 9.22: Potenze erogate e assorbite da Rete, prezzi di vendita e acquisto dell'energia, Maggio.

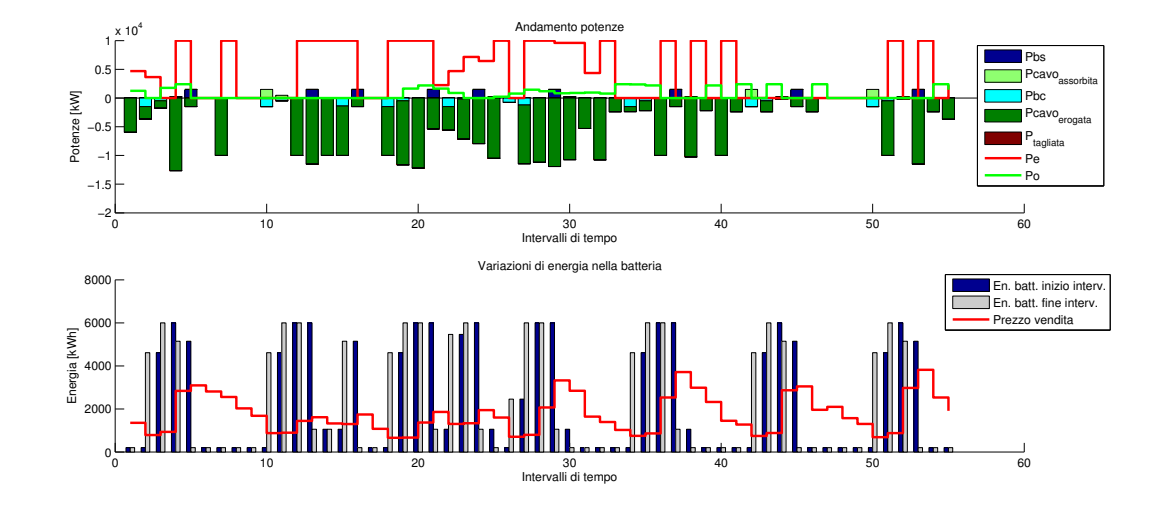

Figura 9.23: Risultato simulazione I settimana di Giugno, 69074 $\in$ .

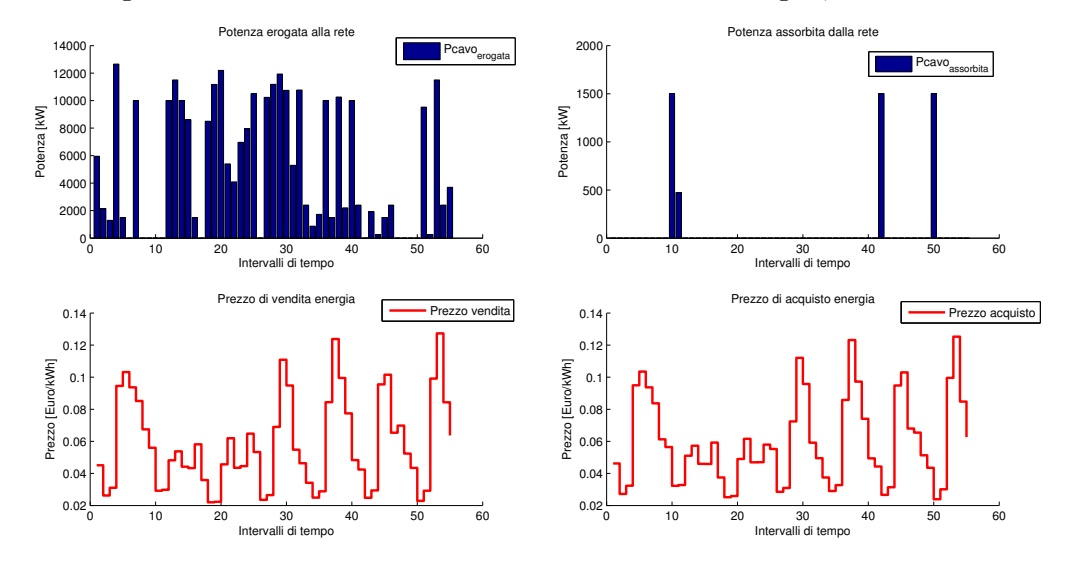

Figura 9.24: Potenze erogate e assorbite da Rete, prezzi di vendita e acquisto dell'energia, Giugno.

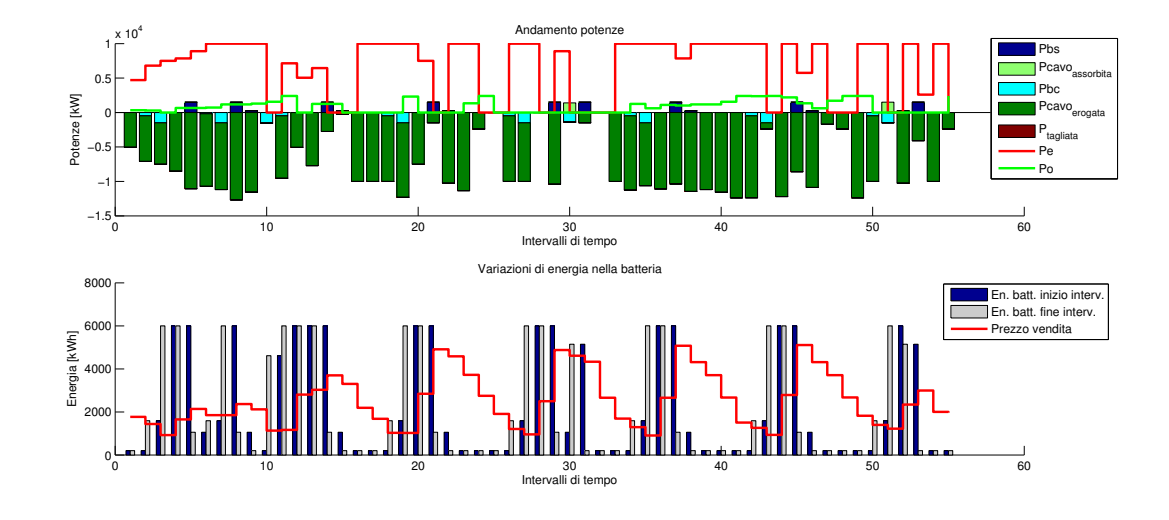

Figura 9.25: Risultato simulazione I settimana di Luglio, 82556 $\in$ .

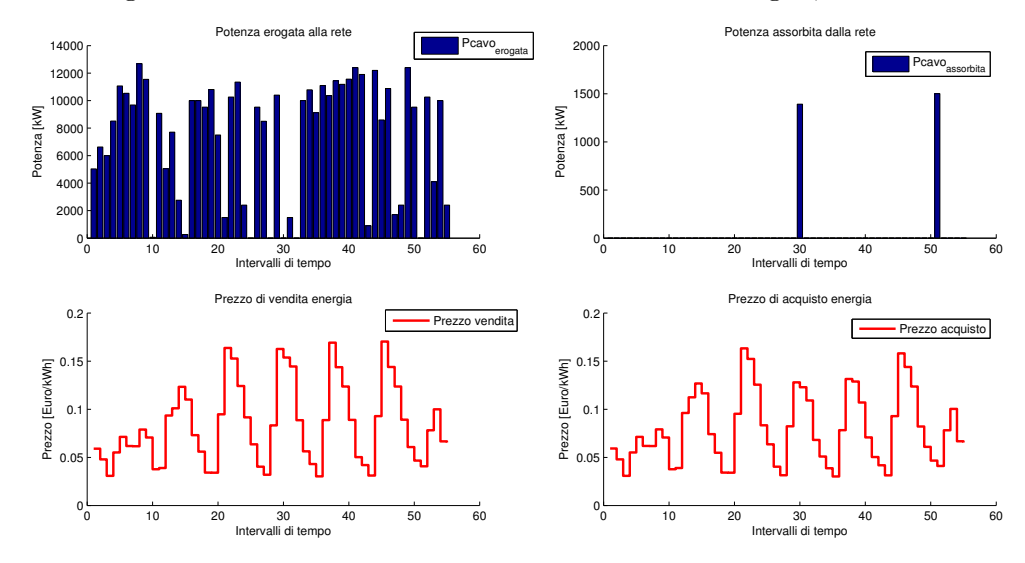

Figura 9.26: Potenze erogate e assorbite da Rete, prezzi di vendita e acquisto dell'energia, Luglio.

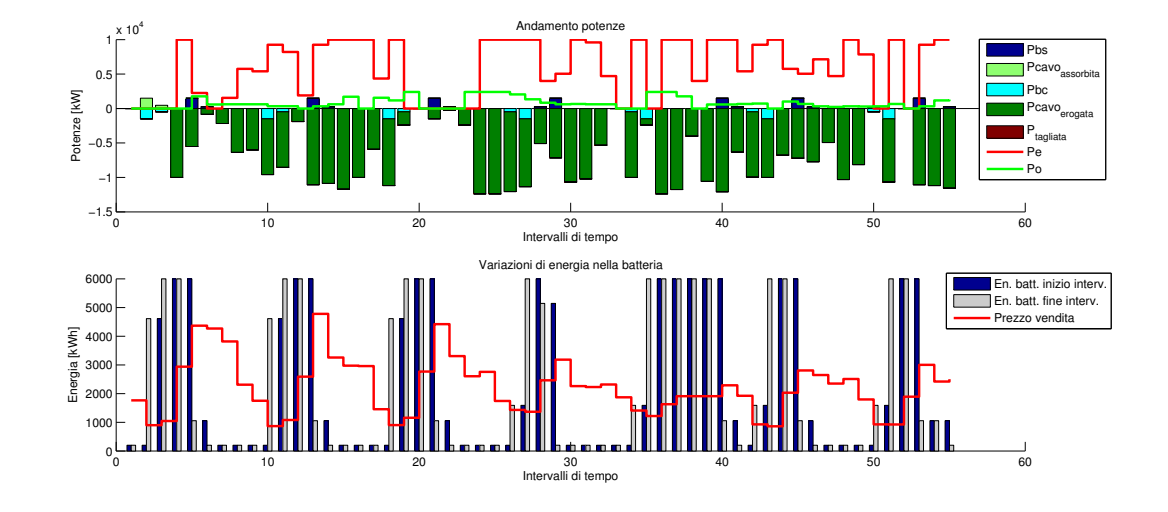

Figura 9.27: Risultato simulazione I settimana di Agosto, 82316  $\epsilon$ .

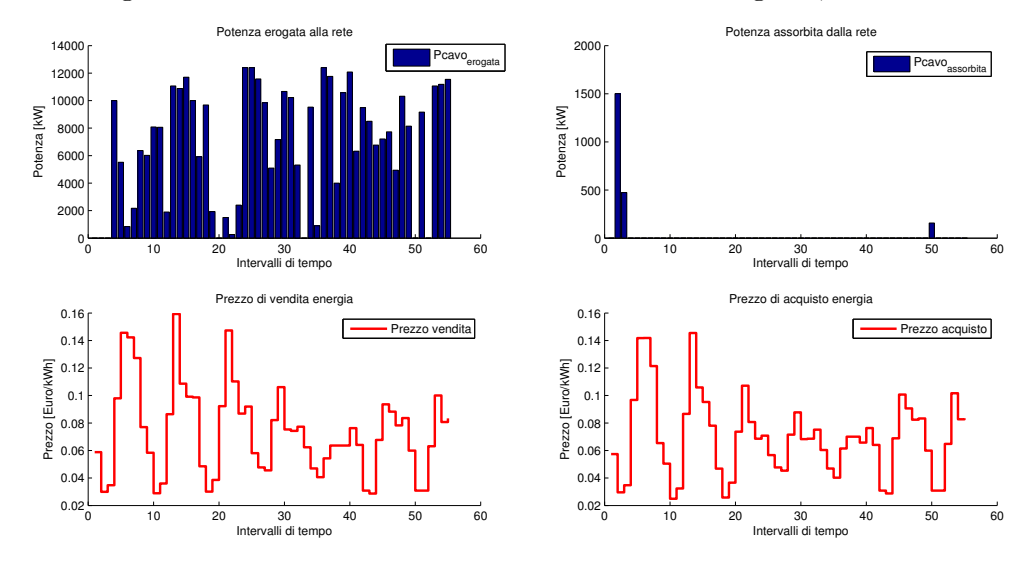

Figura 9.28: Potenze erogate e assorbite da Rete, prezzi di vendita e acquisto dell'energia, Agosto.

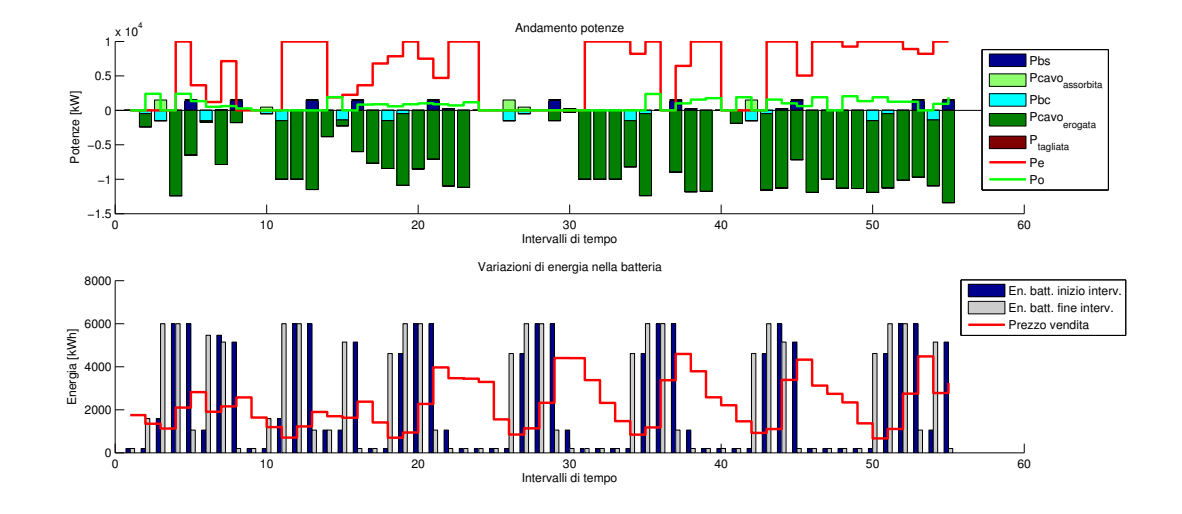

Figura 9.29: Risultato simulazione I settimana di Settembre, 80435 $\in$ .

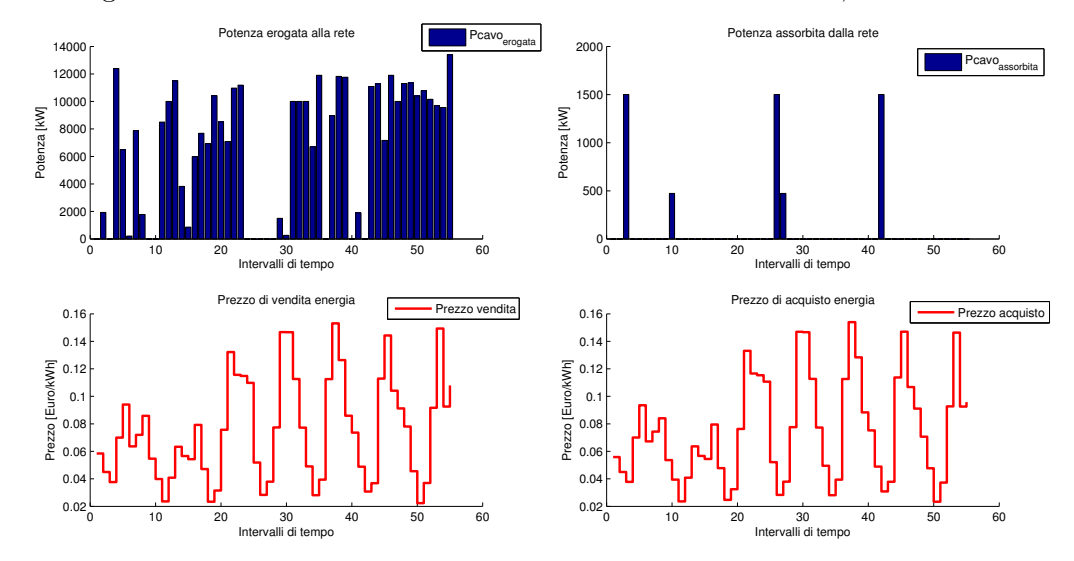

Figura 9.30: Potenze erogate e assorbite da Rete, prezzi di vendita e acquisto dell'energia, Settembre.

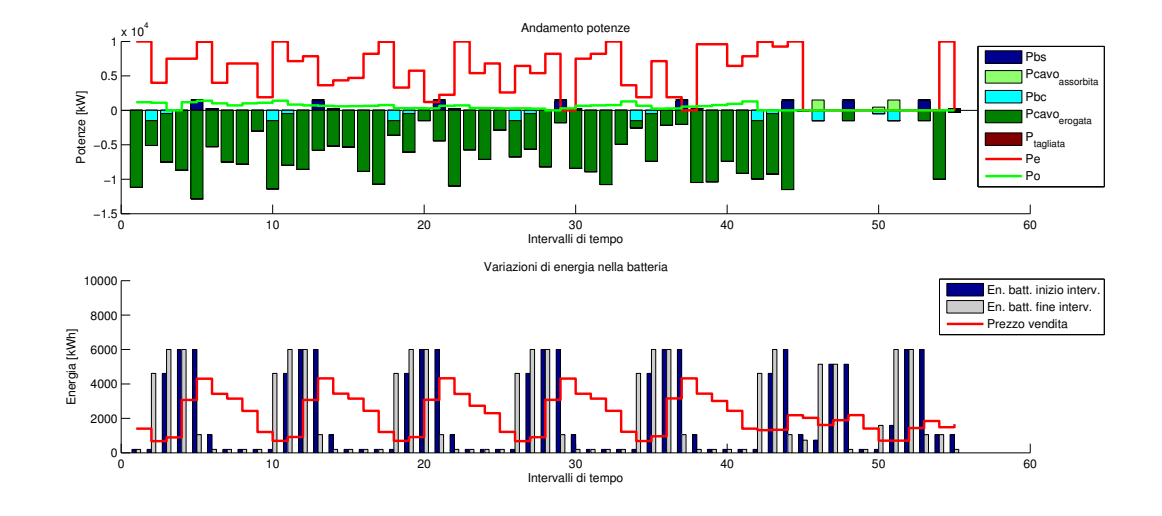

Figura 9.31: Risultato simulazione I settimana di Ottobre, 72585  $\in$ .

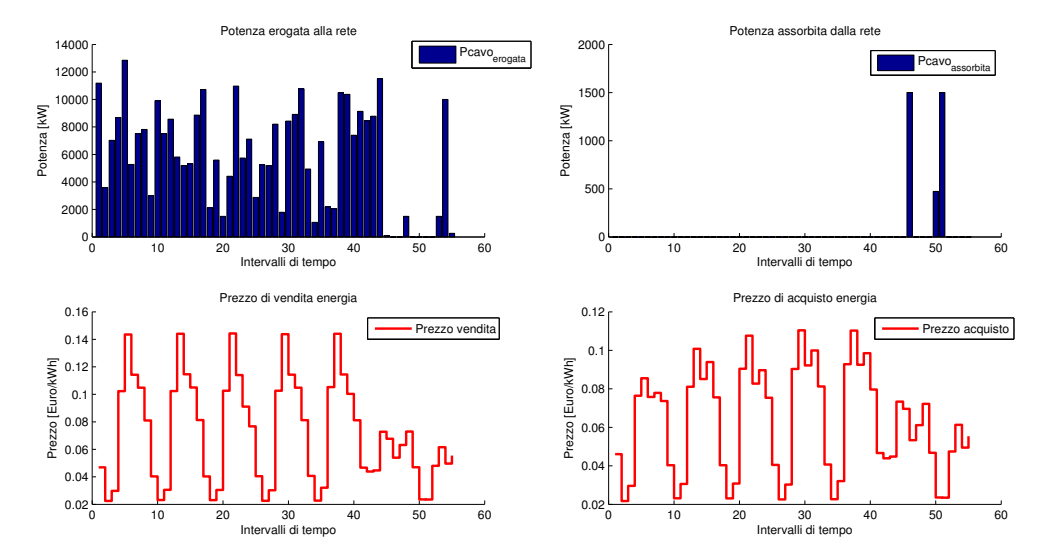

Figura 9.32: Potenze erogate e assorbite da Rete, prezzi di vendita e acquisto dell'energia, Ottobre.

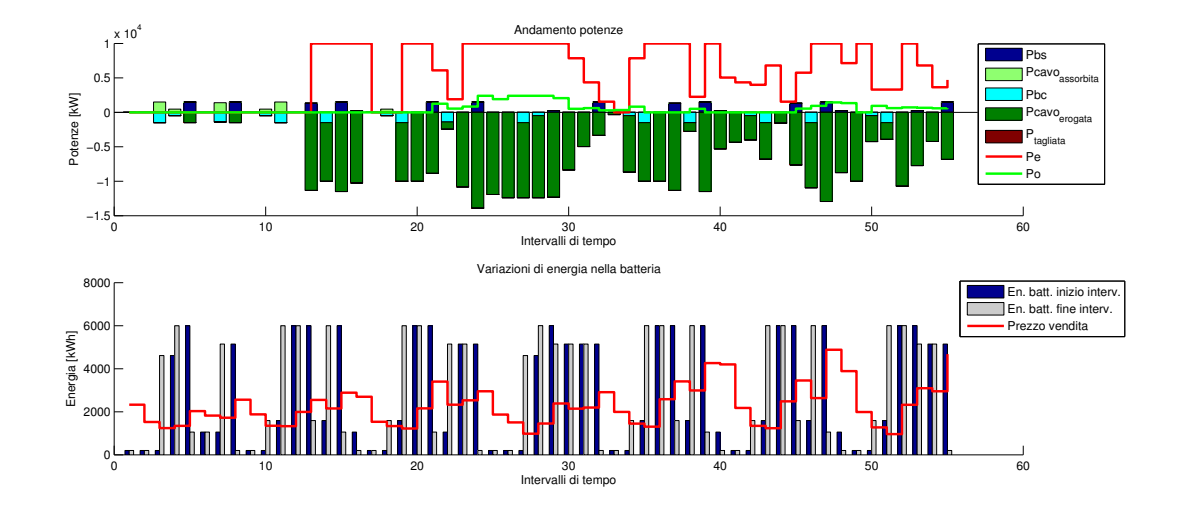

Figura 9.33: Risultato simulazione I settimana di Novembre, 80853  $\epsilon$ .

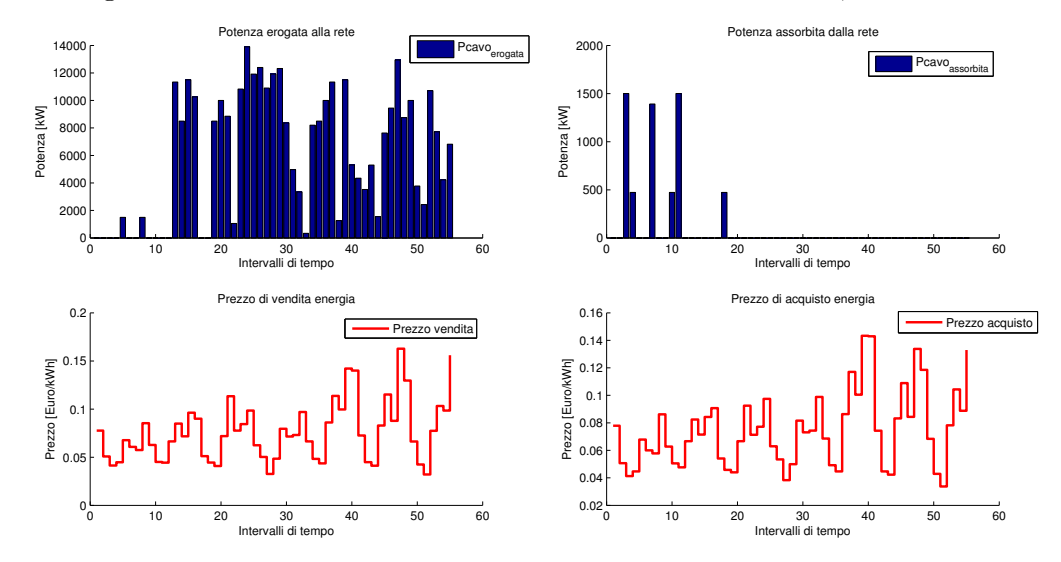

Figura 9.34: Potenze erogate e assorbite da Rete, prezzi di vendita e acquisto dell'energia, Novembre.

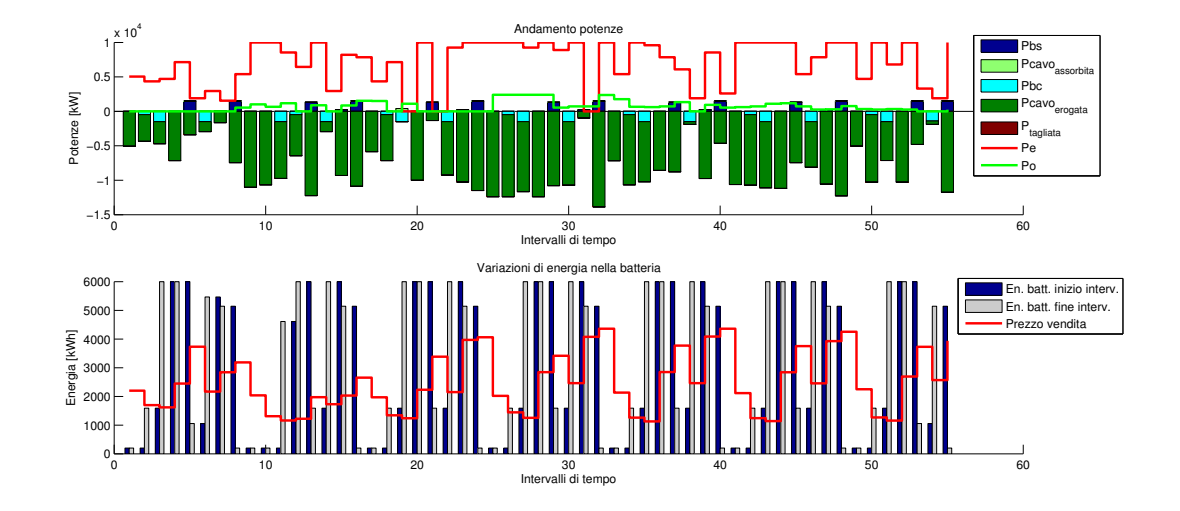

Figura 9.35: Risultato simulazione I settimana di Dicembre, 92459 $\in$ .

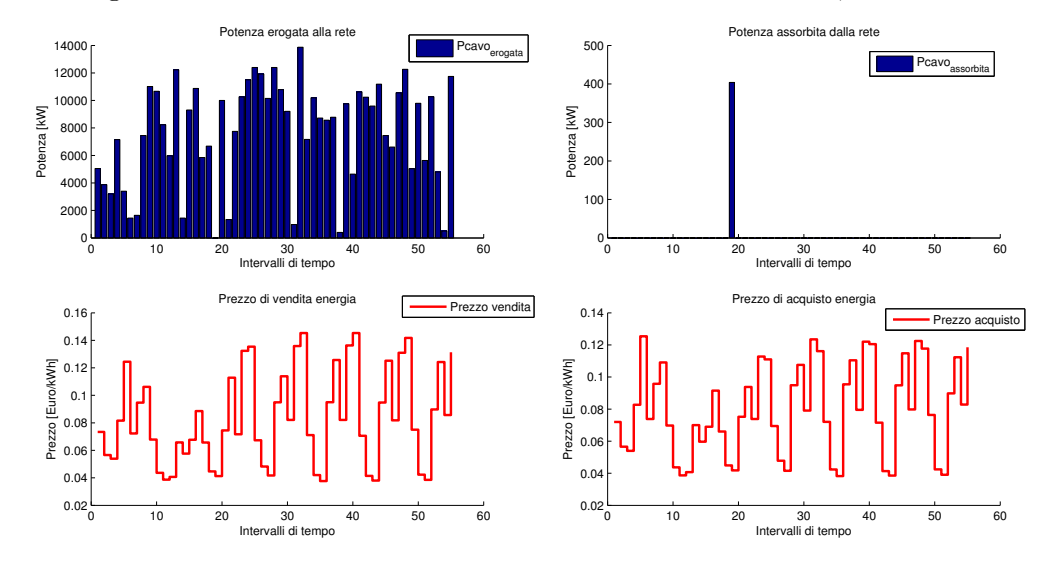

Figura 9.36: Potenze erogate e assorbite da Rete, prezzi di vendita e acquisto dell'energia, Dicembre.

#### 9.3 Variazione della gestione in funzione dei vincoli imposti

Sono stati analizzati gli effetti che variazioni sui dati di input al software producono sulla gestione del sistema. Sono stati utilizzati i dati di fonti energetiche e di prezzi relativi alla prima settimana di Ottobre.

Nella prima simulazione è stato introdotto un generatore diesel ed un carico uguale a quello considerato nel capitolo 7.

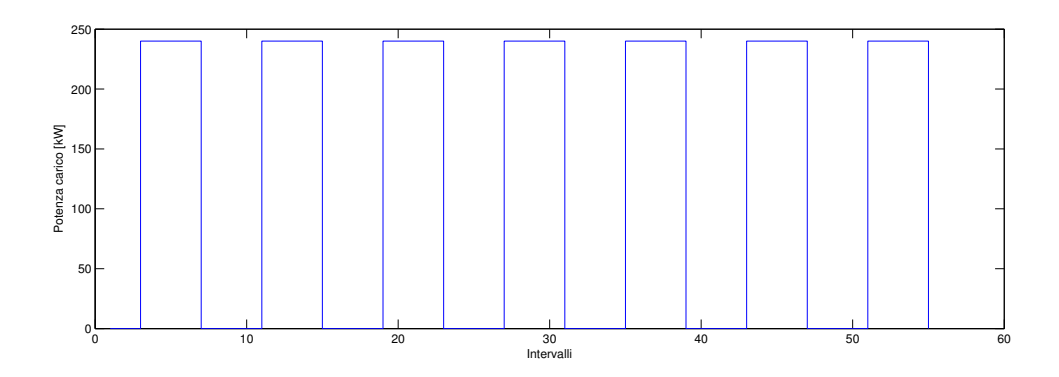

Figura 9.37: Andamento settimanale del carico.

I dati relativi alla simulazione sono i seguenti.

- Potenza nominale generatore onde: 2400 kW
- Potenza nominale generatore eolico: 10 MW
- Potenza massima della batteria: 1500 kW
- Energia massima della batteria: 6 MWh
- Energia minima batteria: 200 kW
- Energia iniziale batteria: 200 kW
- Rendimento di scarica: 0.91
- Rendimento di carica: 0.98
- Potenza massima del cavo: 15 MW
- Potenza massima diesel: 240 kW
- Minimo tecnico diesel: 10 kW
- Gradino di carico: 240 kW

In figura 9.38, dal grafico delle potenze è stata trascurata la curva del carico per poter apprezzare le altre grandezze, si pu`o notare come il diesel non venga mai acceso in quando il carico è ampiamente coperto dalla produzione da rinnovabili e dalla batteria. La presenza del carico rende disponibile meno energia da vendere in rete e questo è confermato dai minori ricavi ottenuti. I ricavi passano da 72585  $\epsilon$ , in assenza di carico, a 70582  $\epsilon$ , in presenza di carico.

In una seconda simulazione è stata analizzata la possibilità di avere un cavo che non possa sopportare il passaggio di tutta la potenza erogata o assorbita dalla rete, per verificare il rispetto dei vincoli sulla potenza tagliata da parte del software. I dati relativi alla simulazione sono i seguenti.

• Potenza nominale generatore onde: 2400 kW

- Potenza nominale generatore eolico: 10 MW
- Potenza massima della batteria: 1500 kW
- Energia massima della batteria: 6 MWh
- Energia minima batteria: 200 kW
- Energia iniziale batteria: 200 kW
- Rendimento di scarica: 0.91
- Rendimento di carica: 0.98
- Potenza massima del cavo: 5 MW

Il risultato della simulazione, in figura 9.40, mostra cicli di carica e scarica della batteria che seguono la curva del prezzo di vendita dell'energia in rete come nelle precedenti simulazioni. Osservando i grafici di figura 9.41, relativi alla potenza scambiata con la rete, si nota che il software rispetta il vincolo imposto sulla massima potenza trasmissibile dal cavo. Il valore dei ricavi `e fortemente ridimensionato rispetto ai casi precedenti a causa della limitata energia erogata in rete.

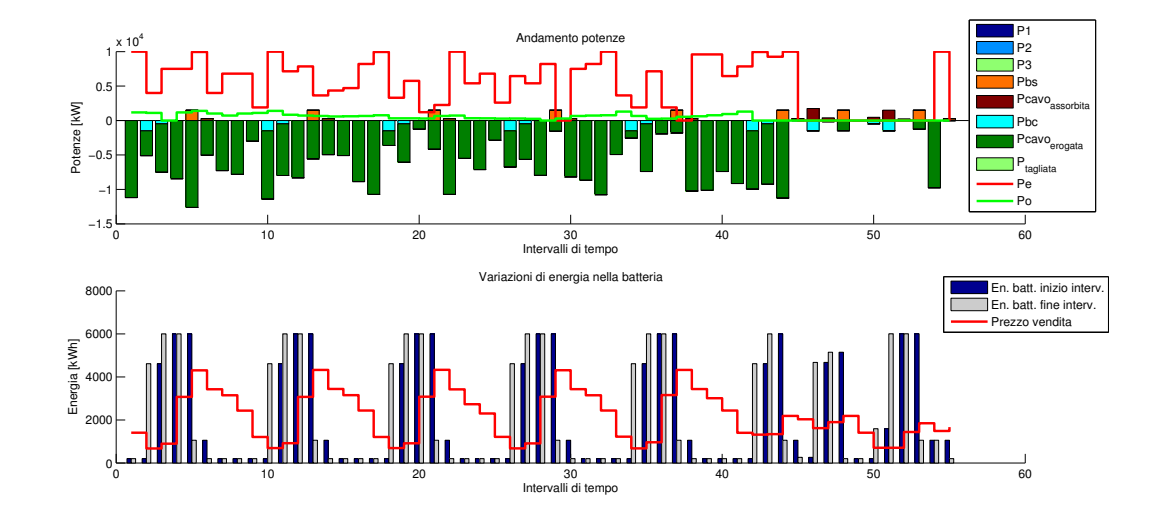

Figura 9.38: Risultato simulazione I settimana di Ottobre con carico e diesel, 70582  $\epsilon$ .

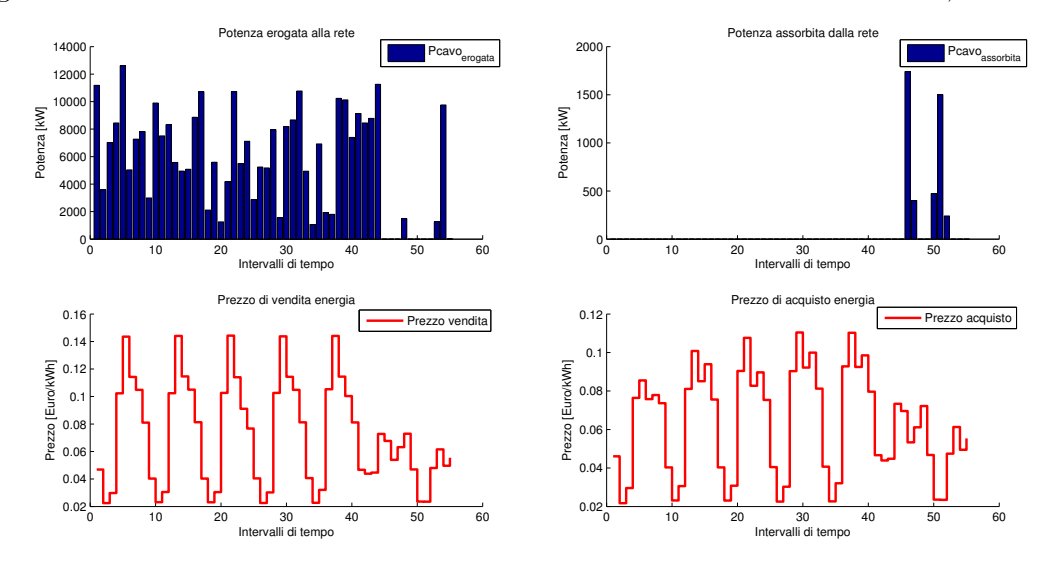

Figura 9.39: Potenze erogate e assorbite da Rete, prezzi di vendita e acquisto dell'energia con carico e diesel, Ottobre.

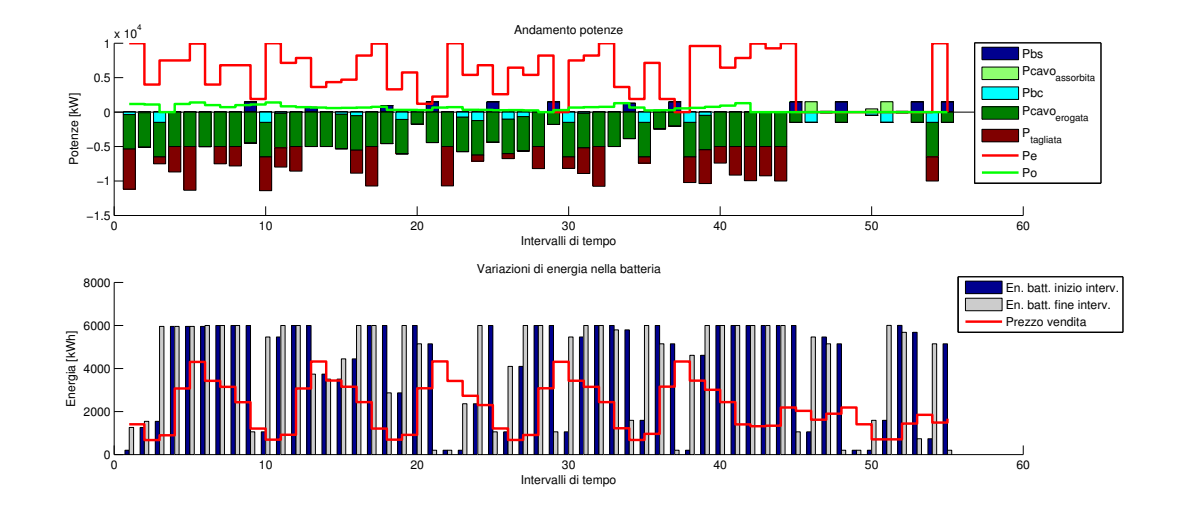

Figura 9.40: Risultato simulazione I settimana di Ottobre con potenza trasmessa limitata,  $45232 \in.$ 

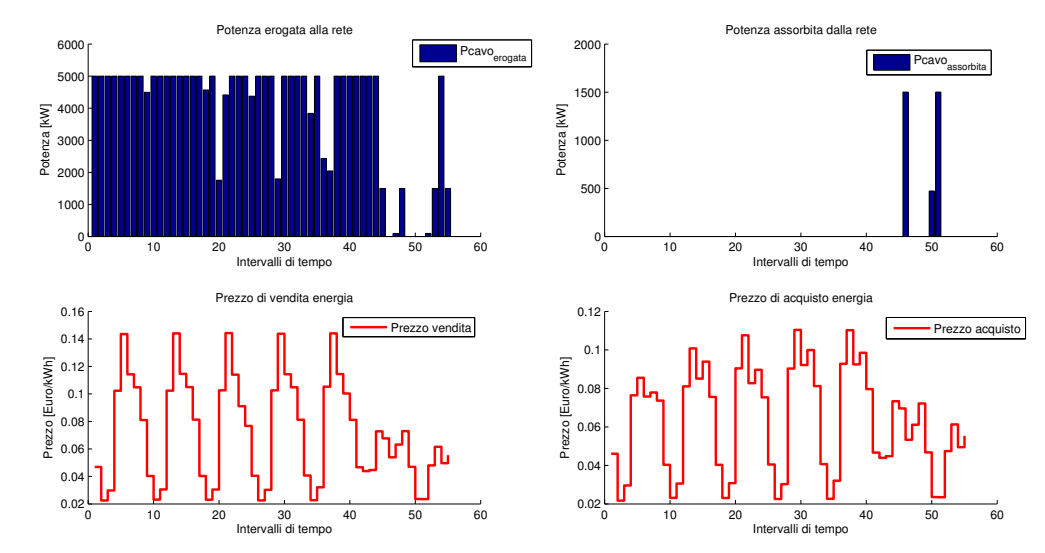

Figura 9.41: Potenze erogate e assorbite da Rete, prezzi di vendita e acquisto dell'energia con potenza trasmessa limitata, Ottobre.

### Capitolo 10

## Applicazione del programma di dimensionamento del sistema connesso alla rete

In questo capitolo vengono illustrati i risultati di una simulazione condotta utilizzando il programma sviluppato allo scopo di dimensionare il sistema connesso alla rete. Lo scopo del software `e quello di scegliere la combinazione batteria - cavo che garantisca il massimo guadagno. Il guadagno è dato dalla differenza tra ricavi e costi. L'uso del software permette di operare una scelta della migliore combinazione, consci del fatto che i ricavi sono frutto di una gestione ottimizzata e quindi sono i più elevati che si possono ottenere con ogni combinazione batteria - cavo. E' stato considerato un orizzonte temporale di 20 anni in modo da effettuare la scelta sulla base della combinazione che garantisca il maggiore guadagno previsionale di investimento. E' stata trascurata la presenza di un carico e di un generatore diesel ipotizzando che il sistema abbia il solo scopo di produrre energia da vendere in rete.

#### 10.1 Struttura del problema

I dati relativi a generatori da rinnovabili, fonti energetiche e prezzi di mercato considerati in questa simulazione sono gli stessi del capitolo 9, relativo all'ottimizzazione della gestione del sistema connesso alla rete.

Sono stati presi in considerazione 3 differenti modelli di batterie e 3 differenti modelli di cavo riportati nelle tabelle 10.1 e 10.2.

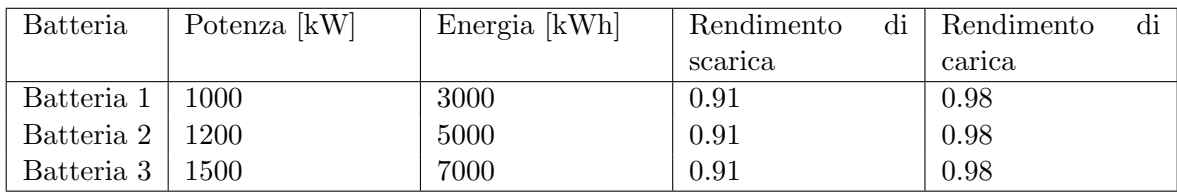

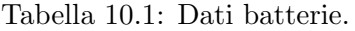

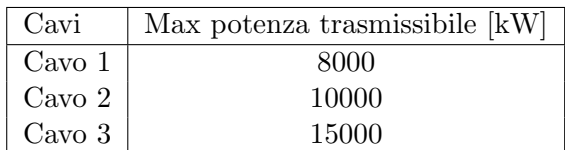

#### Tabella 10.2: Dati cavi.

Il programma genera una matrice costituita da tutte le possibili combinazioni batteria cavo, riportate in tabella 10.3.

|                | Cavo        |             | <b>Batteria</b> |              |             |
|----------------|-------------|-------------|-----------------|--------------|-------------|
| Combinazioni   | Max p. tra- | Potenza[kW] | Energia[kwh]    | Rend.scarica | Rend.carica |
|                | smiss.[kW]  |             |                 |              |             |
|                | 8000        | 1000        | 3000            | 0.91         | 0.98        |
| $\overline{2}$ | 8000        | 1200        | 5000            | 0.91         | 0.98        |
| 3              | 8000        | 1500        | 7000            | 0.91         | 0.98        |
| 4              | 10000       | 1000        | 3000            | 0.91         | 0.98        |
| 5              | 10000       | 1200        | 5000            | 0.91         | 0.98        |
| 6              | 10000       | 1500        | 7000            | 0.91         | 0.98        |
|                | 15000       | 1000        | 3000            | 0.91         | 0.98        |
| 8              | 15000       | 1200        | 5000            | 0.91         | 0.98        |
| 9              | 15000       | 1500        | 7000            | 0.91         | 0.98        |

Tabella 10.3: Combinazioni batteria - cavo.

Per ogni combinazione il software definisce la gestione ottimizzata del sistema e calcola i ricavi massimi.

#### 10.2 Definizione dei costi

I costi considerati sono quelli di installazione e manutenzione di: generatori eolici, generatori da onde marine, batteria e cavo. I generatori da onde e la batteria hanno un tempo di funzionamento medio pari a 10 anni, quindi è necessario prevedere l'acquisto di nuovi dispositivi dopo 10 anni di funzionamento del sistema avendo considerato un investimento ventennale. I costi relativi all'acquisto dei nuovi dispositivi dopo 10 anni devono essere attualizzati al momento di installazione del sistema per poter essere sommati agli altri costi fissi. E' stato considerato un coefficiente di attualizzazione pari a 0.05.

#### 10.2.1 Costi fissi generatore eolico

Per il generatore eolico è stato considerato un costo di 1500  $\epsilon$  per kiloWatt installato con un tempo di funzionamento di 20 anni e un costo annuo di manutenzione pari al 2% del costo di installazione. Il costo di installazione del generatore eolico è dato dalla 10.1.

Costo installatione eolico = 
$$
1500 * 2 * 5000 = 15 * 10^6 \in
$$
. (10.1)

Il costo di manutenzione annuo è dato dalla 10.2.

Costo manutenzione annuo = 
$$
15 * 10^6 * 0.02 = 300000 \in
$$
. (10.2)

Il costo di manutenzione attualizzato è dato dalla 10.3.

Costo manutenzione attual. = 
$$
\sum_{t=0}^{20} \frac{\text{Costo manutenzione annuo}_t}{(1+i)^t} = 3925600 \text{ } \infty \tag{10.3}
$$

Il costo totale del generatore eolico è dato dalla 10.4

Costo eolico =  
= Costo installatione + Costo manutenzione attual. =  
= 
$$
15 * 10^6 + 3925600 = 18925600 \text{ } \in.
$$
 (10.4)

#### 10.2.2 Costi fissi generatore da onde marine

Per il generatore da onde marine è stato considerato un costo di 2500  $\in$  per kiloWatt installato ipotizzando un mercato di questi dispositivi ormai maturo. Si è considerato un tempo di funzionamento pari a 10 anni e un costo annuo di manutenzione pari al 2% del costo di installazione. Il costo di installazione del generatore da onde è dato dalla 10.5.

Costo installatione onde = 
$$
2500 * 4 * 600 = 6000000 \text{€}.
$$
 (10.5)

Avendo ipotizzato, per l'investimento, un orizzonte temporale di 20 anni è necessario considerare la sostituzione del generatore da onde marine dopo 10 anni di funzionamento e quindi attualizzare al tempo di investimento il costo che si sosterrà dopo 10 anni.

Costo nuovo onde attual. = 
$$
\frac{\text{Costo installatione onde}}{(1+i)^{10}} = 3683500\text{€}.
$$
 (10.6)

Il costo di manutenzione annuo è dato dalla 10.7.

Costo manutenzione annuo = 
$$
6000000 * 0.02 = 120000 \in
$$
. (10.7)

Il costo di manutenzione attualizzato è dato dalla 10.8.

Costo manutenzione attual. = 
$$
\sum_{t=0}^{20} \frac{\text{Costo manutenzione annuo}_t}{(1+i)^t} = 3925600 \text{ } \infty \tag{10.8}
$$

Il costo totale del generatore da onde marine è dato dalla 10.9

Costo onde  $=$  Costo install.  $+$  Costo nuovo onde attual.  $+$  Costo manutenzione attual.  $=$  $= 6000000 + 3683500 + 3925600 = 13609100 \in .$  $(10.9)$ 

#### 10.2.3 Costi fissi delle batterie

E' stato considerato un costo di acquisto e installazione pari a 500  $\epsilon$  per kWh installato, un costo annuo di manutenzione pari al 2% del costo di installazione e un tempo di funzionamento pari a 10 anni. Il costo di installazione è ottenuto secondo l'equazione 10.10.

Costo install. batteria = 
$$
500 *
$$
Energia batteria. (10.10)

Si deve considerare l'acquisto di una nuova batteria dopo 10 anni di esercizio del sistema, il costo attualizzato della nuova batteria è dato dalla 10.11.

Costo nuova batt. attual. = 
$$
\frac{\text{Costo install. Batteria}}{(1+i)^{10}}
$$
 (10.11)

Il costo annuo di manutenzione è dato dall'equazione 10.12.

Costo man. batteria = 
$$
0.02 *
$$
Quota amm. batteria (10.12)

Il costo di manutenzione attualizzato è dato dalla 10.13.

Costo man. batteria attual. = 
$$
\sum_{t=0}^{20} \frac{\text{Costo man. batteria}_{t}}{(1+i)^{t}}
$$
 (10.13)

Il costo totale di ogni batteria è dato dalla 10.14.

Costo batteria = Costo intall. batteria+Costo nuova batt. attual.+Costo man. batteria attual. (10.14)

I costi delle varie batterie sono riportati in tabella 10.4.

| <b>Batteria</b> | Energia | Install.    | Install.       | Manutenz. | Attual.   | Totale $[\in]$ |
|-----------------|---------|-------------|----------------|-----------|-----------|----------------|
|                 | [kWh]   | $ \Theta $  | nuovo          | [€]       | manutenz. |                |
|                 |         |             | ſ€l<br>attual. |           | €         |                |
| Batt. 1         | 3000    | $15 * 10^5$ | 9208700        | 30000     | 392560    | 2813400        |
| Batt. 2         | 5000    | $25 * 10^5$ | 1534800        | 50000     | 654270    | 4689000        |
| Batt. 3         | 7000    | $35 * 10^5$ | 2148700        | 70000     | 915970    | 6564700        |

Tabella 10.4: Costi fissi delle batterie.

#### 10.2.4 Costi fissi dei cavi

Non sono state fatte ipotesi n´e sulla distanza della piattaforma offshore dalla terra ferma n´e sulla modalit`a di trasmissione dell'energia (AC o DC). I costi fissi del cavo sono stati considerati nel costo delle stazioni di conversione ai capi del cavo, assumendo un costo di 500  $\epsilon$  al kW, un costo di manutenzione pari allo 0.04% del costo di investimento ed un tempo di funzionamento pari a 20 anni.

Il costo di installazione è ottenuto secondo l'equazione 10.15.

Costo install. cavo = 
$$
500 * Potenza cavo.
$$
 (10.15)

Il costo annuo di manutenzione è dato dall'equazione 10.16.

Costo man. cavo = 
$$
0.04 * \text{Costo} \times \text{total}
$$
. cavo (10.16)

Il costo di manutenzione attualizzato è dato dalla 10.17.

Costo man. cavo attual. = 
$$
\sum_{t=0}^{20} \frac{\text{Costo man. cavo}_t}{(1+i)^t}
$$
 (10.17)

I costi dei vari cavi sono riportati in tabella 10.5.

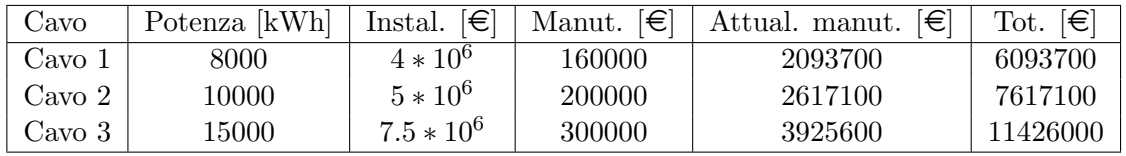

Tabella 10.5: Costi fissi delle batterie.

#### 10.3 Costi delle combinazioni batteria - cavo

I costi fissi delle varie combinazioni sono dati dalla somma dei costi fissi precedentemente trovati. Si riportano in tabella 10.6 i costi fissi delle combinazioni cavo - batteria.

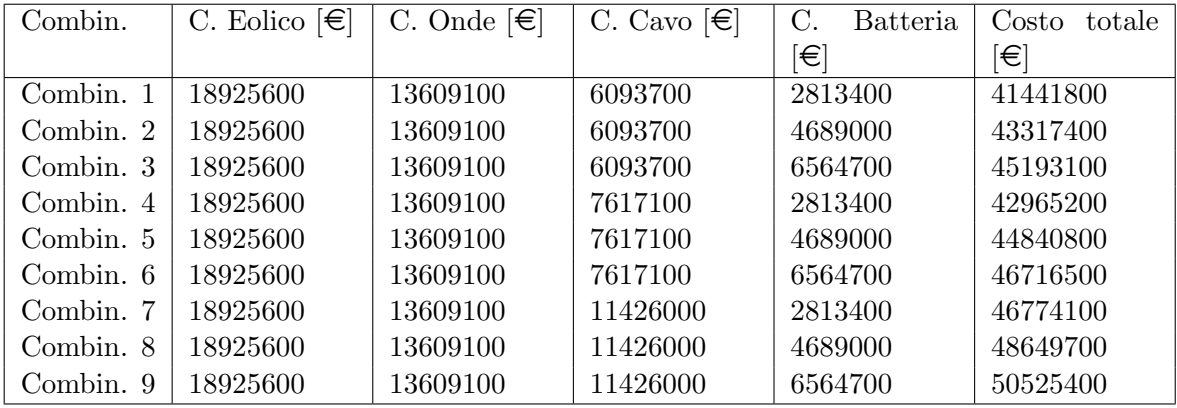

Tabella 10.6: Costi delle combinazioni batteria - cavo.

#### 10.4 Definizione dei ricavi

Utilizzando il software sviluppato per il dimensionamento del sistema connesso alla rete sono stati trovati i ricavi che si otterrebbero da una gestione ottimizzata del sistema per ogni combinazione batteria - cavo. Come nel capitolo  $8$  è stata effettuata una simulazione su un orizzonte temporale settimanale per ogni mese dell'anno; i ricavi mensili sono stati ottenuti moltiplicando per 4,3 i ricavi settimanali trovati utilizzando il software (considerando che in un anno ci sono 52 settimane). I ricavi annuali sono stati ottenuti sommando i ricavi di ogni mese. E' stato ipotizzato che tutti gli anni siano simili al 2007, e che quindi i ricavi della gestione di ogni anno siano uguali a quelli del 2007.

$$
Ricavo mensilei = 4, 3 * Ricavo settimanalei \t(10.18)
$$

Ricavo annuale = 
$$
\sum_{i=1}^{12} \text{Ricavo mensile}_i \tag{10.19}
$$

In tabella 10.7 e 10.8 si riportano i risultati relativi ai ricavi settimanali per ogni mese dell'anno 2007.

| Comb. | Gen   | Feb    | Mar   | Apr   | Mag   | Giu   |
|-------|-------|--------|-------|-------|-------|-------|
| 1     | 60809 | 84282  | 63185 | 57663 | 49904 | 41731 |
| 2     | 61844 | 85002  | 63890 | 58280 | 50775 | 42687 |
| 3     | 62909 | 85721  | 64618 | 58914 | 51598 | 43740 |
| 4     | 69017 | 97107  | 74121 | 67401 | 56251 | 48179 |
| 5     | 69970 | 97962  | 74772 | 67924 | 56969 | 48888 |
| 6     | 70890 | 98803  | 75300 | 68419 | 57675 | 49613 |
| 7     | 72291 | 100802 | 79021 | 69388 | 57470 | 49993 |
| 8     | 73134 | 101901 | 79918 | 69957 | 58122 | 50767 |
| 9     | 73998 | 103026 | 80836 | 70545 | 58794 | 51550 |

Tabella 10.7: Ricavi settimanali  $[\in]$ .

| Comb.          | Lug   | Ago   | Set   | Ott   | N <sub>ov</sub> | Dic    |
|----------------|-------|-------|-------|-------|-----------------|--------|
| 1              | 78694 | 67349 | 66930 | 64227 | 68360           | 88516  |
| $\overline{2}$ | 79981 | 68569 | 68057 | 65493 | 69404           | 89620  |
| 3              | 81243 | 69835 | 69180 | 66762 | 70485           | 90778  |
| 4              | 91787 | 77278 | 78176 | 70288 | 78450           | 101593 |
| 5              | 92924 | 78272 | 79381 | 71313 | 79277           | 102604 |
| 6              | 93981 | 79176 | 80562 | 72322 | 80116           | 103556 |
| 7              | 96270 | 80809 | 82625 | 71085 | 82072           | 105705 |
| 8              | 97351 | 81647 | 83626 | 72069 | 82863           | 106733 |
| 9              | 98452 | 82503 | 84653 | 73072 | 83678           | 107807 |

Tabella 10.8: Ricavi settimanali  $[\in]$ .

In tabella 10.9 e 10.10 si riportano i ricavi mensili per tutte le combinazioni batteria cavo.

| Comb.          | Gen    | Feb    | Mar    | Apr    | Mag    | Giu    |
|----------------|--------|--------|--------|--------|--------|--------|
| 1              | 243236 | 337128 | 252740 | 230652 | 199616 | 166924 |
| $\overline{2}$ | 247376 | 340008 | 255560 | 233120 | 203100 | 170748 |
| 3              | 251636 | 342884 | 258472 | 235656 | 206392 | 174960 |
| 4              | 276068 | 388428 | 296484 | 269604 | 225004 | 192716 |
| 5              | 279880 | 391848 | 299088 | 271696 | 227876 | 195552 |
| 6              | 283560 | 395212 | 301200 | 273676 | 230700 | 198452 |
| 7              | 289164 | 403208 | 316084 | 277552 | 229880 | 199972 |
| 8              | 292536 | 407604 | 319672 | 279828 | 232488 | 203068 |
| 9              | 295992 | 412104 | 323344 | 282180 | 235176 | 206200 |

Tabella 10.9: Ricavi mensili  $[\in]$ .

I ricavi annuali per le varie combinazioni sono riportati in tabella 10.11.

L'attualizzazione dei ricavi è ottenuta applicando la 10.20, in cui i è il coefficiente di attualizzazione.

Ricavi attualizzati = 
$$
\sum_{t=0}^{20} \frac{\text{Ricavo annuale}_t}{(1+i)^t}
$$
 (10.20)

| Comb.          | Lug    | Ago    | Set    | Ott    | Nov.   | Dic    |
|----------------|--------|--------|--------|--------|--------|--------|
|                | 314776 | 269396 | 267720 | 256908 | 273440 | 354064 |
| $\overline{2}$ | 319924 | 274276 | 272228 | 261972 | 277616 | 358480 |
| 3              | 324972 | 279340 | 276720 | 267048 | 281940 | 363112 |
| 4              | 367148 | 309112 | 312704 | 281152 | 313800 | 406372 |
| $\overline{5}$ | 371696 | 313088 | 317524 | 285252 | 317108 | 410416 |
| 6              | 375924 | 316704 | 322248 | 289288 | 320464 | 414224 |
| 7              | 385080 | 323236 | 330500 | 284340 | 328288 | 422820 |
| 8              | 389404 | 326588 | 334504 | 288276 | 331452 | 426932 |
| 9              | 393808 | 330012 | 338612 | 292288 | 334712 | 431228 |

Tabella 10.10: Ricavi mensili  $[\in]$ .

| Combinazione | Ricavo annuo |
|--------------|--------------|
| Comb. 1      | 3166600      |
| Comb. 2      | 3214408      |
| Comb. 3      | 3263132      |
| Comb. 4      | 3638592      |
| Comb. 5      | 3681024      |
| Comb. 6      | 3721652      |
| Comb. 7      | 3790124      |
| Comb. 8      | 3832352      |
| Comb. 9      | 3875656      |

Tabella 10.11: Ricavi annui  $[\in]$ .

In tabella 10.12 sono riportati i valori dei ricavi attualizzati al momento iniziale di investimento per ogni combinazione.

| Ricavo totale |
|---------------|
| 41436000      |
| 42062000      |
| 42699000      |
| 47612000      |
| 48167000      |
| 48699000      |
| 49595000      |
| 50148000      |
| 50714000      |
|               |

Tabella 10.12: Ricavi totali  $[\in]$ .

#### 10.5 Definizione dei guadagni

Il valore attuale netto dei guadagni previsti sono dati dalla differenza tra i ricavi e i costi. In tabella 10.13 sono riportati i VAN dei guadagni previsti per ogni combinazione.

Osservando la tabella 10.13 si può notare che la combinazione cavo - batteria che garantisce i maggiori guadagni è la numero 4 riportata in tabella 10.14. La combinazione numero 4 è costituita dal cavo di taglia media tra quelli considerati e dalla batteria più piccola tra quelle prese in considerazione.

Il risultato ottenuto permette di apprezzare l'utilità del software di ottimizzazione del sistema: nonostante il cavo e la batteria di taglia maggiore garantiscano i ricavi di vendita pi`u elevati non portano ad avere i maggiori guadagni a causa degli elevati costi di impianto.

| Combinazione | Ricavo totale $\left[\in\right]$ | Costo totale $[\in]$ | VAN Guadagno $\epsilon$ |
|--------------|----------------------------------|----------------------|-------------------------|
| Comb. 1      | 41436000                         | 41441800             | $-5800$                 |
| Comb. $2$    | 42062000                         | 43317400             | $-1255400$              |
| Comb. $3$    | 42699000                         | 45193100             | $-2494100$              |
| Comb. $4$    | 47612000                         | 42965200             | 4646800                 |
| Comb. 5      | 48167000                         | 44840800             | 3326200                 |
| Comb. $6$    | 48699000                         | 46716500             | 1982500                 |
| Comb. $7$    | 49595000                         | 46774100             | 2820900                 |
| Comb. $8$    | 50148000                         | 48649700             | 1498300                 |
| Comb. 9      | 50714000                         | 50525400             | 188600                  |

Tabella 10.13: Guadagni totali, VAN  $[\in]$ .

E' interessante notare che il cavo della combinazione che garantisce il maggiore valore attuale netto dei guadagni presenta una massima potenza trasmissibile inferiore alla potenza nominale di impianto. L'uso del software permette di definire il layout del sistema migliore tra quelli possibili. Le combinazione 1, 2 e 3 presentano dei guadagni negativi, ovvero delle perdite, dovute al fatto che il cavo permette la trasmissione di massimo 8000 kW e costringe a tagliare un'elevata quantità dell'energia producibile.

L'entità dei guadagni è molto bassa se confrontata con i costi di investimento, ma questo è dovuto principalmente al fatto che i dati di onde e vento utilizzati non sono frutto di registrazioni effettuate in un sito oceanico, ma rielaborazioni di dati ottenuti da misure effettuate nei pressi di Venezia. Il valore dei guadagni permette comunque di considerare un'altra funzione del software: definire se un determinato sito sia un buon candidato all'istallazione di un sistema di produzione oppure no.

| Uavo                       | Batteria                                                                               |      |      |      |  |
|----------------------------|----------------------------------------------------------------------------------------|------|------|------|--|
|                            | Combinazioni   Max p. tra-   Potenza [kW]   Energia [kwh]   Rend.scarica   Rend.carica |      |      |      |  |
| $\text{smiss.}[\text{kW}]$ |                                                                                        |      |      |      |  |
| 10000                      | 1000                                                                                   | 3000 | 0.91 | 0.98 |  |

Tabella 10.14: Combinazione batteria - cavo n.4.

# Capitolo 11 Conclusione

Lo scopo di questo lavoro di tesi è stato quello di sviluppare software di supporto alla gestione e al dimensionamento di un sistema offshore di produzione d'energia elettrica, che sfrutti vento e onde marine come fonti energetiche. I software sono stati utilizzati in applicazioni che simulano situazioni realistiche degli impianti. Gli scenari di applicazione utilizzati, anche se di prima approssimazione, permettono di mettere in luce i vantaggi che i programmi possono fornire in molti campi d'applicazione. Ad esempio nel caso di un impianto già in funzione si pu`o determinare, in fase previsionale (di breve, medio o lungo termine), la gestione che garantirà i minimi costi o i maggiori ricavi. Nel caso di uno studio di fattibilità o di scelta di un sito di installazione `e possibile utilizzare i software allo scopo di accettare o meno un progetto o un sito sulla base dei costi e dei guadagni attesi. In fase progettuale i software sviluppati vedono il loro impiego nella determinazione dei componenti di impianto pi`u opportuni alla realizzazione dell'isola di produzione. I risultati ottenuti in questa tesi mostrano come l'impiego di metodi di ottimizzazione generi una scelta dei componenti che pu`o non apparire intuitiva, ne sono esempio la batteria scelta nel caso del dimensionamento del sistema in isola o il cavo scelto nel caso del sistema connesso. Infatti il cavo scelto nel problema di dimensionamento del sistema connesso alla rete `e caratterizzato da una potenza massima trasmissibile inferiore alla potenza nominale di impianto, ma, nonostante questo, garantisce il massimo valore attuale netto dei guadagni.

I valori relativi ai costi e alle fonti utilizzati nelle simulazioni sono puramente indicativi e sono stati usati allo scopo di ottenere risultati realistici e mostrare il funzionamento dei programmi nei vari campi di applicazione. In future applicazioni sar`a necessario concentrare i propri sforzi sulla definizione delle costanti di costo relative agli apparati del sistema, sia per la definizione di costi e ricavi di gestione, sia per i costi fissi. Ad esempio, nel caso di un sistema in isola, sarà necessario considerare i costi di trasporto del combustibile dalla terra ferma all'impianto, questo renderà più conveniente la scelta di una batteria di taglia più grande che minimizzi l'uso del generatore diesel e quindi la necessità di frequenti rifornimenti di combustibile. In un sistema connesso alla rete va effettuata la scelta della modalit`a di trasporto dell'energia alla terra ferma (AC o DC) ed occorrerà considerare i costi di tutti i componenti necessari ad attuare tale scelta.

## **Bibliografia**

- [1] Wacher A. and Neilsen K. Mathematical and numerical modeling of the aquabuoy wave energy converter. In Mathematics-in-Industry Case Studies Journal.
- [2] Riccardo Benifei. Valutazione della disponibilit`a energetica dei moti ondosi per l'Alto Tirreno. PhD thesis, Universit`a degli studi di Firenze - Corso di Laurea in Ingegneria Ambiente e Territorio, 2009-2010.
- [3] Luigi Cavaleri. The oceanographic tower acqua alta activity and prediction of sea states at venice. Coastal Engineering, 2000.
- [4] J. Fernández Chozas, M.M. Kramer, H.C. Sørensen, and J.P. Kofoed. Combined production of a full-scale wave converter and a full-scale wind turbine – a real case study. In 4th International Conference on Ocean Energy.
- [5] M. Eriksson, J. Isberg, and M. Leijon. Hydrodynamic modelling of a direct drive wave energy converter. International Journal of Engineering Science, 2005.
- [6] Francesco Fusco, Gary Nolan, and John V. Ringwood. Variability reduction through optimal combination of wind/wave resources – an irish case study. In Energy.
- [7] Stamatiou Georgios. Techno-economical analysis of dc collection grid for offshore wind parks. Master's thesis, The University of Nottingham, 2010.
- [8] Luca Grella. Tecniche di gestione di un sistema ibrido diesel-accumulo in una rete elettrica isolata con elevata penetrazione di generazione fotovoltaica. Master's thesis, Universit`a di Pisa - INGEGNERIA DELL'ENERGIA, DEI SISTEMI, DEL TERRITORIO E DELLE COSTRUZIONI, 2013.
- [9] Lazaros P. Lazaridis. Economic comparison of hvac and hvdc solutions for large offshore wind farms under special consideration of reliability. Master's thesis, Royal Institute of Technology Department of Electrical Engineering Stockholm, 2005.
- [10] Stefano Lissandron. Energia dal moto ondoso. PhD thesis, Universit'a degli Studi di Padova, 2009–2010.
- [11] Marco Liverani. Dispense del corso di ottimizzazione combinatoria. Universit`a degli Studi Roma Tre Facolt`a di Scienze M.F.N.
- [12] L. Marquis, M.M. Kramer1, J. Kringelum, J.F. Chozas, and N.E. Helstrup. Introduction of wavestar wave energy converters at the danish offshore wind power plant horns rev 2. In 4th International Conference on Ocean Energy.
- [13] David P., Cashman1, Dara L., O' Sullivan, Michael G., Egan John, and G. Hayes. Modelling and analysis of an offshore oscillatingwater columnwave energy converter. Technical report, Department of Electrical and Electronic Engineering, University College Cork, Ireland., 2009.
- [14] Teresa Pontes. Wave data catalogue for resource assessment in iea-oes member countries. Technical report, INETI, Department of Renewable Energies Estrada do Paço do Lumiar 1649-038 Lisboa, 2009.
- [15] Ing. Andrea Praticò. Simulatore per l'analisi di fattibilità di un impianto di dissalazione ad osmosi inversa, alimentato da fonte eolica. Technical report, Universit`a di Pisa - Dipartimento di Sistemi Elettrici e Automazione, 2006-2007.
- [16] K. Rhinefranka, E.B. Agamloha, A. von Jouannea, A.K. Wallacea, J. Prudella, K. Kimblea, J. Aillsa, E. Schmidta, P. Chanb, B. Sweenyb, and A. Schachera. Novel ocean energy permanent magnet linear generator buoy. In Renewable Energy.
- [17] Ing. Claudio Rossi. Generazione eolica: conversione aerodinamica. Presentazione.
- [18] Sally D. Wright, Anthony L. Rogers, James F. Manwell, and Anthony Ellis. Transmission options for offshore wind farms in the united states. Technical report, Renewable Energy Research Lab University of Massachusetts Department of Mechanical and Industrial Engineering, 2002.